#### МИНИСТЕРСТВО ОБРАЗОВАНИЯ И НАУКИ РОССИЙСКОЙ ФЕДЕРАЦИИ федеральное государственное бюджетное образовательное учреждение высшего образования «Тольяттинский государственный университет»

Институт энергетики и электротехники

Кафедра «Электроснабжение и электротехника»

13.04.02 Электроэнергетика и электротехника (код и наименование направления подготовки, специальности)

Общая теория электромеханического преобразования энергии (направленность (профиль))

# **МАГИСТЕРСКАЯ ДИССЕРТАЦИЯ**

на тему «Повышение показателей качества регулирования электромеханической системы с вентильным двигателем привода каретки манипулятора»

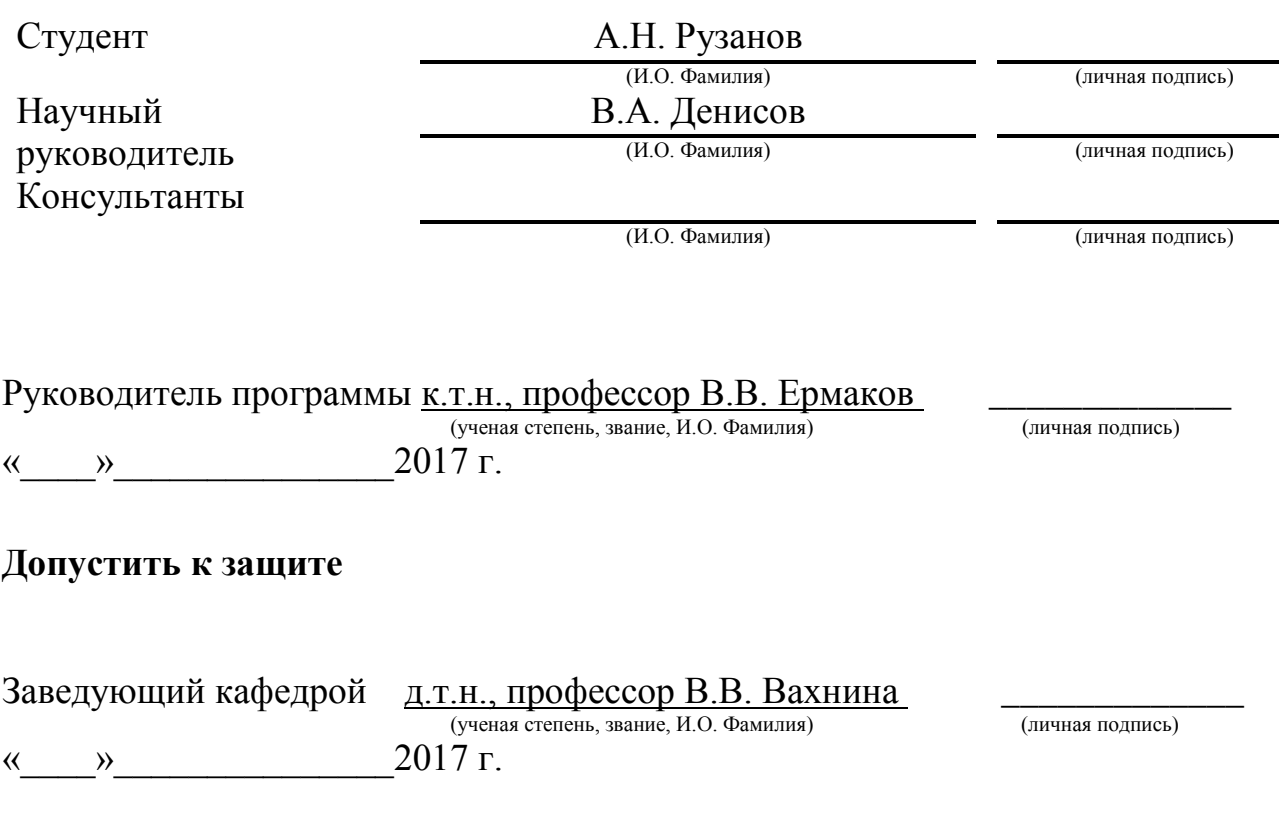

Тольятти 2017

# Содержание

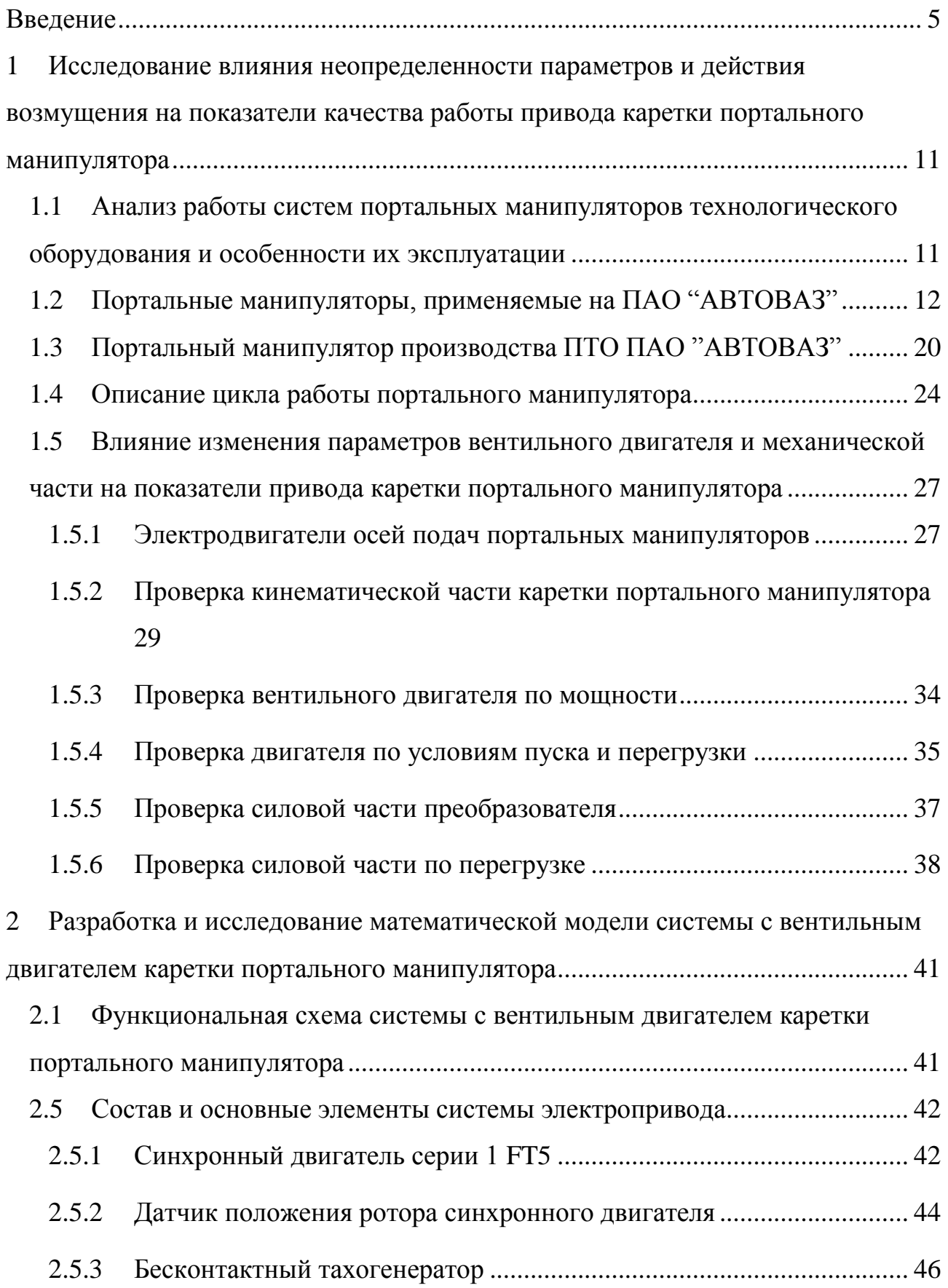

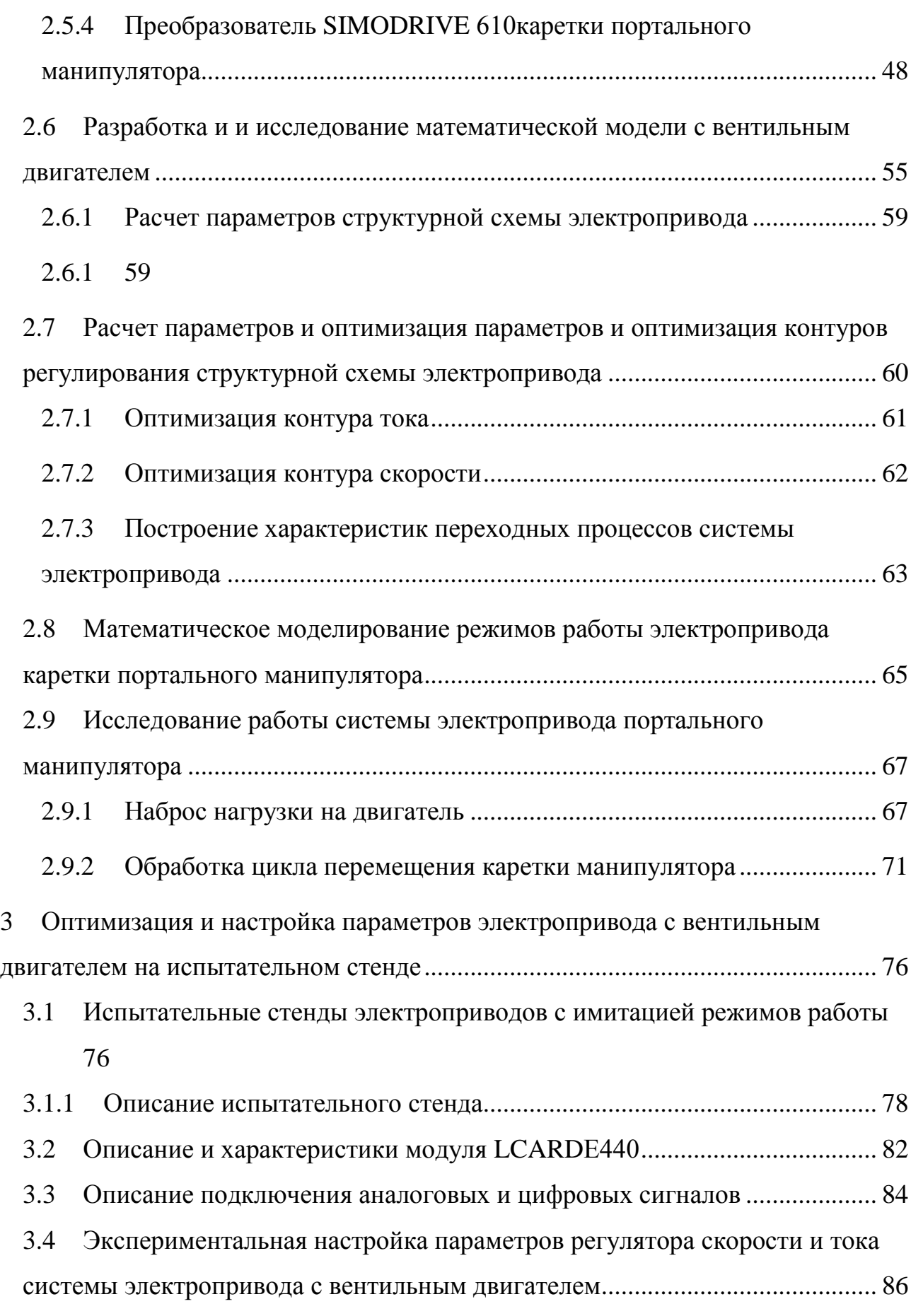

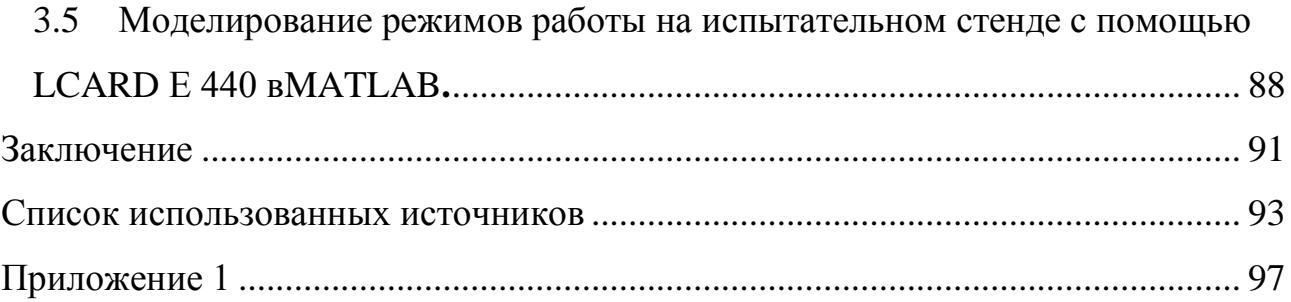

#### Введение

<span id="page-4-0"></span>В последнее время в России наметились тенденция к росту производства в том числе и в машиностроении. Это утверждение, полной мере, можно отнести и к автомобилестроению, которое является одной из сложных и наукоемких машиностроительных производств. От стабильности её работы напрямую зависит состояние экономики как отдельных городов и регионов, в которых сосредоточены такие производства, так и всей страны в целом. Развитие мировых стандартов при производстве автомобилей (таких как экологические ЕВРО 5 и ЕВРО 6), требует доведения показателей продукции выпускаемой нашей промышленностью до мирового уровня. Ведущим предприятием в автомобильной отрасли в Российской Федерации является ПАО "АВТОВАЗ". Выпускаемые им новые модели пользуются стабильно возрастающим спросом, даже на падающем рынке. При этом в основном потребитель предпочитает покупать флагманские модели двигателями мощность 122 л.с. объемом 1,8 литраиз новой линейки. Производство основных комплектующих для этого двигателя локализовано на Тольяттинской промышленной площадке на территории бывшего Механосборочного производства ПАО "АВТОВАЗ".

Для увеличения объемов производства необходимо увеличивать производительность имеющегося оборудования. Часть нового оборудования, по производству компонентов силовых агрегатов H4 ф. "Рено"(114 л.с.) иотечественного двигателя мощностью 122 л.с. установлено в единой технологической цепочке со станками, закупленными ранее и обрабатывающими детали для двигателей предыдущего поколения. Технологические цепочки по производству данного двигателя являются бездублерными.

Концепция построения новых технологических цепочек оборудования по существующим мировым стандартам базируется на системе модульной

компоновки: одним портальным манипулятором обслуживается несколько станков. В зависимости от необходимости увеличения производительности определенной технологической операции в цепочку просто добавляется необходимое количество единиц технологического оборудования. На производительность нового оборудования напрямую влияет скорость работы общей транспортной связи - портального манипулятора обслуживающего данную технологическую цепочку. При этом портальный манипулятор должен обеспечивать достаточное быстродействие, позволяющее одновременно выполнять обслуживание до 5 параллельно работающий станков.

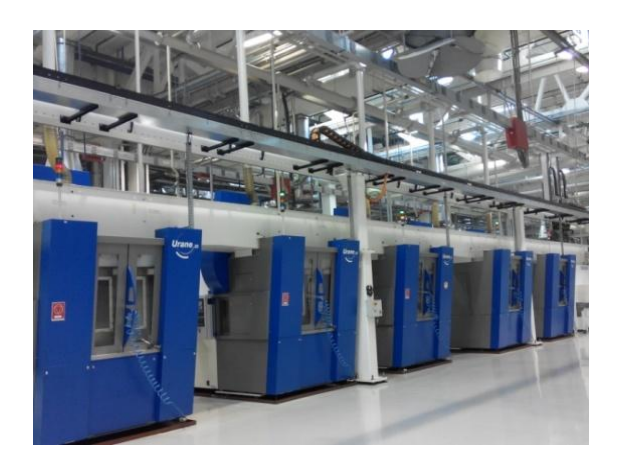

Рисунок 1-Технологическая цепочка станков, обслуживаемая одним манипулятором

Общая производительность цепочки технологического оборудования зависит от времени, затрачиваемого на непосредственное осуществление рабочего процесса, времени для вспомогательных перемещений: таких как транспортные операции, закрепление и открепление детали, отвод и подвод рабочих органов. Время на основные операции, связанные с обработкой детали задаются жестко в технологическом процессе. А временем, затрачиваемым на вспомогательные перемещения, обычно можно варьировать. Это достигается сокращением числа холостых перемещений, увеличением скорости работы, совмещением по времени холостых ходов с рабочими.

В промышленности широкое распространение получили различные манипуляторы, которые предназначены для выполнения тяжелых, опасных, вредных технологических операций. Задачи, которые решают современные манипуляторы, разнообразны, следовательно и структура этих устройств также различна и многообразна. Практика оптимизации механизмов оснащенных манипуляторами показывает, что при установке нового оборудования в существующие технологические потоки транспортные связи чаще всего становятся проблемной зоной.

Особенно это проявляется в точках, где скорость работы старых и новых транспортных связей зависят друг от друга.

Поэтомузадача, позволяющая обеспечить повышение быстродействия и точности перемещения портального манипулятора является актуальнойпри встраивании нового оборудования в существующие производственные цепочки. Решение данной задачи должно осуществляться с учетом влияния неопределенности параметров используемых вентильных двигателей и механической части манипуляторов, а также с учетом внешних возмущающих воздействий на показатели качества работы электроприводов портального манипулятора.

Существует множество различных видов и типов портальных манипуляторов, оснащенных как электрическим приводом, так и гидравлическим и пневматическим.

В современных моделях портальных манипуляторов в качестве основного привода осей подъема–опускания рук и привода каретки используется электрический привод. Пневматический и гидравлический привод на портальных манипуляторах на данный момент в основном применяют для грейферных головок, фиксации инструмента и зажима заготовок.

Электропривод представляет собой электромеханическое устройство, предназначенное для приведения в движение рабочего органа машины и управления её технологическим процессом. Он состоит из четырёх частей: электрического двигателя, осуществляющего электромеханическое

преобразование энергии, передаточного устройства, передающего механическую энергию рабочему органу машины, преобразователя и системы управления, обеспечивающей оптимальные режимы управление технологическим процессом.

В существующих портальных манипуляторах в осях, управляющих движением рук и каретки, в качестве двигателей применяется или асинхронные электродвигатели или вентильные двигатели. Для осей манипуляторов, у которых скоростные характеристики являются главными, преимущество отдается системам электропривода с вентильным двигателем.

Электропривод переменного тока с вентильным двигателем в большинстве случаев строится на основе синхронной машины с возбуждением от редкоземельных постоянных магнитов, расположенных на роторе. Магниты создаются таких материалов как "Неодим - Железо-Бор" или "Самарий - Кобальт" и обеспечивают требуемое значение магнитной индукции в воздушном зазоре.

Вентильный двигатель, в сравнении с ДПТ, при одной и той же мощности и номинальной скорости в почти в 2раза легче, а его момент инерции практическив 1,5 раза меньше. Синхронный двигатель с возбуждением от постоянных магнитов, будучи бесконтактной электрической машиной, является более надежным в сравнении с ДПТ, имеющей механический коллектор, который ограничивает двигатель по условиям коммутации. Вентильные привода обеспечивают почти четырёхкратную перегрузку по току и моменту, что дает значительное увеличение быстродействия.

Это позволяет получить бесконтактный электропривод с малым моментом инерции ротора и большей перегрузочной способностью, так как якорная обмотка расположена на статоре. Такой электропривод имеет более высокий КПД из-за отсутствия потерь на возбуждение, неограниченный срок службы и требует меньшие затраты на ремонт и облуживание.

Улучшение характеристик транзисторов IGBT, MOSFET, гибридных сборок повышенной интеграции и функциональных микросхем управленияими,

совершенствование технологии их изготовления на данный момент позволило значительно снизить стоимость электроприводов с вентильными двигателями. В настоящее время электроприводы с вентильным двигателем применяются в качестве базовых приводов подачи для большинства металлообрабатывающих станков и приводных осей манипуляторов и промышленных роботов. На данный момент подобные двигатели и электропривода производят все основные производители электротехнического оборудования: "АВВ", "Allen – Bradley", "Siemens", "SchneiderElectric", "Omron", "Fanuc" т.д.

В действующем производстве, помимо актуальных линеек электроприводных систем с вентильными двигателями, на оборудовании используется достаточно много приводов с вентильными двигателями, техническая поддержка производителя у которых заканчивается. Эти системы электропривода работают в технологических цепочках, куда встраивается новое оборудование.

Данные электроприводные системы вполне работоспособны, но требуют более тщательного к себе обращения, так как элементы этих систем уже неоднократно подвергались ремонту. В связи с этим их изначальные технические характеристики могут изменяться, что соответственно негативно влияет на их скоростные характеристики и точность.

В условиях поточного производства и достаточно большого количества подобных однотипных систем электропривода на промышленных предприятиях целесообразно самостоятельно разрабатывать контрольные, имитационные и ремонтные стенды для проверки компонентов приводных систем и повышения уровня квалификации действующих специалистов.

Развитие автоматизированного электропривода ведёт к повышению экономической эффективности технологических процессов.

Поэтому в диссертации решается задача, позволяющая обеспечить повышение быстродействия перемещения ранее установленных портальных манипуляторов. Решение данной задачи должно осуществляться с учетом влияния неопределенности параметров используемых вентильных двигателей и

механической части манипуляторов, а также с учетом внешних возмущающих воздействий на показатели качества работы электроприводов портального манипулятора.

Анализ работы действующих электроприводов с вентильными двигателями показывает необходимость проработки вопросов исследования и имитации работы подобных систем на стендах с целью улучшения их характеристик.

Поэтому исследование систем прецизионного электропривода для портальных манипуляторов, построенного на вентильных электродвигателях, а также создание стендов для их изучения и настройки является актуальной задачей.

Предметом исследования в настоящей работе является система электропривода каретки портального манипуляторас вентильным двигателем.

Целью работы является повышение быстродействия перемещения каретки портального манипулятора и разработка стенда электропривода с вентильным двигателем, позволяющего обеспечить проверку параметров компонентов электропривода с разработкой методики их проверки.

В работе поставлены следующие задачи: 1)разработать математическую модель электропривода каретки портального манипулятора с управление от конечных выключателей и по положению (от инкрементального датчика), 2) разработать конструкцию стенда электропривода с вентильным двигателем обеспечивающую возможность тестирования и настройки электропривода, 3) разработать методику проверки вентильного двигателя после ремонта.

Теоретическая значимость работы заключается в разработке математической модели электропривода с управлением по положению.

<span id="page-10-0"></span>1 Исследование влияния неопределенности параметров и действия возмущения на показатели качества работы привода каретки портального манипулятора

<span id="page-10-1"></span>1.1 Анализ работы систем портальных манипуляторов технологического оборудования и особенности их эксплуатации

Основу манипуляторов составляют пространственные механизмы со многими степенями свободы. Когда перемещения прямоугольные или сводятся к таковым по двум–трем координатам, то при прочих равных, будет выгоднее использовать портальные системы перемещения, а если траектории перемещения пространственные, то выгоднее будут шарнирные роботы.

В промышленности на данный момент широко распространены портальные манипуляторы. Они выполняют работы в средах, недоступных или опасных для человека. В металлообрабатывающих производствах их применяют для выполнения работ связанных с переносом тяжелых деталей и их точном позиционировании, а также для работв агрессивных средах. Задачи, которые решают современные манипуляторы, разнообразны, а следовательно и конструкции этих устройств во многом зависит от задач, для которых они предназначены.

Портальные манипуляторы выпускают практически все основные производители оборудования "GFM", "GeorgFischer", "Gudel" ,"Boehringer", "LandisTools", "Toyoda", "Festo"и другие. В Российской Федерации основным производителем подобных транспортных систем являлось Производство технологического оборудования ПАО "АВТОВАЗ", позднее ставшее ООО "Волжский машиностроительный завод" и закрытое в 2015 году.

Портальные манипуляторы в основном не являются стандартными изделиями, а проектируются для каждой конкретной задачи. Производителей

специализирующихся только на производстве транспортных систем не много, в Европе это например немецкие фирмы "Festo"и"Gudel".

Конфигурации, выбор схемы и компоновки и расчет портального манипулятора обычно требует работы квалифицированного инженера с определенными знаниями и навыками, а также большие временные затраты для подготовки и решения задачи перемещения в целом. В последнее время появились автоматизированные инструменты для таких расчетов. Например, Handling Guide Online (H.G.O.), представленная фирмой "Festo". Этот программный продукт позволяет рассчитывать и конфигурировать стандартизованные портальные системы перемещения.

Handling Guide Online - это онлайн-программа для расчета и конфигурирования стандартных портальных систем перемещения. Через интерфейс HGO можно подобрать порталы: горизонтальный одноосевой, вертикальный двухосевой, горизонтальный плоский, а также трехмерный с прямоугольным рабочим полем.

В основу стандартной линейки портальных манипуляторов у Festo положен модульный принцип. Манипуляторы строятся на базе стандартных модулей по всем основным осям (X, Y и Z). Модули гибко сочетаются между собой, что дает большие возможности для оптимизации под конкретную задачу.

Расчет ведется на основании точных данных используемых элементов перемещения и введенной информации о применении (перемещаемая масса, ход по осям, время цикла и т. д.). Это позволяет выбрать конфигурацию правильно, без «переразмеривания». В завершении расчета HGO выдает параметрированную 3D-модель сконфигурированного манипулятора. Это позволяет сократить время разработки и минимизировать затраты на проектирование.

<span id="page-11-0"></span>1.2 Портальные манипуляторы, применяемые на ПАО "АВТОВАЗ"

На ПАО "АВТОВАЗ" в производствах изготавливающих элементы двигателей, шасси и коробки передач, как для автомобилей производимых под маркой LADA, так и для автомобилей других членов альянса ф. "Рено" и ф. "Ниссан" портальные манипуляторы в основном применяют для переноса заготовок и готовых деталей от отдельно установленных транспортных связей в станок и обратно, а также для связи отдельных станков между собою.

По компоновке портальные манипуляторы для автомобильной промышленности можно классифицировать по последующим параметрам:1)по количеству координат от 1 до 3 (X,Y, Z), 2)по количеству управляемых осейпо каждой координате. В основном в автомобильной промышленности применяют следующие компоновки:1) линейные портальные манипуляторы с одной грузонесущей рукой 2) линейные портальные манипуляторы с двумя грузонесущими руками. На рисунке 1.1 представлена конструкции портального манипулятора оснащенного одной грузонесущей рукой.

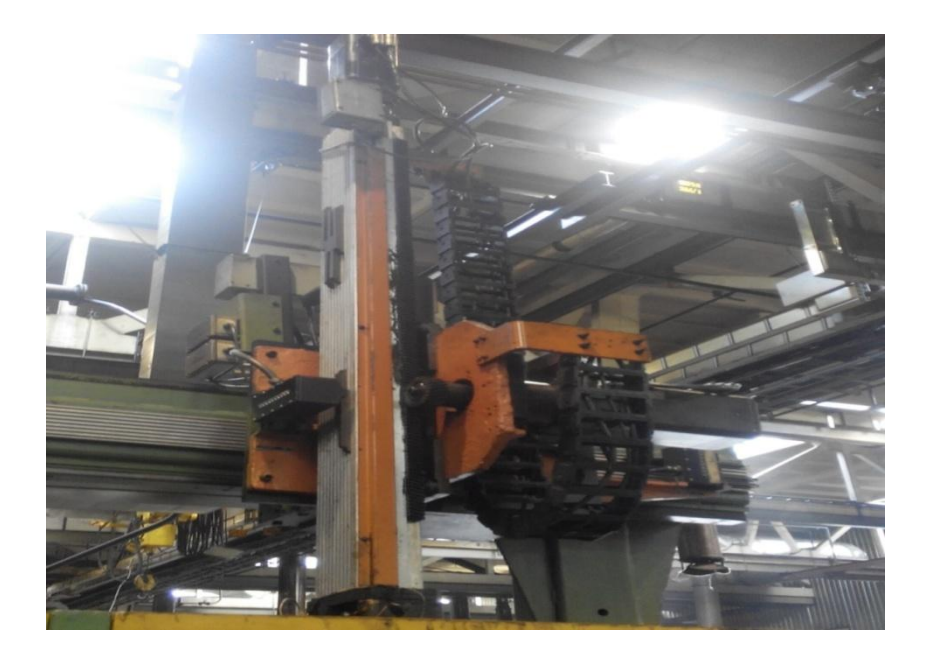

Рисунок 1.1 - Портальный манипулятор с одной грузонесущей рукою изготовленный ПТО "ОАО" АВТОВАЗ

В манипуляторах, оснащенных одной грузонесущей рукой, в качестве оси захвата детали используется поворотная ось. В качестве такой поворотной оси чаще всего используют грейферную головку, имеющую пневматический или электрический привод. Виды таких головок представлены на рисунке 1.2 и рисунке 1.3.

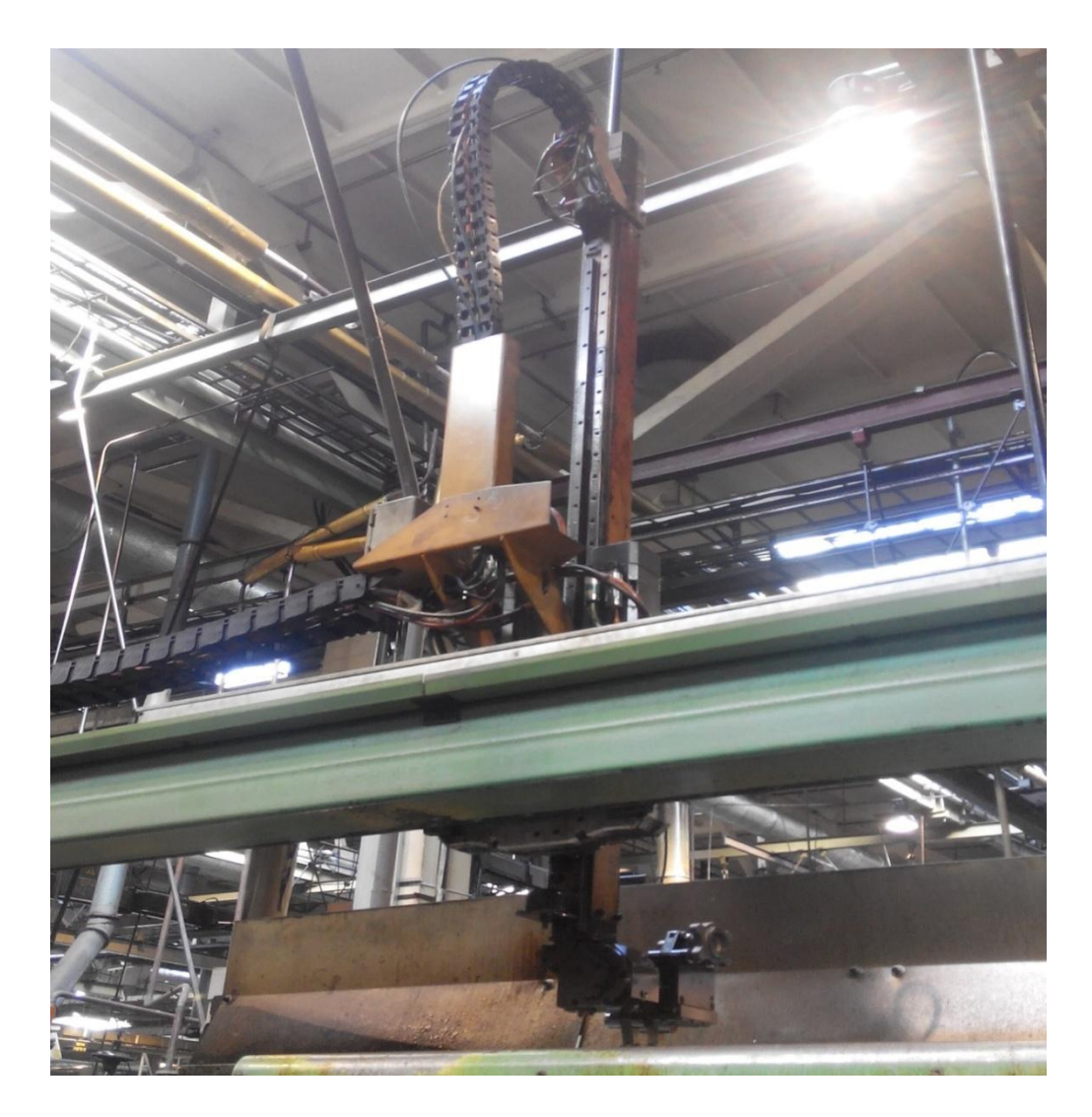

Рисунок1.2 - Портальный манипулятор с одной грузонесущей рукою, оборудованный грейферной головкой производства ПТО "АВТОВАЗ"

Такие манипуляторы используют для перемещения небольших по линейным габаритам объектов, обладающих незначительной массой. На рисунке 1.2.представлен манипулятор для перемещения оси ступицы заднего колеса. Максимальный вес заготовок, переносимый манипуляторами, оснащенных грейферами обычно не превосходит 10 килограмм. Причем чем выше вес переносимой заготовки, тем чаще для осей поворота и зажима детали используют гидравлический привод. Подобные ограничения для данных типов портальных манипуляторов обусловлены применением грейферной головки, которая является слабым местом данной конструкции.

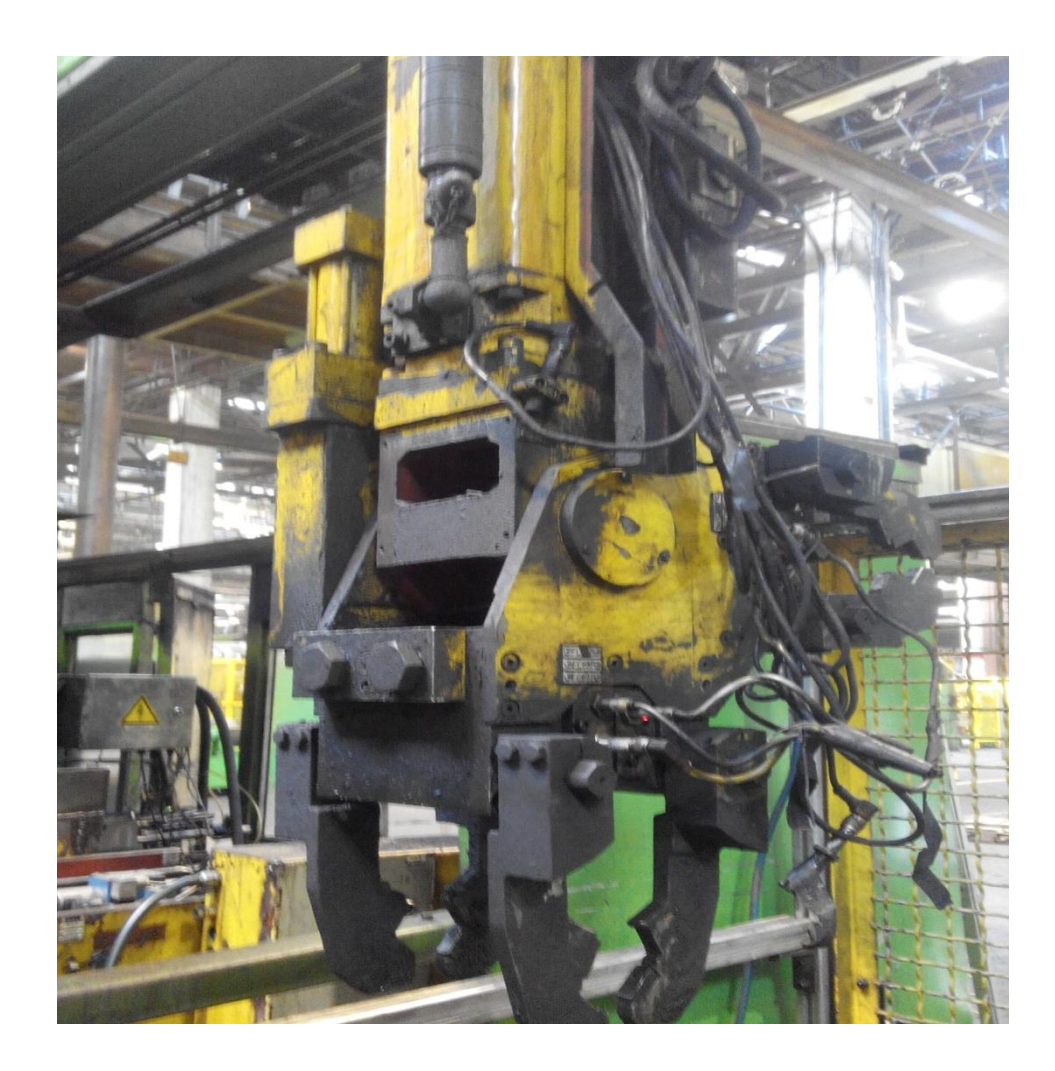

Рисунок 1.3 - Грейферная головка с гидравлическим приводом, на портального манипулятора с одной грузонесущей рукойф. GFM

Вариант портальных манипуляторов с двумя грузонесущими руками на данный момент применяется значительно чаше, как более универсальный. При такой компоновке существует два основных схемы: 1) Схема с параллельной работой двух манипуляторов с одной грузоподъемной рукой 2) Схема с общей кареткой и двумя грузоподъемными руками

Каждая из таких схем имеет как свои преимущества таки свои недостатки.

Схема портального манипулятора, состоящая из двух систем с одной грузонесущей рукой оснащена своими собственными двигателями перемещения каретки и руки манипулятора. Ось схвата детали может быть оснащена как электроприводом, так и гидравлическим или пневматическим приводом. Фактически данная компоновка представляет собою 2 параллельно работающие системы с одной грузонесущей рукою.

Положительным моментом такой компоновки является возможность устанавливать унифицированные портальные системыс одной рукою, увеличивая скорость работы оборудования в целом.

При этом надо понимать, что при такой компоновке возникают трудностис обеспечением их одновременной работы и проблемы с разведением осей.

Также к недостаткам данной компоновки можно отнести наличие "лишней оси" для движения каретки манипулятора. Пример компоновки такой системы представлен на рисунке 1.4и рисунке 1.5.Вес заготовки переносимой этим портальным манипулятором составляет 19 кг. Для качественной обработки данной заготовки и её надежной фиксации в схвате манипулятора, в момент передвижения необходимо обеспечить достаточный зажим и точное позиционирование каретки манипулятора и достаточное быстродействие в работе манипулятора. Зажим достигается использованием электродвигателей, оснащенных тормозам, а точность позиционирования для такого портального манипулятора определяется настройкой механических или бесконтактных (индуктивных) конечных выключателей ф. "Balluff"или "Euchner", расположенных на руках и каретке манипулятора.

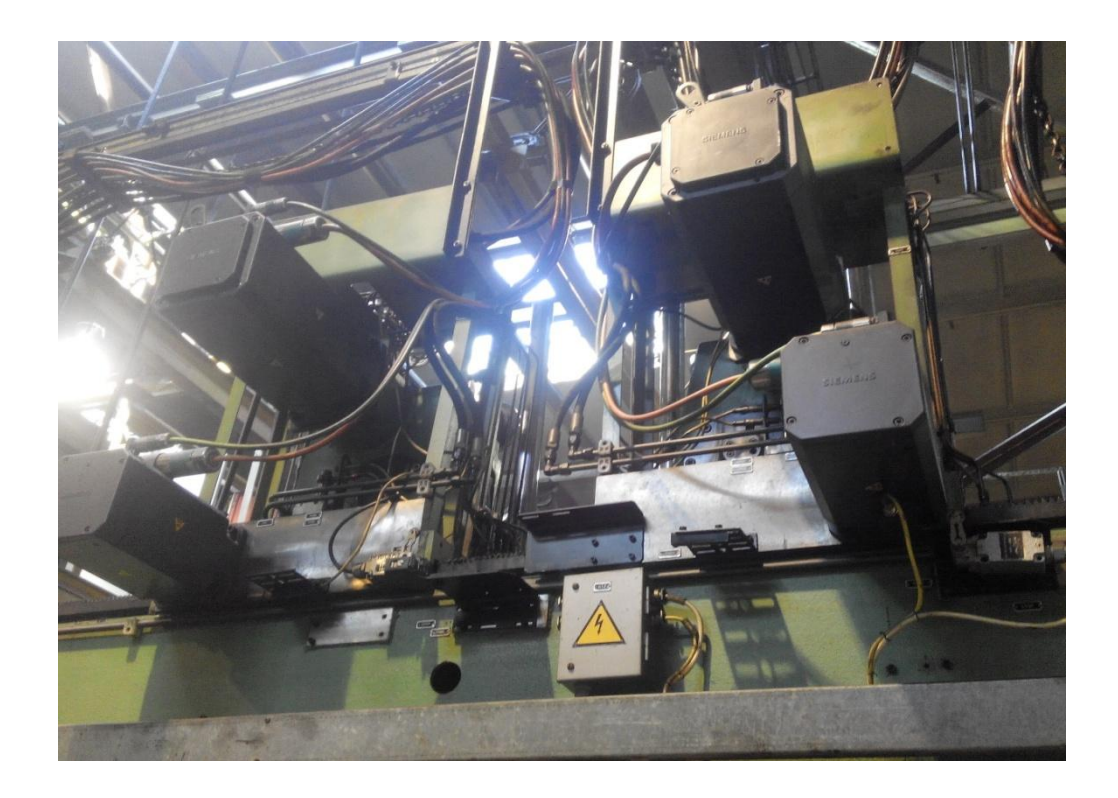

Рисунок 1.4 - Портальный манипулятор с 2 мя параллельно работающими системами с одной грузонесущей рукой (вид со стороны синхронных двигателей)

Данный портальный манипулятор в качестве механического привода подъема - опускания рук использует кривошипный механизм, что обеспечивает реальную линейную скорость перемещения рук до 2 м/c. Линейная же скорость перемещения портального манипулятора по горизонтальной оси( оси каретки) значительно ниже - не более 1м/с.

Портальные манипуляторы второй компоновки имеет общую каретку, приводимую в движение электроприводом. Она перемещает систему из двух грузонесущих рук установленных на каретке. Ось схвата детали (заготовки) может управляться как электроприводом, так и пневматикой или гидравликой.

Производителей подобных манипуляторов также достаточно много, основные иностранные производители это "Gudel", "Festo", "Georg Fisher".

Портальный манипулятор изображенный на рисунке 1.5 обслуживает технологический поток производства коленчатого вала.

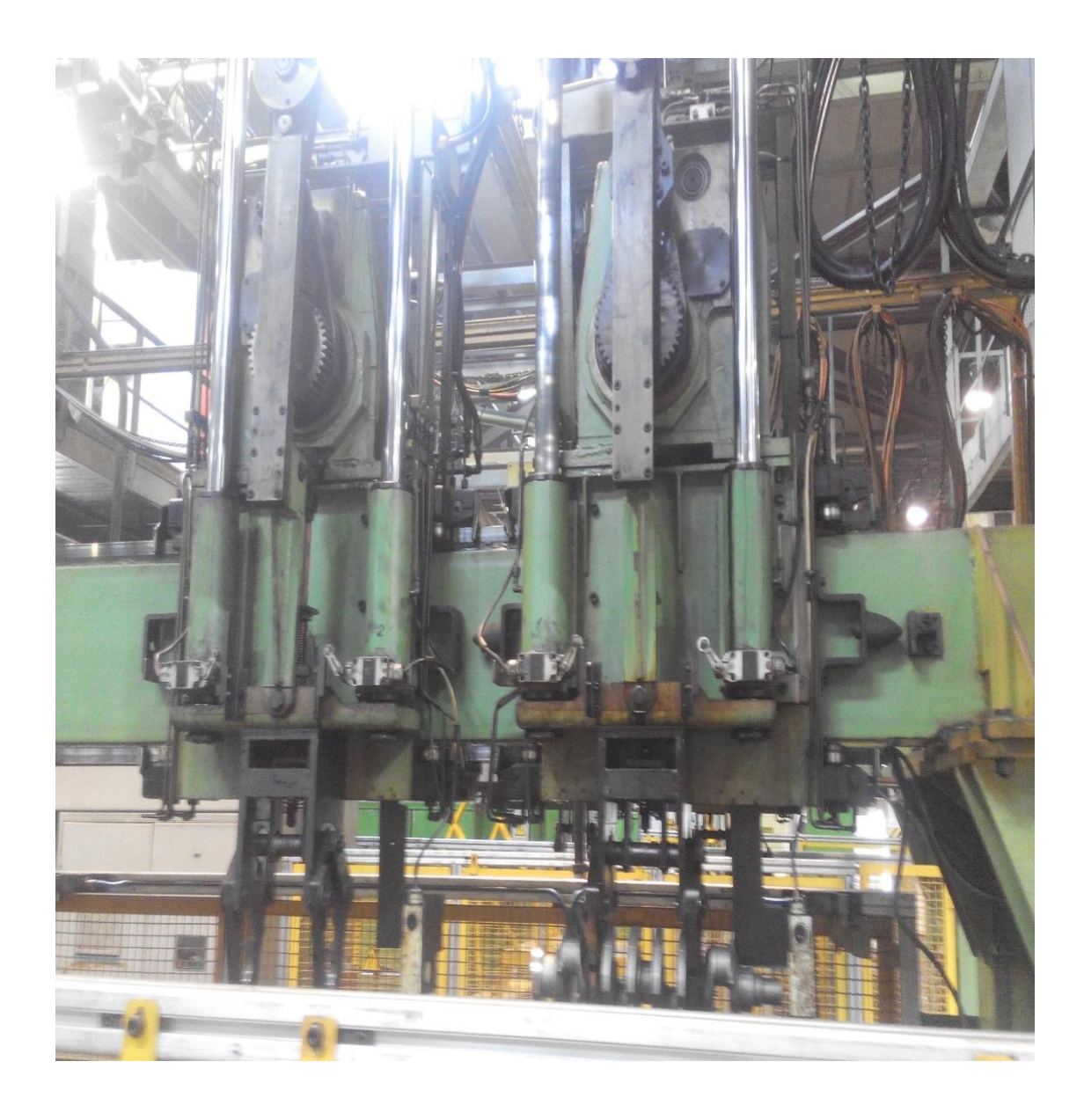

Рисунок 1.5 - Портальный манипулятор с 2мя параллельно работающими системами с одной грузонесущей рукой (вид со стороны схватов)

Количество таких портальных манипуляторов работающих в производствах составляет более 300 единиц. Внешний вид этого портального манипулятора ф. "Gudel" представлен на рисунке 1.6.

Данный портальный манипулятор имеет электропривод осей каретки и рук. Перемещение рук манипулятора осуществляется вентильными электродвигателями, установленными в вертикальной плоскости.

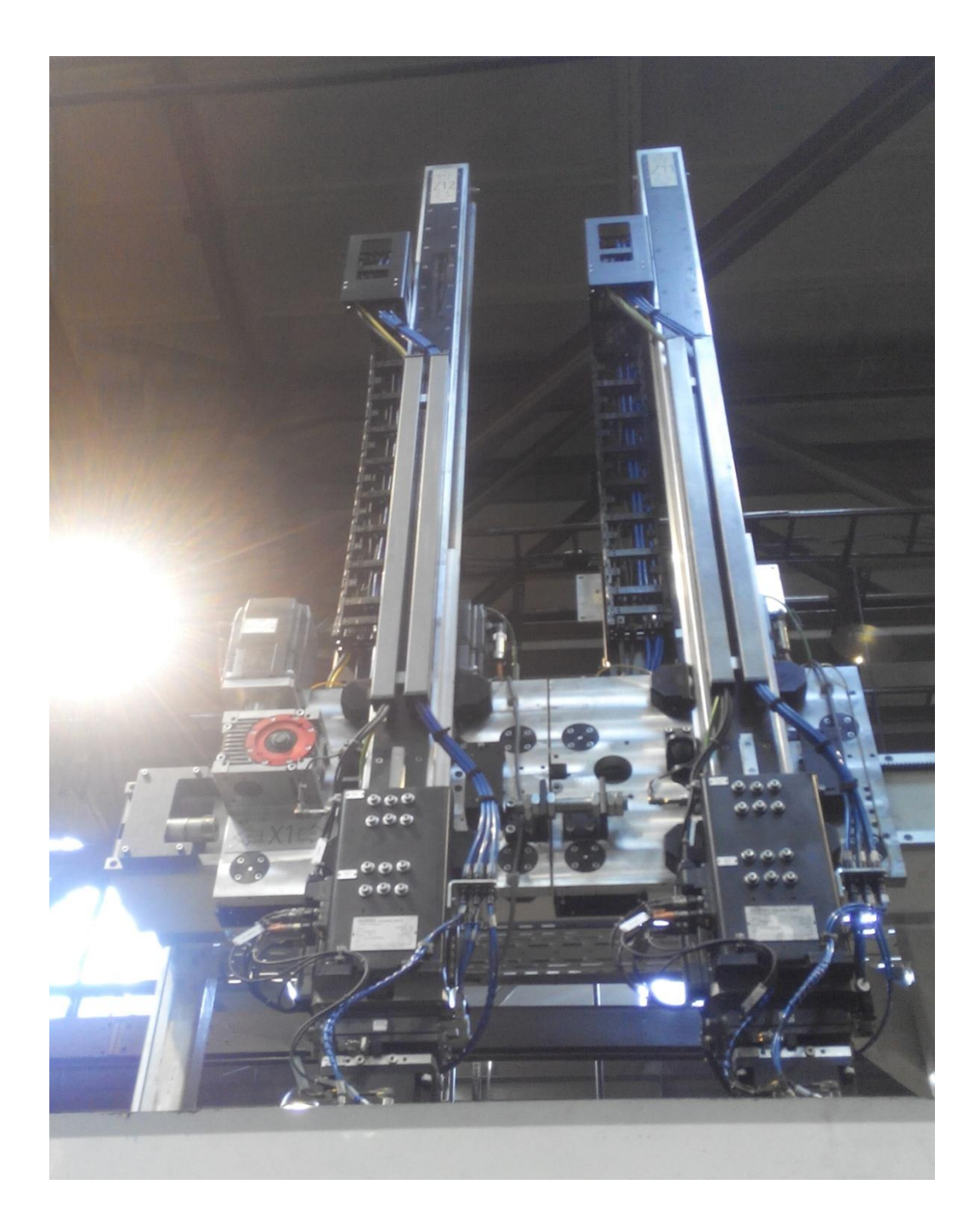

Рисунок 1.6 - Портальный манипулятор с 2мя грузонесущими руками и одной кареткой

Манипулятор имеет облегченную конструкцию направляющей для рук и каретки, что позволяет ему обеспечивать линейные скорости перемещения по оси каретки до 2 м/с., а по осям перемещения рук до 1.5 м/c. Точность позиционирования данного портального манипулятора составляет до 0.01 мм. Данные технические характеристики обеспечивают возможность обслуживать

одним портальным манипулятором комплекс из 2 фрезерных станков по обработке коленчатого вала.

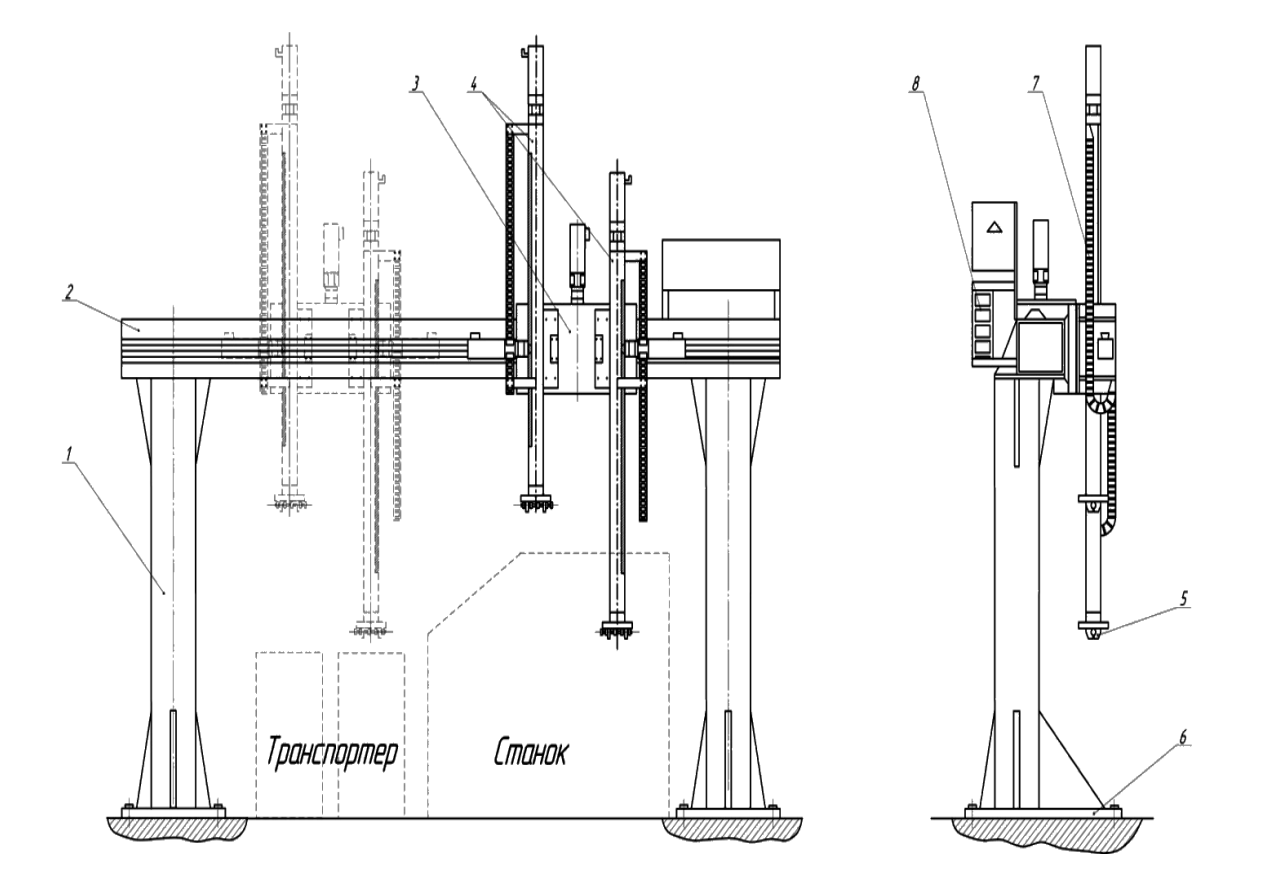

# <span id="page-19-0"></span>1.3 Портальный манипулятор производства ПТО ПАО "АВТОВАЗ"

Рисунок 1.8 - Чертеж портального манипулятора производства ПТО ПАО "АВТОВАЗ"

Портальный манипулятор компоновки аналогичной изображенному на рисунке 1.6.выпускало Производство технологического оборудования ПАО "АВТОВАЗ" .Чертеж данного манипулятора изображен на рисунке 1.7.

Данный манипулятор предназначен для автоматизации операций загрузки, разгрузки и транспортирования обрабатываемых деталей

оттранспортера в рабочую зону станка и обратно при работе в составе автоматической линии, станка или автомата.

Конструкция портального манипулятора позволяет производить захват и перенос изделий произвольной формы, что определяется только видом захватного механизма, при этом ограничение накладывается и на вес переносимой детали. Примеры деталей, перемещаемых данным манипулятором представлен на рисунке 1.9.

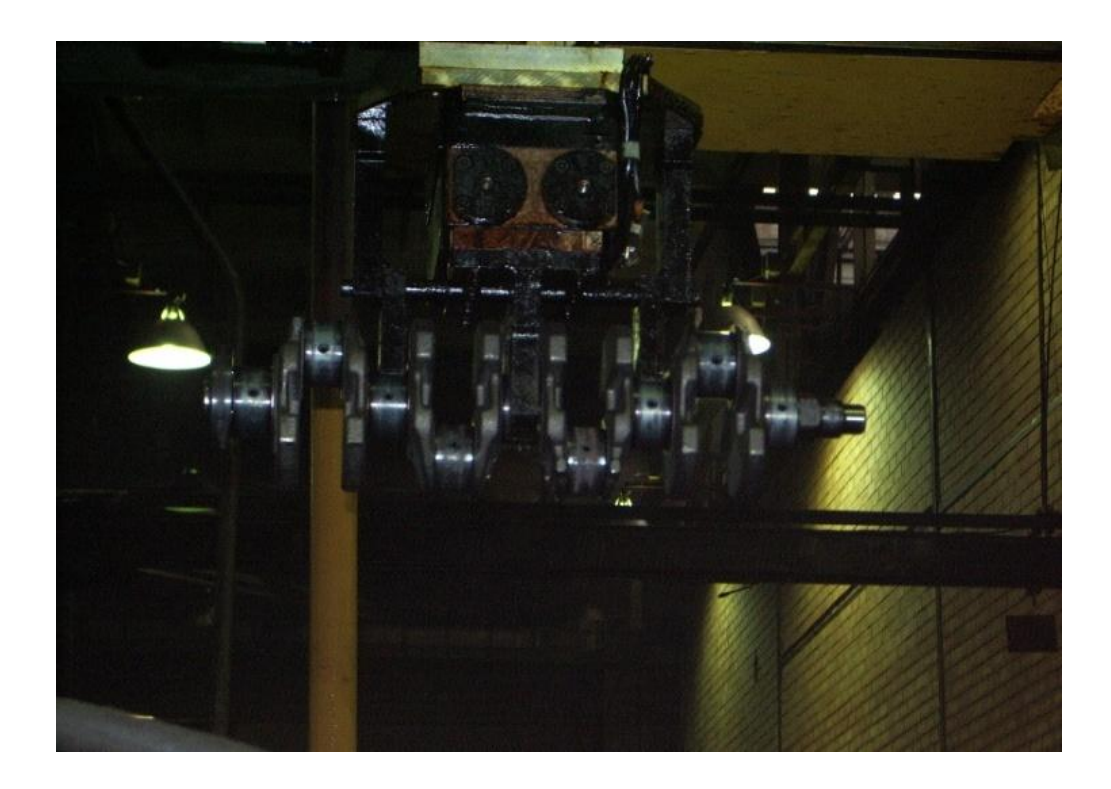

Рисунок 1.9 - Вал коленчатый в схвате руки портального манипулятора

Манипулятор портальный (рисунок 1.8) состоит из стоек 1, балки 2 с направляющими и зубчатыми рейками, каретки 3 с двумя электромеханическими руками 4, устройств захвата обрабатываемой детали 5, плит опорных 6, кабельных траков 7, 8 из пластмассы для подвода энергоносителей к исполнительным механизмам и электрооборудования. [1]

Данных манипуляторов было выпущено более 400 штук. Они на данный момент широко применяются в механообрабатывающих производствах ПАО

"АВТОВАЗ".Перемещение рук и каретки данного портального манипулятора происходит с помощью вентильных электродвигателей серии 1 FT5 производства ф. "Siemens". Данные электродвигатели управляются от электропривода SIMODRIVE 610. Руки портального манипулятора представляют собою полые алюминиевые профили, стандартной длины - 3000 миллиметров, на которых закреплены сегментированная зубчатая рейка по которой движется шестерня редуктора электродвигателя привода подъема – опускания рук. Внутри этих направляющих расположены шарико - винтовые пары (ШВП), приводящие в движение тиски схватов. Вращение на данные ШВП передается через редуктор электродвигателя схватов.

Перемещение каретки осуществляется по поперечной балке, на которой также установлена наборная зубчатая рейка, а для выставки каретки используются опорные ролики, установленные с обоих сторон каретки. Позиционирование рук и каретки портального манипулятора происходит за счет установленных на каретке манипулятора трех блоков конечных выключателей ф."Balluff", которые срабатывают от кулачков, установленных на наборных пластинах - "гитарах", закрепленных на внутренней стороне рук и наружной стороне поперечной балки манипулятора.

Скоростные и точностные характеристики данного манипулятора, по сравнению с более новыми импортными порталами, значительно ниже, что при их совместной работе критично влияет на общую производительность всей технологической цепочки, где встречаются такие решения. Особенно это проявляется на бездублерных технологических потоках, загрузка которых близка к максимуму. Увеличение быстродействия портального манипулятора ПТО "АВТОВАЗ" в данном случае дает повышение производительности цепочки в целом. Технические характеристики данного манипулятора приведены в таблице 1.1

Таблица 1.1 - Технические характеристики портального манипулятора

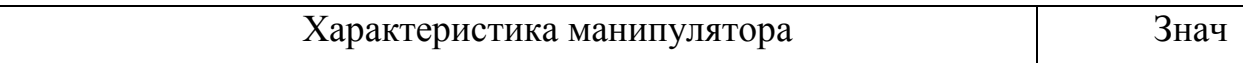

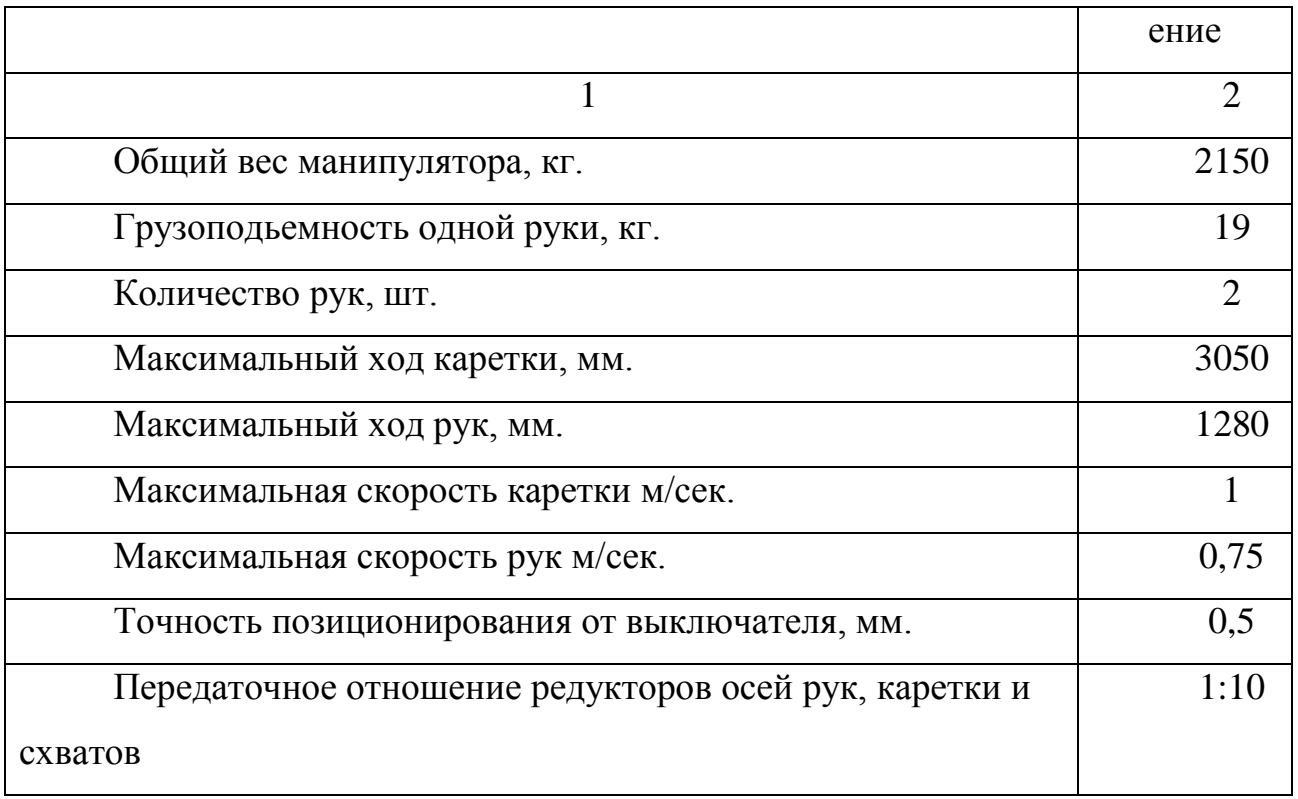

Внешний вид портального манипулятора (внутренний тип ПТО АВТОВАЗА-66.91.014) в составе технологического оборудования представлен на рисунке 1.9.

При эксплуатации данных манипуляторов в производстве были выявлены проблемные зоны и узлы данного манипулятора. В связи с чем, возникла необходимость изменить работу электропривода каретки существующего портального манипулятора [1-5].

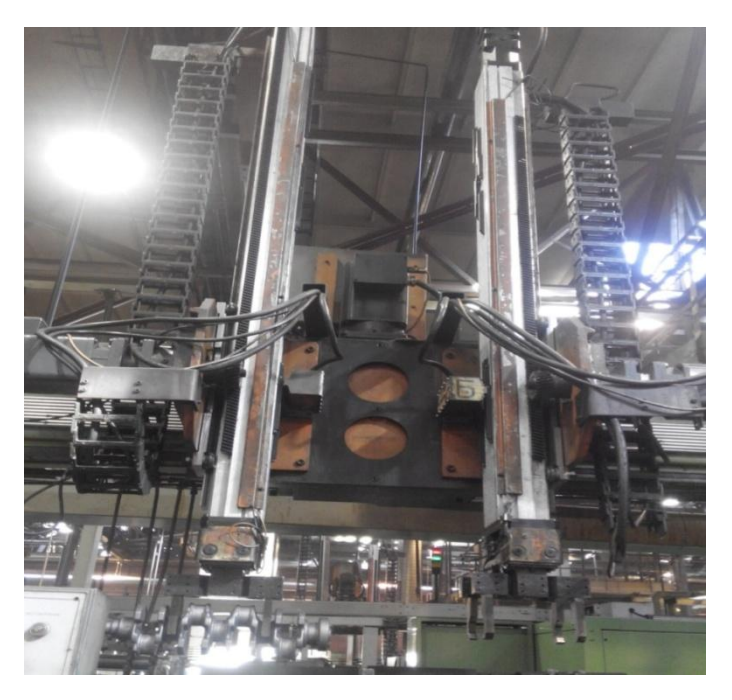

Рисунок 1.9 - Портальный манипулятор в составе технологического оборудования ПАО "АВТОВАЗ"

### <span id="page-23-0"></span>1.4 Описание цикла работы портального манипулятора

Портальный манипулятор, производства ПТО "АВТОВАЗ" обеспечивает следующие режимы работы:1) ручной 2) автоматический. В ручном режиме управления порталом обеспечивается от кнопок находящихся на центральном пульте управления оборудования или дублирующими их кнопками на пульте управления самим манипулятором. В автоматическом режиме портал управляется системой управления, установленной на оборудовании (PLC или CNC) в последовательности, обеспечивающей заданную производителем станка циклограмму работы оборудования.

Типовая последовательность (циклограмма) работы портального манипулятора производства ПТО с двумя грузонесущими руками выглядит следующим образом:

1) Манипулятор расположен в исходном положение:

а) каретка манипулятора расположена в исходном положении сверху над транспортной связью,

б) загрузочная и разгрузочная руки подняты и расположены в верхнем положении (разгрузочная рука пуста и схват закрыт, а загрузочная рука удерживает заготовку, требующую обработки).

2) в соответствие с циклограммой работы и сигналам, пришедшим с PLC (CNC), о готовности к смене обработанной детали (обработка заготовки, находящейся на данный момент в станке уже завершена), каретка перемещается к станку на большой скорости и при подходе к станку на заданное расстояние она переходит на доводочную подачу. После чего она останавливается над местом, где происходит смена деталей. При этом разгрузочная рука позиционируется точно над деталью, обработанной в оборудовании. После этого она опускается вниз в рабочую зону оборудования, где забирает обработанную деталь и поднимается с ней вверх,

3) Далее каретки портала перемещается до того момента пока загрузочная рука не окажется над зоной загрузки, после чего рука опускается вниз, где размещает и затем отпускает заготовку в станок. После этого она поднимается вверх, а от PLC приходит сигнал о готовности начала цикла обработки детали,

4) затем каретка перемещается в зону транспортных связей для готовых деталей и там останавливается,

5) по сигналу разрешения "Паллета над транспортом" разгрузочная рука опускается вниз, открывает схват руки и устанавливает деталь на паллету, после чего рука начинает движение наверх,

6) каретка перемещается в зону транспорта с заготовками и останавливается там, при этом загрузочная рука позиционируется точно над зоной загрузки,

7) по сигналу от транспорта о наличии заготовок на паллете, загрузочная рука опускается вниз, забирает заготовку и рука поднимается вверх,

8) каретка манипулятора портала перемещается и останавливается в исходном положении.

После этого рабочий цикл портального манипулятора завершается.

При этом из общего цикла перемещения портала необходимо выделить цикл перемещения самой каретки портального манипулятора:

каретка стоит в исходном положении,

1) При наличии сигнала с PLC о смене детали каретка начинает

передвигаться в зонустанка (происходит ускорение до номинальной скорости),

2) движение с номинальной скоростью до рабочей зоны оборудования,

3) при подходе к зоне точной остановки (позиционирования), по сигналу

с конечного выключателя (или инкрементального энкодера по координатам) скорость каретки уменьшается до скорости замедления,

5) перемещение в зоне точной остановки со скоростью замедления до точки, где происходит процесс разгрузки-загрузки детали и заготовки на паллету,

6) торможение портального манипулятора до полной остановки.

Скорость работы каретки портального манипулятора при совместной работе с другими портальными манипуляторами характеризуется временем перемещения заготовки в рабочую позицию загрузки в станке и обратного хода.Траектория движения рабочего органа манипулятора состоит из разных участков разгонов и торможений и участка, где перемещение происходит с постоянной скоростью. Минимальное время перемещения манипулятора будет достигнуто при максимально возможных значениях скорости, которая у нас ограничена технологическими параметрами.

Технологическими параметрами задается точность позиционирования в конечной точке и максимальная скорость перемещения руки, а динамика системы определятся энергетическими возможностями системы электропривода и построением самой системы управления электроприводом.

Кроме энергетических показателей, наиболее существенную роль играют динамические свойства системы электропривода в целом, – инерционные свойства механики, электродвигателя и преобразователя частоты.

Время перемещения, зависящее от максимальных значений скорости и ускорения руки портального манипулятора, складывается из значений времени перемещения на каждом отдельном участке с учетом переходного процесса.

В процессе перемещения руки, при работе с максимально возможными ускорениями и установившейся скоростью перемещения, существенную роль играет переходный процесс, который значительно влияет на время перемещения руки портального манипулятора. Для обеспечения перемещения руки портального манипулятора с предельно возможным ускорением необходимо обеспечить движение руки с максимальным ускорением при разгоне и торможении, с максимально возможной установившейся скоростью, и синтезировать систему управления таким образом, чтобы время переходного процесса было минимальным.

<span id="page-26-0"></span>1.5 Влияние изменения параметров вентильного двигателя и механической части на показатели привода каретки портального манипулятора

<span id="page-26-1"></span>1.5.1 Электродвигатели осей подач портальных манипуляторов

В качестве основных двигателей для осей подач портальных манипуляторов применяют синхронные машины с постоянными магнитами на роторе. Основными производителями таких синхронных машин являются европейские фирмы "Bosch - Rexroth", "Siemens", "SEW - Eurodrive" , японские "FANUC", "OMRON" и "Mitsibishi" [23-27]. Например, фирма "Siemens" для линейки двигателей проводит унификацию в единую серию, по тому же пути идет и ф. Bosch-Rexroth. Внешний вид синхронных двигателей различных серий, произведенных фирмой "Siemens" показан на рисунке 1.10.

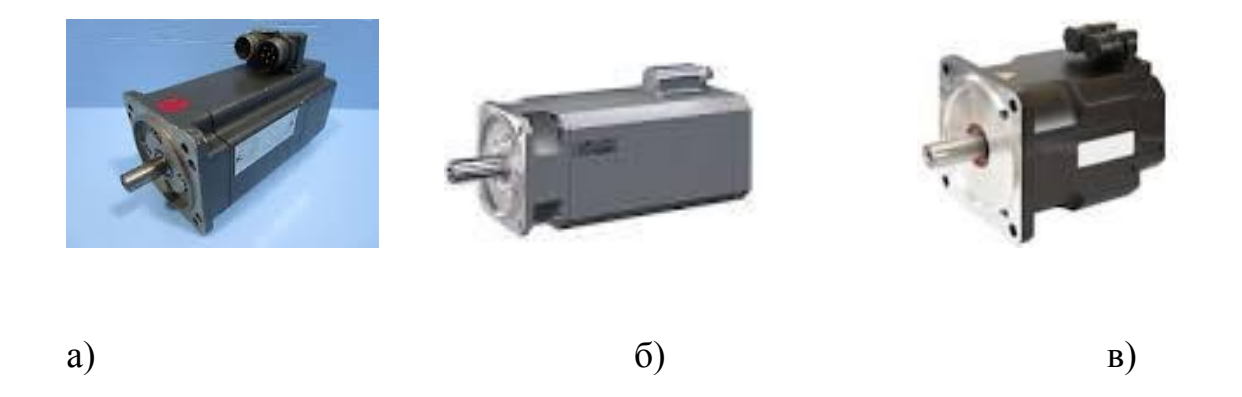

Рисунок 1.10- Линейка синхронных электродвигателей ф. Siemens а) двигатель серии 1FT5 б) двигатель серии 1FT6 в) двигатель серии 1FT7

Синхронные электродвигатели данных серий (за исключением снятых с производства 1 FT5) выпускаются с различными вариантами охлаждения и датчиками положения (энкодерами). Также внутри данных серий существуют варианты двигателей с повышенными энергетическими и динамическими характеристиками и уменьшенными габаритами [23].

Вентильные двигатели по своей конструкции представляют собой синхронную бесколлекторную машину с постоянными магнитами на роторе, оснащенную датчиком положения ротора, который контролирует его положение в пространстве и определяет порядок чередования фаз питающего напряжения, подающегося с инвертора. [24]

На портальных манипуляторах, изготовленных в Производстве технологического оборудования ПАО "АВТОВАЗ", установлены вентильные двигатели фирмы "Siemens", серии 1FT5. Список двигателей установленных на портальном манипуляторе представлен в таблице 1.2.

Таблица 1.2- Список двигателей портального манипулятора ПТО "АВТОВАЗ"

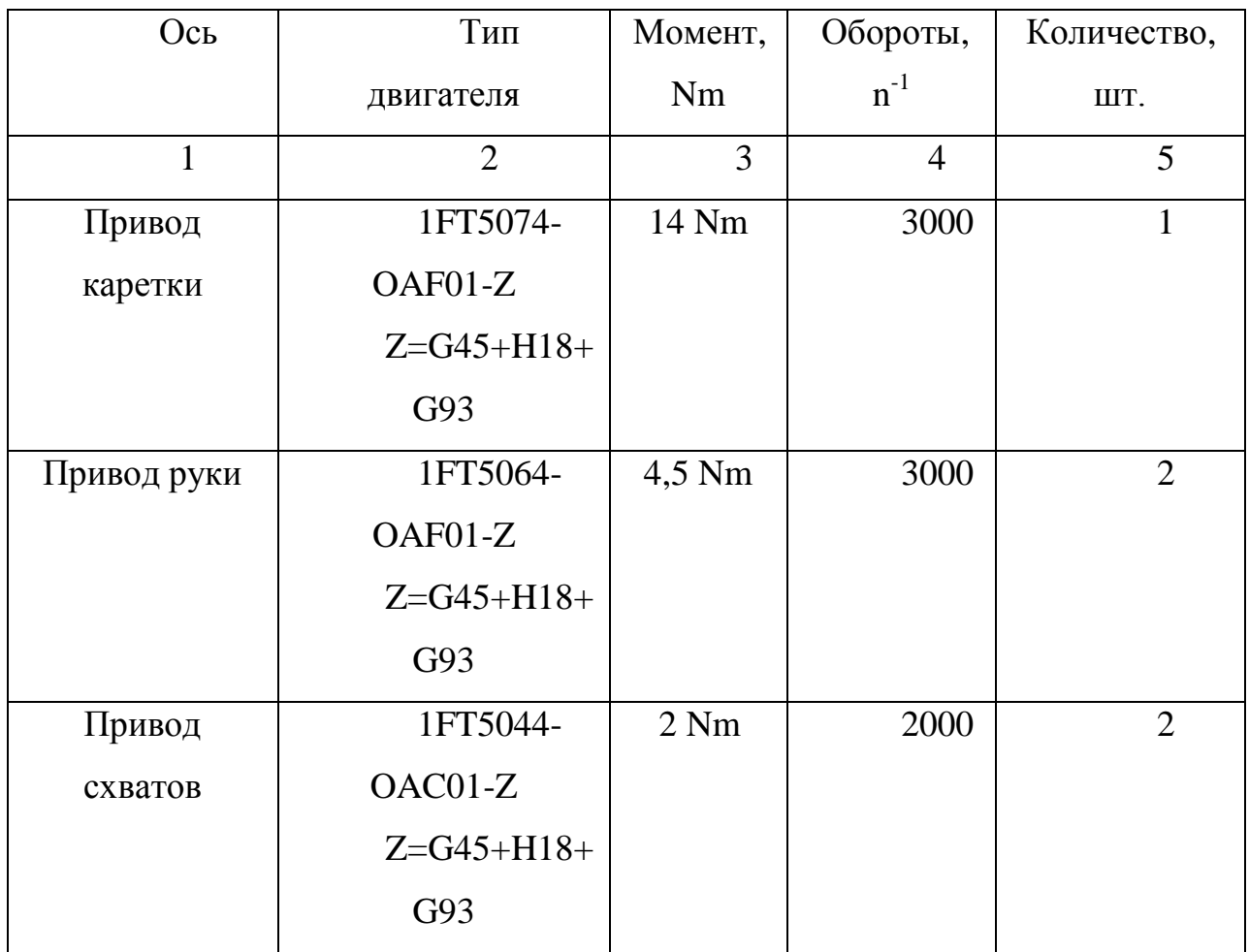

# <span id="page-28-0"></span>1.5.2 Проверка кинематической части каретки портального манипулятора

Каретка портального манипулятора перемещается по зубчатым направляющим, состоящим из отдельно набранных стальных сегментов, длинною 400 мм, установленных на станине портала. Сегменты закреплены на балке по всей её длине. При работе портального манипулятора качестве статического момента нагрузки выступает момент сухого трения равный 1,5  $H·M$ .

Он может изменять в зависимости от состояния зубчатой части сегментов направляющих оси каретки портального манипулятора, состояния шестерни приводного электродвигателя и состояния планетарного редуктора, установленного на нем и других различных внешних факторов.

Внешний вид зубчатой рейки, установленной на портальном манипуляторе, представлен на рисунке 1.11.

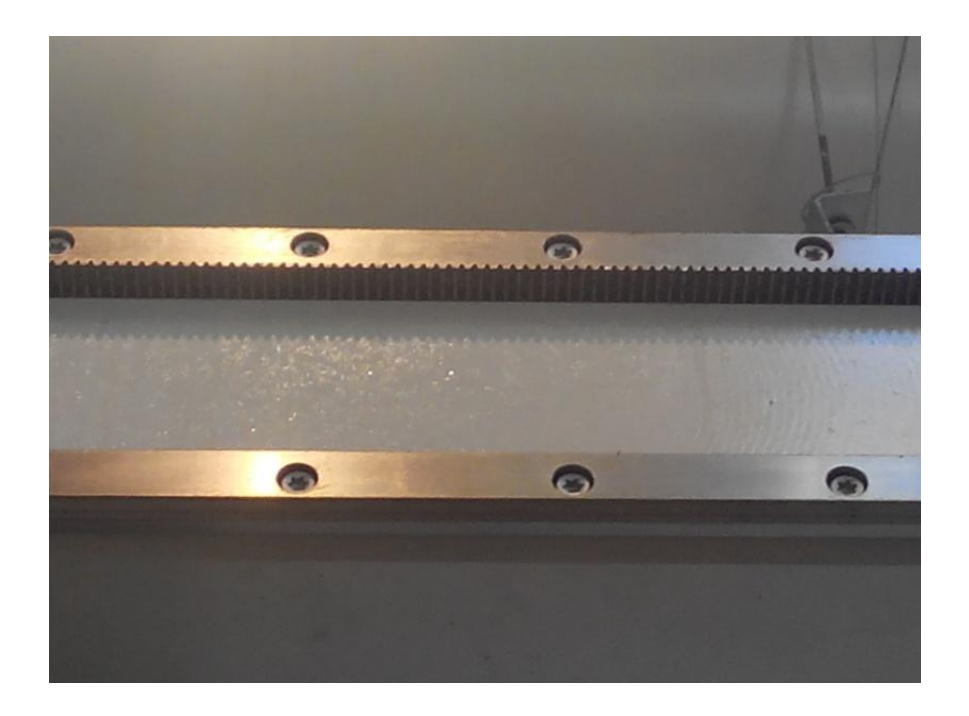

Рисунок 1.11 - Направляющие каретки портального манипулятора, установленные на станине портала

В процессе работы направляющие могут забиваться излишками смазки и налипшими на нее металлическими частицами. Также на зубчатых направляющих могут возникать забоины, и выработки, что будет приводить к увеличению момента трения, внешний вид сегментированной зубчатой рейки.

Это наглядно видно по внешнему виду сегмента направляющей портального манипулятора загрязненной со следами износа, которая представлена на рисунке 1.12.

Возможное увеличение момента трения и его неоднородность необходимо учитывать при построении новой системы с обратной связью по положению.

Также необходимо учитывать и возможное уменьшение номинального момента, создаваемого вентильным электродвигателем, в случае изменения его электромеханических параметров. Это может происходить в связи с тем, что

двигатели подвергаются капитальному ремонту в условиях ремонтных подразделений ПАО "АВТОВАЗ".

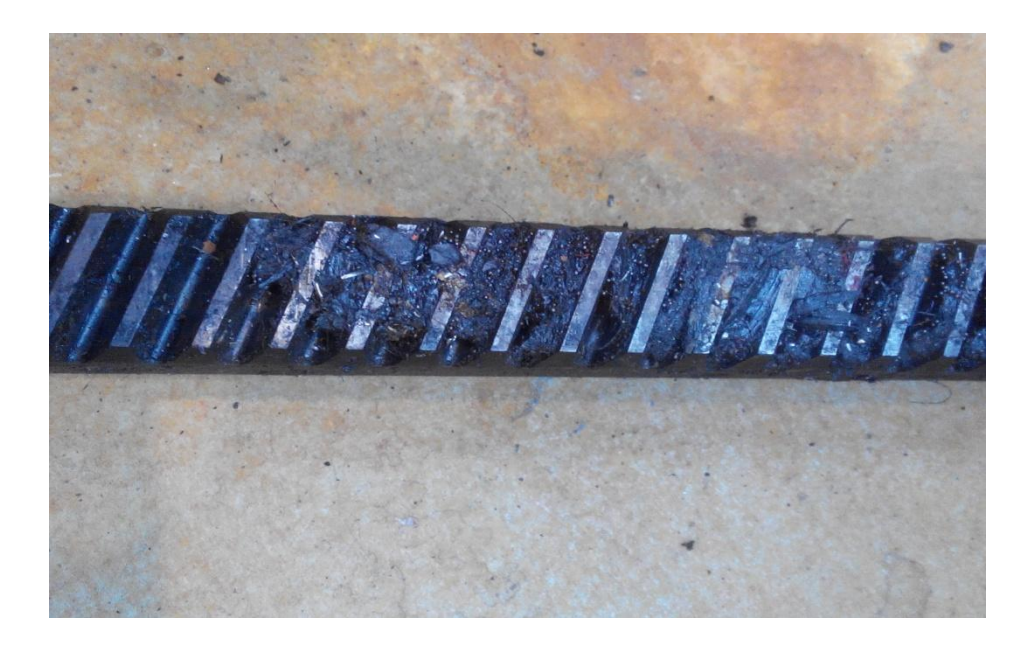

Рисунок 1.12 - Сегмент загрязненной направляющей со следами износа

В данных бригадах ремонт этих двигателей осуществлялся только путем узловой замены отдельных комплектующих (подшипников, датчиков положения ротора, разъемов, тахогенераторов и т.д.) с использованием покупных запасных частей, до момента окончания технической поддержки данного типа двигателей, а в последствие с установкой запасных частей последующей с других списанных двигателей. Когда оборотный фонд двигателей на складах был исчерпан, а для закупки данного типа двигателей потребовалась необходимость в больших затратах времени и средств возникла необходимость в перемотке этих двигателей. Внешний вид фирменного статора ф. "Siemens"и статора после перемотки для электродвигателя серии 1 FT 5 представлены на рисунке 1.13.[28-30]

После намотки пробной партии статорных обмоток и установке на оборудование этих двигателей часть из них потребовала настройки, так как у них были завышены токи до 10% от номинального, вследствие разности

активных и индуктивных сопротивления обмоток статора и коэффициента заполнения пазов обмоткой по сравнению с заводскими значениями.

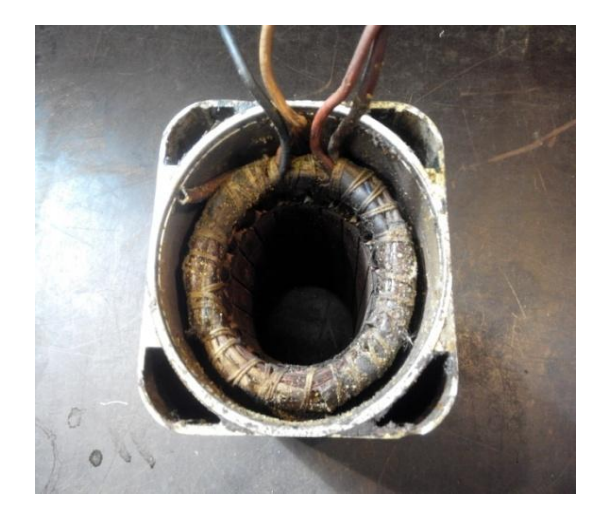

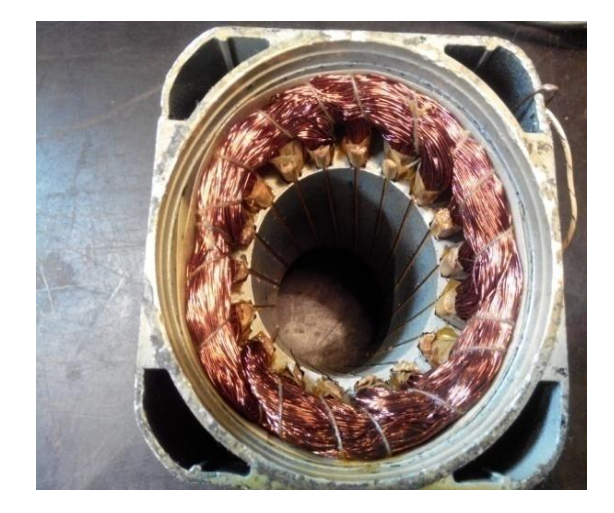

a)  $(6)$ 

Рисунок 1.13-(а) - Фирменный статор, (б) - Статор после перемотки

Также необходимо отметить, что при эксплуатации также было отмечено частичное выпадение сегментов магнитной системы с ротора электродвигателя, что также влияет на электромеханическую постоянную двигателя и момент инерции ротора вентильного двигателя. Внешний вид ротора в сборе с задирами по рабочей части электродвигателя 1 FT 5074–OAF01 -1Z представлен на рисунке 1.14.

Места задиров на рабочей поверхности на рисунке 1.14 выделены стрелками.

Для проверки возможности построения новой системы электропривода на существующей элементной базе необходимо провести проверочные расчеты существующего электродвигателя и силовой части преобразователя.

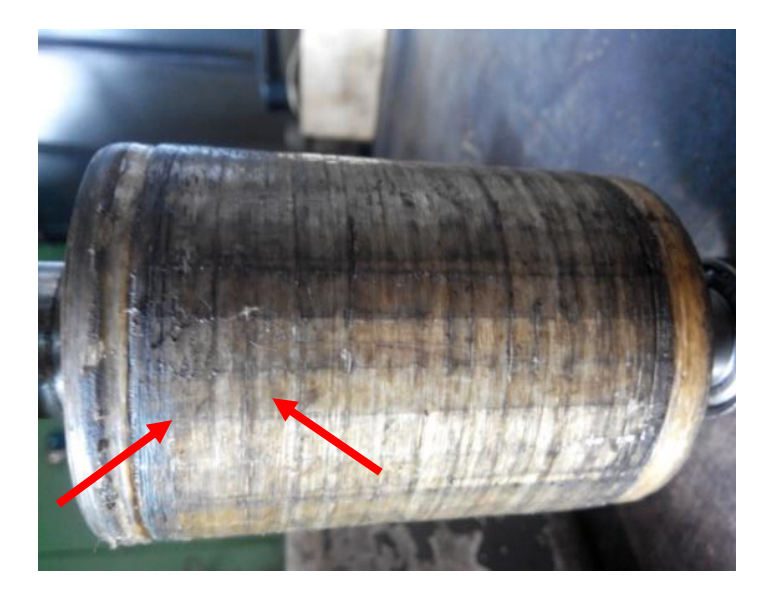

Рисунок 1.14 - Ротор в сборе электродвигателя серии 1 FT5

Каретка портального манипулятора передвигается по горизонтальной балке длиной от 3 до 6 метров с максимальной скоростью 1 м/c, при этом максимальные обороты двигателя каретки составляют 3000 об/мин.[6-8].

На балке расположена наборная зубчатая рейка, которая обкатывается шестеренкой, расположенной на выходном валу редуктора электродвигателя перемещения каретки. Делительный диаметр шестерни, перемещающейся по зубчатой рейке, равен 5,5 см. Само перемещение осуществляется вентильным двигателем через планетарный редуктор с передаточным отношением $i = 10$  и КПД 0,85 . В качестве статического момента нагрузки здесь выступает момент сухого трения равный 1,5 Н·м.

Масса каретки в сборе с загрузочной и разгрузочной руками составляет около 300 кг и зависит от веса детали.

Время перемещения каретки манипулятора составляет 4 с. от общего времени цикла работы портала.

В качестве расчетных данных на рисунке 1.13 приведена тахограмма двигателя. Тахограмма работы двигателя состоит из следующих временных интервалов:

0 -  $t_1$  – разгон двигателя до номинальной скорости;

 $t_1$  -  $t_2$ — движение на номинальной скорости;

 $t_2 - t_3$  – торможение до демпферной скорости;

 $t_3 - t_4$  –движение с постоянной скоростью демпфирования;

 $t_4 - t_5 -$  торможение двигателя до нулевой скорости;

Момент времени  $t_5 = 4$  секунды соответствует полному останову двигателя каретки манипулятора.

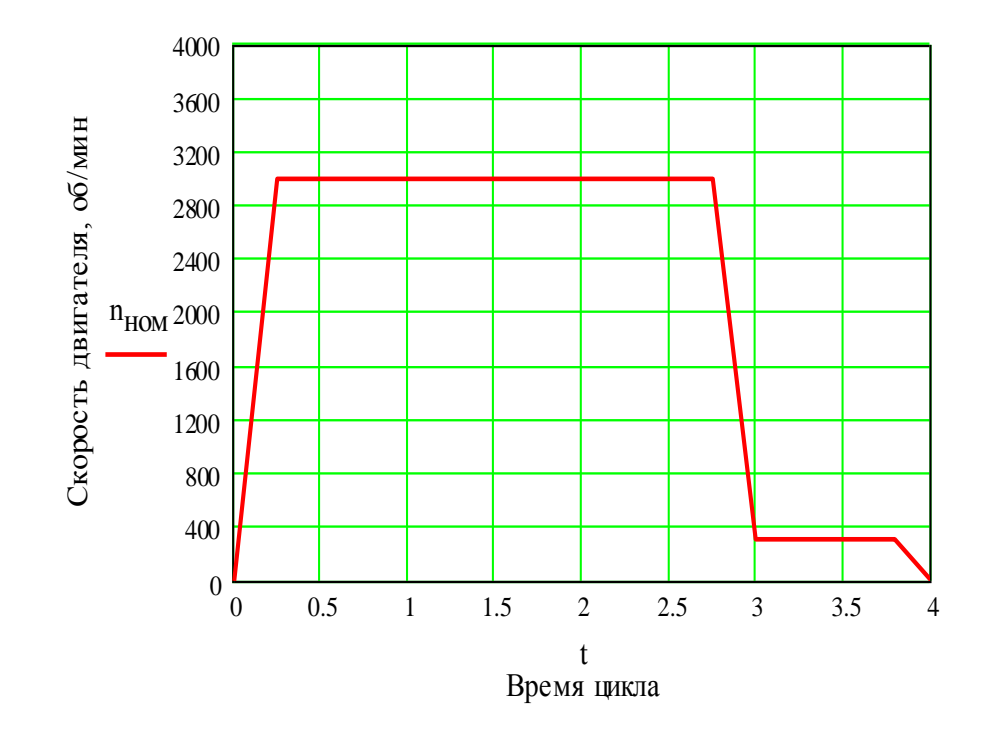

Рис. 1.13 - Тахограмма работы портального манипулятора

### <span id="page-33-0"></span>1.5.3 Проверка вентильного двигателя по мощности

При движении нагрузка на валу у планетарного редуктора в момент движения каретки манипулятора практически постоянна. Это обусловлено тем, что масса заготовки значительно меньше массы каретки в сборе и обусловлена только наличием силы трения.

3.2.1.1. Радиус зубчатой шестерни редуктора:

$$
\rho = \frac{D}{2} = \frac{0.055}{2} = 0.0275 \,\mathrm{M} \tag{1.1}
$$

где *D* – делительный диаметр зубчатой шестерни редуктора.

3.2.1.2. Приведенный к валу двигателя, момент инерции каретки:

$$
J_{\text{eað.10ea}} = \frac{k_c \cdot m \cdot \rho^2}{i^2} = \frac{1,2 \cdot 300 \cdot 0,0275^2}{10^2} = 27,22 \cdot 10^{-4} \text{ K} \cdot \text{m}^2 \tag{1.2}
$$

где *i*= 10 – передаточное число редуктора;

 $k_3$ = 1,2 - коэффициент запаса, учитывающий режимы работы привода.

3.2.1.3. Угловая скорость двигателя

$$
\omega = \frac{2 \cdot \pi \cdot n}{60} = \frac{2 \cdot 3.14 \cdot 3000}{60} = 314.16 \text{paA/c}.
$$
 (1.3)

3.2.1.4. Допустимое угловое ускорение

$$
\varepsilon_{\ddot{A}\ddot{I}\ddot{I}} = \frac{\omega}{t_{\text{tof}\dot{e}}} = \frac{314,16}{0,25} = 1256,64 \,\text{PaJ}/\text{c}^2 \tag{1.4}
$$

3.2.1.5. Из каталога двигателей фирмы Siemens [23] находим данные двигателя 1FT5074-OAF-01-1Z, установленного на каретке манипулятора. Технические характеристики данного двигателя представлены в таблице 1.3.

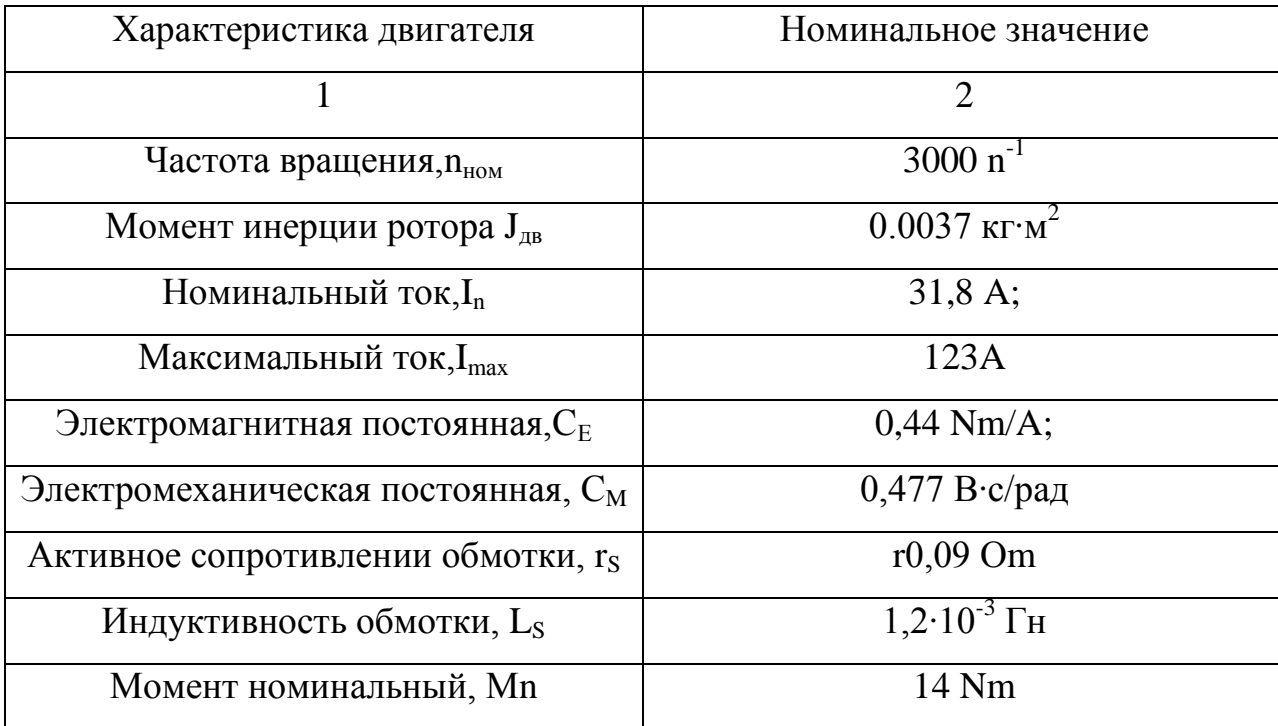

Таблица 1.3 - Технические данные двигателя каретки

## <span id="page-34-0"></span>1.5.4 Проверка двигателя по условиям пуска и перегрузки

1.5.4.1 Определение суммарного момента:  
\n
$$
J_{\Sigma} = J_{\hat{e}\hat{a}\delta x \delta \hat{e}\hat{a}} + J_{\hat{a}\hat{a}} + J_{\hat{a}\hat{a}} = (27,22 + 37 + 10) \cdot 10^{-4} = 74,22 \cdot 10^{-4} \hat{e}\tilde{a} \cdot \tilde{i}^2, (1.5)
$$

где J<sub>аа̂</sub> = 37·10<sup>-4</sup> — момент инерции двигателя, кг·м<sup>2</sup>;

 $J_{\rho e \partial} = J_{\partial e} (20 \div 30)\% = 10 \cdot 10^{-4}$  — момент инерции редуктора, кг·м<sup>2</sup>.

1.5.4.2 Действительное значение динамического момента по (2.16) [2]:

$$
\hat{I}_{\tilde{A}\tilde{E}i\ 1} = \varepsilon_{\tilde{A}II} \cdot \left( J_{\tilde{a}\tilde{a}} + \frac{J_{\tilde{e}\tilde{a}\tilde{\delta}.\tilde{a}\tilde{b}\tilde{a}\tilde{a}} + J_{\tilde{\delta}\tilde{a}\tilde{a}}}{\eta} \right) =
$$
\n
$$
= 1256,64 \cdot \left( 37 + \frac{27,22 + 10}{0,85} \right) \cdot 10^{-4} = 10,15\tilde{I} \quad \tilde{i}
$$
\n(1.6)

1.5.4.3 Уточненные моменты на валу двигателя:

$$
\hat{I}_{-1} = \hat{I}_{-\tilde{N}} + \hat{I}_{\tilde{A}\tilde{E}1} = 1.5 + 10.15 = 11.65 \text{ H} \cdot \text{M}
$$
 (1.7)

$$
\tilde{I}_{2} = \tilde{I}_{N} - \tilde{I}_{A\tilde{E}I_{1}} = 1.5 - 10.15 = -8.65 \text{ H} \cdot \text{M}
$$
 (1.8)

1.5.4.4. Угловая скорость двигателя на участке торможения до остановки

$$
\omega_2 = \frac{2 \cdot \pi \cdot n}{60} = \frac{2 \cdot 3,14 \cdot 300}{60} = 31,42 \text{ paA/c.}
$$
 (1.9)

1.5.4.5. Допустимое угловое ускорение на участке торможения до остановки

$$
\varepsilon_{\ddot{A}\ddot{I}I - 2} = \frac{\omega_2}{t_{\dot{\omega}\dot{\omega}_1}} = \frac{314.2}{0.2} = 157.1 \,\text{Pa}\,\text{I/C}^2 \tag{1.10}
$$

1.5.4.6 Действительное значение динамического момента по (2.16) [2]:

$$
\hat{I}_{\hat{A}\hat{E}i\ 2} = \varepsilon_{\hat{A}\hat{I}i\ 2} \cdot \left( J_{\hat{a}\hat{a}} + \frac{J_{\hat{e}\hat{a}\hat{\sigma}.\hat{a}\hat{b}\hat{e}\hat{a}} + J_{\hat{a}\hat{a}\hat{a}}}{\eta} \right) =
$$
\n
$$
= 157,1 \cdot \left( 37 + \frac{27,22 + 10}{0,85} \right) \cdot 10^{-4} = 1,27\hat{I} \cdot \hat{i}
$$
\n(1.11)
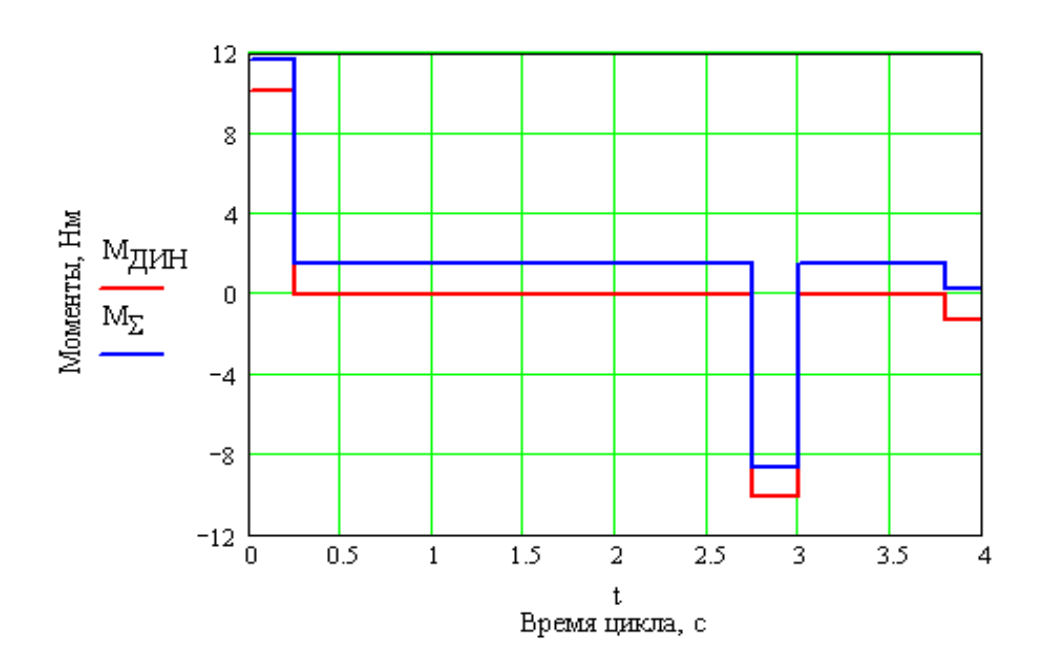

Рис. 1.14 - Диаграмма моментов на валу двигателя

1.5.4.7 Уточненные моменты на валу двигателя:

$$
\dot{I}_{3} = \dot{I}_{\bar{N}} - \dot{I}_{\bar{A}\dot{E}12} = 1,5 - 1,27 = 0,23 \text{ H} \cdot \text{m}
$$
\n(1.12)

По полученным данным построим диаграмму моментов на валу двигателя, представленную на рис. 1.14.

Поскольку  $M_{\text{nvck}} = M_1 = 11{,}65 \text{ H} \cdot \text{m} < M_{\text{max}} = 2 \cdot M_{\text{H}} = 28 \text{ H} \cdot \text{m}$ , то выбранный двигатель удовлетворяет условиям пуска и перегрузки.

1.5.4.8 Проверка выбранного двигателя по нагреву

Эквивалентный момент двигателя по (3.13):

$$
\tilde{I}_{\tilde{Y}} = \sqrt{\frac{\sum_{i=1}^{5} \Sigma \tilde{I}_{i}^{2} \cdot t_{i}}{t_{\Sigma}}} = \sqrt{\frac{11,65^{2} \cdot 0,25 + 1,5^{2} \cdot 2,5 + (-8,65)^{2} \cdot 0,25 + 1,5^{2} \cdot 0,8 + 0,23^{2} \cdot 0,2}{4}} = (1.13)
$$
  
= 3,875  $\tilde{I} \cdot \tilde{I}$ 

Поскольку  $M_{\rm b}$ < $M_{\rm H}$  = 14 Н·м, то выбранный двигатель удовлетворяет условиям нагрева.

# 1.5.5 Проверка силовой части преобразователя

 $1.5.5.1$ Токи двигателя на *i* - ых интервалах:

$$
I_1 = \frac{M_1}{C_{\lambda}} = \frac{11,65}{0,44} = 26,48A;
$$
 (1.15)

$$
I_2 = \frac{M_{\tilde{N}}}{C_{\tilde{A}}} = \frac{1.5}{0.44} = 3.41 \text{ A};\tag{1.16}
$$

$$
I_3 = \frac{M_2}{C_{\lambda}} = \frac{8,65}{0,44} = 19,66 \,\mathrm{A};\tag{1.17}
$$

$$
I_4 = \frac{M_{\tilde{N}}}{C_{\tilde{A}}} = \frac{1,5}{0,44} = 3,41 \text{ A};\tag{1.18}
$$

$$
I_5 = \frac{M_2}{C_{\AA}} = \frac{0.23}{0.44} = 0.52 \text{ A};\tag{1.19}
$$

1.5.5.2 Эффективный ток по формуле на стр. 3-26 [2]  $(1.20)$ :

$$
I_{\hat{Y} \hat{O} \hat{O}} = \sqrt{\frac{\sum_{i=1}^{5} I_i^2 \cdot t_i}{\sum t_i}} = \sqrt{\frac{26,48^2 \cdot 0,25 + 3,41^2 \cdot 2,5 + 19,66^2 \cdot 0,25 + 3,41^2 \cdot 0,8 + 0,52^2 \cdot 0,2}{4}} = 8,8\hat{A}
$$

 $1.5.5.2$ Ориентировочный номинальный ток силовой части по формуле на стр. 3-26 [2]:

$$
I_{i} = \frac{I_{\dot{Y}\partial\dot{\partial}}}{1,03} = \frac{8,8}{1,03} = 8,55 \,\mathrm{A} \tag{1.21}
$$

По рассчитанным данным проверяем по таблице 3.27b [25] силовую часть АЗО с номинальным током 30 Аи максимальным током 60 Ас длительностью протекания не более 200 миллисекунд.

# 1.5.6 Проверка силовой части по перегрузке

Приращение напряжения на интеграторе регулятора скорости по формуле на стр. 3-27 [2]:

$$
\Delta U = \sum_{i=1}^{5} t_i \cdot \left\{ 2, 2 - \left[ 2 \cdot \left( \frac{I_i}{I_f} \right)^2 \right] \right\} = 0, 25 \cdot \left\{ 2, 2 - \left[ 2 \cdot \left( \frac{26, 48}{30} \right)^2 \right] \right\} + 2, 5 \cdot \left\{ 2, 2 - \left[ 2 \cdot \left( \frac{3, 41}{30} \right)^2 \right] \right\} + 0, 25 \cdot \left\{ 2, 2 - \left[ 2 \cdot \left( \frac{19, 66}{30} \right)^2 \right] \right\} + 0, 8 \cdot \left\{ 2, 2 - \left[ 2 \cdot \left( \frac{3, 41}{30} \right)^2 \right] \right\} + 0, 2 \cdot \left\{ 2, 2 - \left[ 2 \cdot \left( \frac{0, 52}{30} \right)^2 \right] \right\} = 7, 25 \text{\AA}
$$
\n(1.22)

 $\text{rad}_{\text{H}}$  = 30 A – номинальный ток силовой части.

В стационарной области, без перегрузки, интегратор находится в состоянии покоя, напряжение на интеграторе равно +14,2 В. При перегрузке интегратор изменяет свой выходной сигнал в соответствии с размахом AU.

Если, в итоге, получается общее приращение -14,5В, на выходе интегратора начинает работать время – токовая защита.

Как видно из расчета  $\Delta U$  -14,5 В, следовательно выбранная силовая часть обеспечивает необходимый цикл включений.

На данный момент позиционирование манипулятора по всем осям происходит по сигналам с блоков конечных выключателей ф. "Balluff", которые в свою очередь формируют задающий сигнал на преобразователь. Выбор точки позиционирования происходит изменением положения кулачков на "гитарах" осей, которые механически давят на конечные выключатели.

По результатам анализа работы манипулятора выявлены проблемные места у существующей системы позиционирования:

низкая точность определения фактического положения и как следствие долгая выставка конечных выключателей;

малое быстродействие системы позиционного перемещения;  $\frac{1}{2}$ 

изменение механических параметров системы в процессе работы приводит к отклонению от оптимизированного режима работы со снижением ее быстродействия;

Для устранения указанных недостатков предлагается оптимизировать существующую систему управления перемещением каретки портального манипулятора по критерию быстродействия.

В исследованиях на данный момент в основном применяют методы математического моделирования, для этого применяют системы автоматизации математических расчетов, наиболее часто применяемые это MATLAB, Лоцман и др. [16-18]. Это делают в связи с тем, что часто не возможноосуществить исследования всего производственного цикла на реальных станках. Поэтому подобные проверки проводят используя моделирование на лабораторных

стендах с возможностью имитации режимам работы действующего оборудования.

Вывод по 1 главе:

1. В главе проведен анализ характеристик и режимов работы манипулятора в составе технологического оборудования.

2. Проведен анализ работы системы манипулятора в рабочем цикле, выявлены недостатки существующей конструкции манипулятора производства ПТО "АВТОВАЗ" и системы управления перемещением его двигателей.

3. Поставлена задача построения новой системы управления позиционным перемещением руки портального манипулятора, с применением инкрементального датчика вместо конечных выключателей и проведены расчеты, которые показали возможности использовать существующие компоненты системы электропривода для построения новой системы с контуром положения.

 $\overline{2}$ Разработка и исследование математической модели системы с вентильным двигателем каретки портального манипулятора

 $2.1$ Функциональная схема системы с вентильным двигателем каретки портального манипулятора

Классическая функциональная схема электропривод с вентильным двигателем представлена на рисунке 2.1. Он имеет два контура регулирования: контур регулирования тока, который является внутренним и контур скорости, являющийся внешним контуром. [1-4]

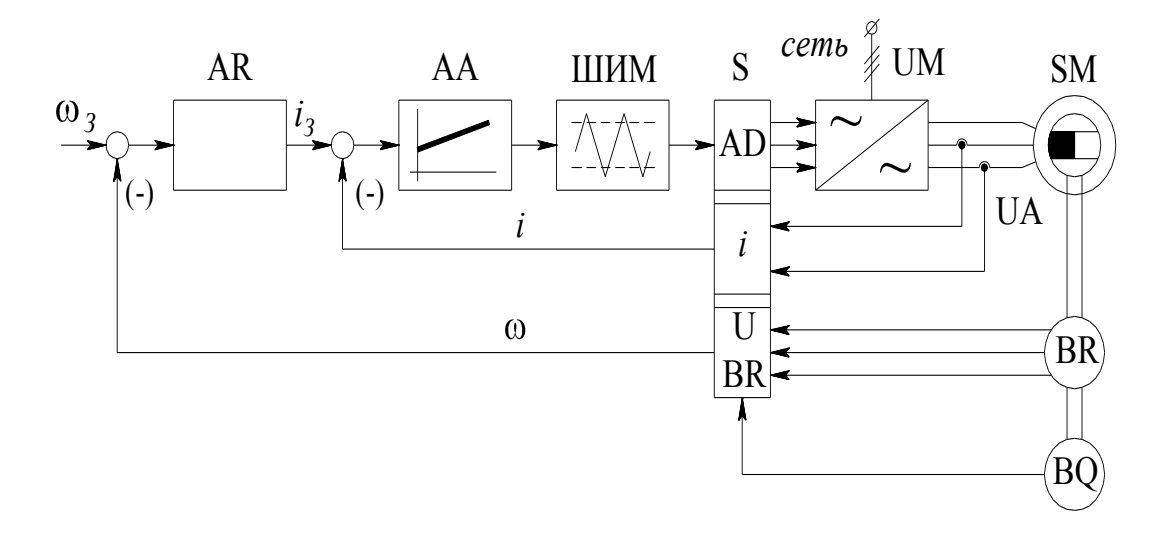

Рисунок2.1- Функциональная схема электропривода с вентильным лвигателем

На функциональной схеме статор синхронной машины SM запитан от силовой части UM, которая управляется при помощи ШИМ модулятора. Его работа зависит от функционирования датчика обратной связи по положению (датчик положения ротора BQ), осуществляемогос помощью коммутатора S.

Широтно-импульсный модулятор преобразовывает аналоговый сигнал в цифровой, скважность сигнала пропорциональна величине сигнала на входе. Цифровой сигнал электронного коммутирующего устройства (S)  $\mathbf c$ 

непосредственно управляет силовыми элементами самого преобразователя(UM).

Для получения требуемых характеристик электропривода в данном преобразователе используется О.О.С.(отрицательная обратная связь) по скорости и току соответственно. Первая осуществляется с помощью тахогенератора BR и регулятора скорости AR, а вторая с помощью датчика тока UA и регулятора тока AA [29-30].

## 2.5 Состав и основные элементы системы электропривода

## 2.5.1 Синхронный двигатель серии 1 FT5

Непосредственно двигатель представляет из себя машину с трёхфазным статором с числом пар полюсов р от 3 до 4 и ротора, на поверхности которого находятся наборные постоянные магниты (рис 2.2).

В задней части корпуса серводвигателя на выходном валу двигателя расположены тахогенератор (BR)и датчик положения ротора (BQ), а при необходимости в передней части электродвигателя опционально устанавливается и электромагнитный тормоз.

Двигатель по своим конструктивным особенностям выполнен по классу защиты IP65 и способен работать в средах со значительными загрязнениями и большим количеством паров жидкости технологических жидкостей и масел.

В двигателе нет изнашивающихся быстро механических деталей. В подшипники двигатели закладывается смазка на весь расчетный срок службы машины. Это, по мнению производителя двигателя, позволит не проводить техническое обслуживание двигателя в целом в течение расчетного срока эксплуатации.

В сравнении с ДПТ, статорная обмотка у данного двигателя (SM) находиться на его наружной поверхности. Это дает возможность получить большие значения рабочих токов. Если двигатель оснащен устройством принудительного внешнего охлаждения, то он способен длительно работать с экстремальной нагрузкой.

Подвод питания на данные двигатели осуществляется или через разъемное соединение (опция Z1) трех различных габаритных размеров (Gr. 1,Gr. 1.5,Gr. 2.5), расположенный на корпусе двигателя или через клемную коробку (опция Z2). Подвод сигналов с ДПР, тахогенератора и датчика температуры заведены в 12 полюсный разъем, который закреплен на корпусе.

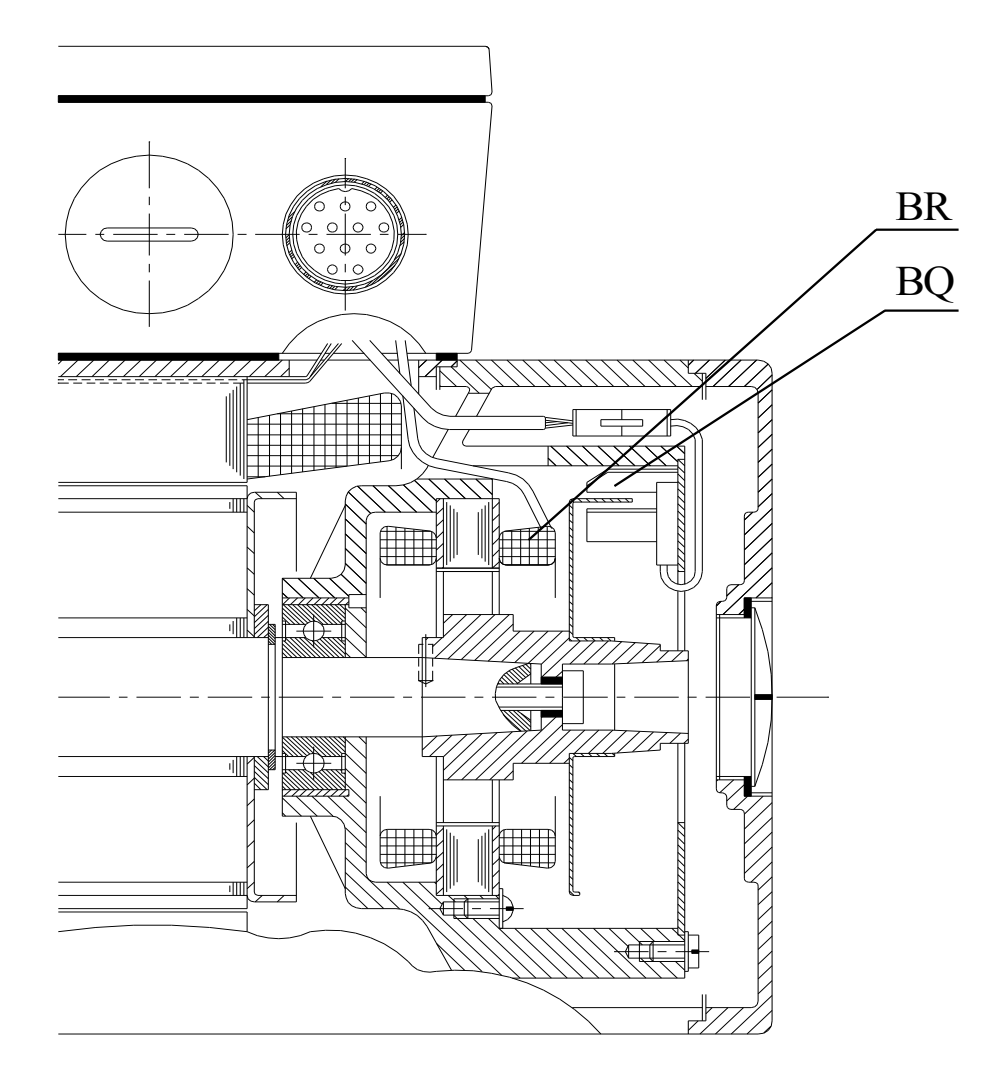

Рисунок 2.2 - Расположение датчика положения ротора и тахогенератора в двигателе серии 1FT5 ф. Siemens

#### 2.5.2 Датчик положения ротора синхронного двигателя

В данном двигателе датчик положения ротора BQ (рис 2.3)выполнен в пластмассовом корпусе 1, внутри которого размещены постоянный магнит 2, а с противоположной стороны воздушного зазора от него расположен датчик Холла. Управление этим датчиком (BQ) производится посредством прохождения через воздушный зазор трехлепестковой диафрагмы (5), изготовленной из листа стали толщиной 1 мм.

Если в воздушном зазоре датчика (BQ) диафрагмы (5) (рисунок 2.3,а) магнитный поток Ф от магнита (2) проходит через датчик Холла (3), его выход его коллектора будет открыт и сигнала на выходе 4 не будет. Если в воздушный зазор ввести трех лепестковую стальную диафрагму 5 (рисунок 2.3, б), то магнитный поток не достигнет датчика Холла 3, так как он пройдет через введенную в зазор диафрагму. В результате введения диафрагмы в зазор выход датчика Холла будет закрыт, а на выходе (4)будет напряжение.

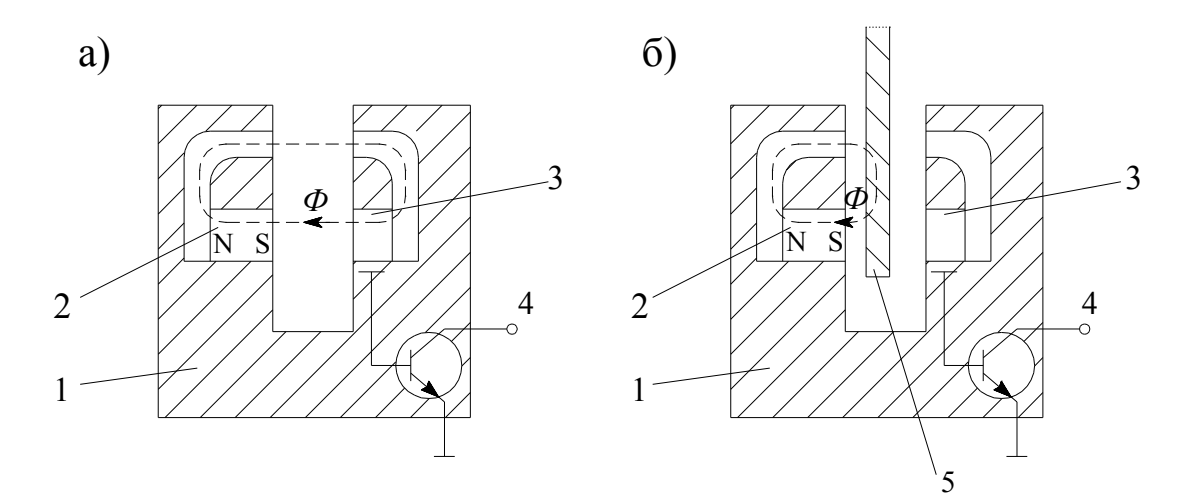

Рисунок2.3 - Датчика положения ротора двигателя сери 1 FT5 (а) без стальной диафрагмы ,(б)со стальной диафрагмой

Таким образом, наличие в воздушном зазоре датчика BQ стальной диафрагмы, связанной с валом ротора SM, даёт возможность контролировать угловое положение ротора [18].

Внешний вид датчика положения ротора представлен на рисунке 2.4.

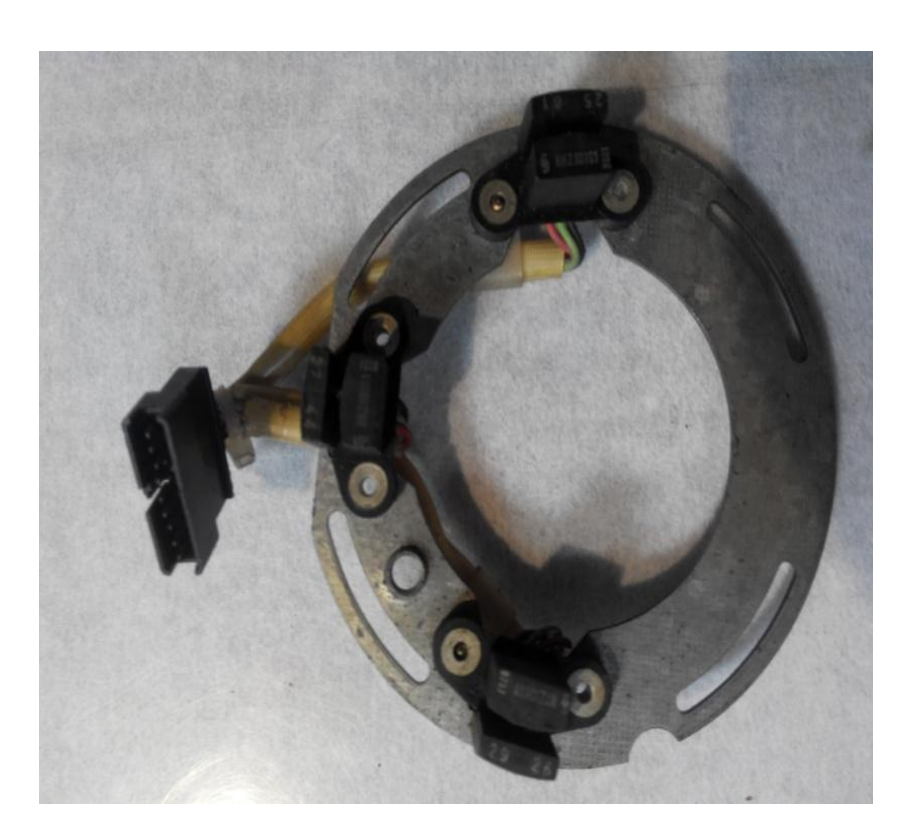

Рисунок 2.4 - Датчик положения ротора двигателя серии 1FT5

Количество датчиков положения ротора (BQ), геометрия их расположение на поверхности корпуса статора будет точно определяться числом фаз двигателя и числом его пар полюсов. Если число фаз двигателя (m=3) и числе пар полюсов р=3, то датчики фаз A, B и C будут сдвинуты на угол равный  $\alpha = \frac{120^{\circ}}{2} = 40$ 3  $\frac{120^{\circ}}{2}$  = 40°, а трех лепестковая стальная диафрагма будет иметь 3 рабочих сектора с углами  $\frac{180}{180}$ 3 60 (рис 2.5,а).

При таком расположении датчиков фаз BQA, BQB и BQC(рисунок 2.4.) и конструкции диафрагмы (рисунок 2.5,а) обеспечивается форма и последовательность сигналов, показанная на рис 2.5,б.

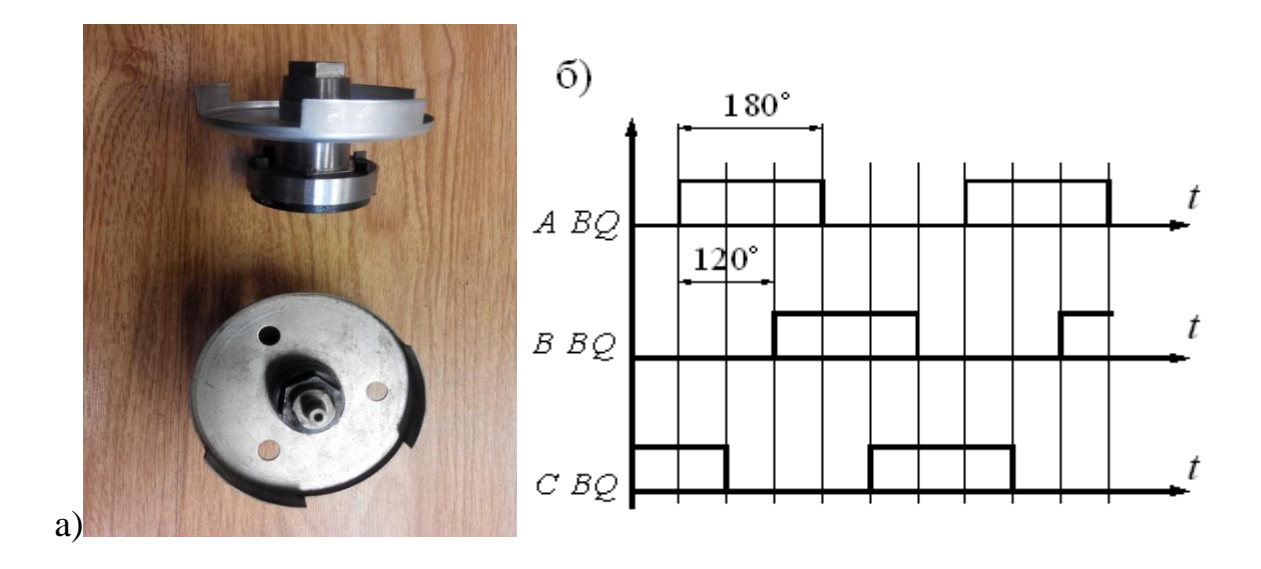

Рисунок 2.5- (а) - Внешний вид диафрагмы(б)выходные сигналы датчиков положения ротора.

## 2.5.3 Бесконтактный тахогенератор

В вентильных двигателях применяются бесконтактные тахогенераторы, представляющие совместно объединённую миниатюрную синхронную машину (с возбуждением от постоянных редкоземельных магнитов) и электронное коммутирующее устройство. Такие синхронные машины могут быть выполнены как с точечной двухфазной, так и трёхфазной обмоткой, которая будет расположена на статоре [8-9].

Для двухфазного двигателя (рисунок 2.6,а) обмотки статора 1 и 2 будут точечно расположены внутри статорного ярма 3 и соответствен будут сдвинуты между собой в пространстве на 90°. Ротор машины будет выполненна постоянных магнитах 4, также на роторе будут полюсные башмаки 5. При вращении ротора двигателя на выходе у статорных обмоток 1 и 2 будутполучены переменные напряжения  $u_1$  и  $u_2$  форма которых будет трапециевидной (рисунок 2.6,б) [21-24].

Амплитуда U и частота этих напряжений прямо пропорционально скорости вращения ротора.

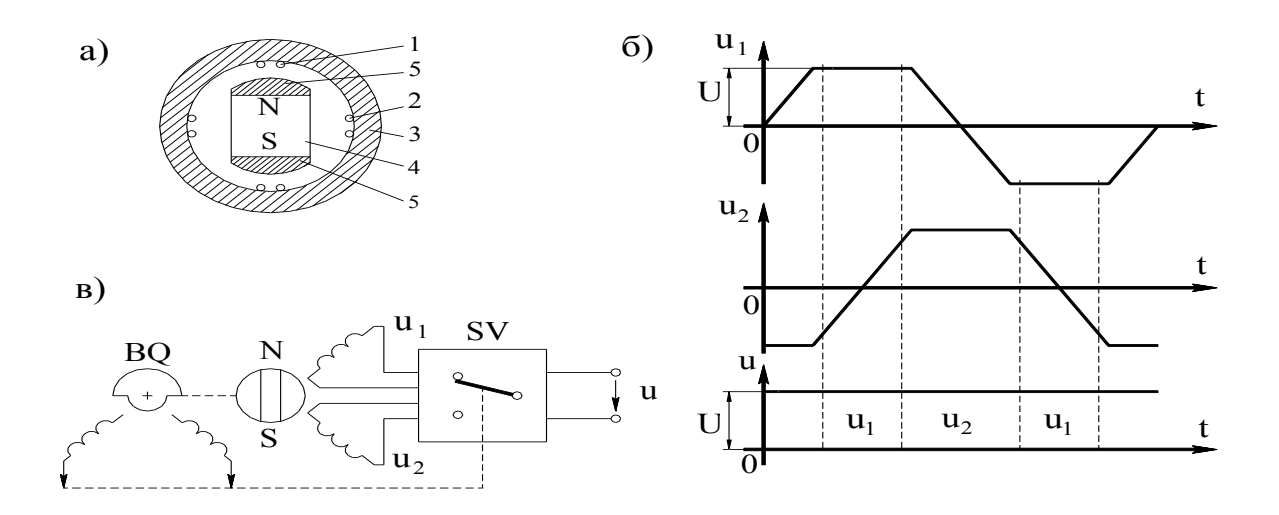

Рисунок 2.6 - (а) Устройство тахогенератора (б), принципиальная схема тахогенератора, (в) форма напряжений тахогенератора

Для преобразования напряжений и и и используется электронный коммутатор SV (рис. 2.6, в), который по сигналам датчика положения ротора BQ осуществляет выборочное выпрямление напряжений  $u_1$  и  $u_2$ . В результате выборочного выпрямления в выходном напряжении u=U исключаются фронты трапециевидных кривых, составляющих  $u_1$  и  $u_2$ , что позволяет получить на выходе тахогенератора напряжение без пульсаций [1-4]. Внешний вид тахогенератора для двигателей серии 1FT5 ф. Siemens представлен на рисунке  $2.7$  [23-24].

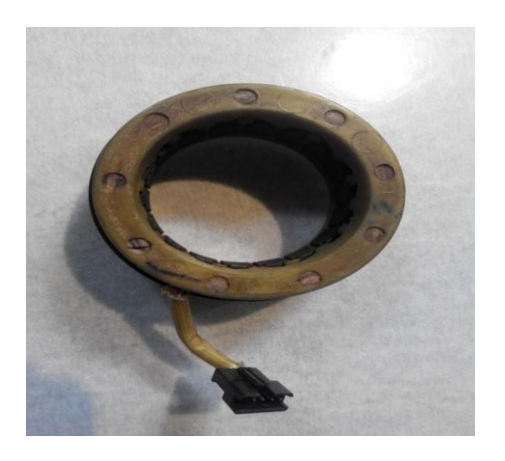

Рисунок 2.7- Тахогенератор электродвигателя серии 1 FT5

2.5.4 Преобразователь SIMODRIVE 610каретки портального манипулятора

Электропривод с инвертором и синхронным двигателем, статорные обмотки которого переключаются в функции угла поворота ротора по сигналам датчика положения ротора, называют электроприводом с вентильным двигателем. К таким приводам относится электропривод SIMODRIVE610 ф. "Siemens", установленный на портальных манипуляторах производства ПТО ПАО "АВТОВАЗ". Внешний вид данного преобразователя представлен на рисунке 2.8.

Данный электропривод состоит из синхронной машины оснащенной тахогенератором и датчиком положения ротора, управляемой транзисторным преобразователем [26-28].

Преобразователь, изображенный на рисунке 2.8., представляет собою корзину, внутри которой находится набор плат в зависимости от функционала управляемой оси.

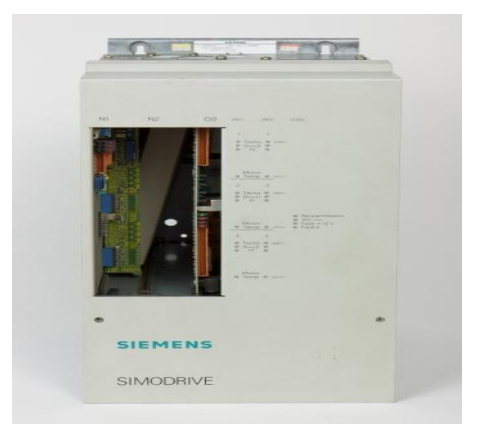

Рисунок 2.8- Преобразователь Simodrive 610

В состав преобразователя входят платы управления (от 1 до 3 х осей), блок питания с рекуперацией (и без нее), набор силовых плат, отличающихся по максимальному рабочему току и соответственно количеству плат для одной оси.

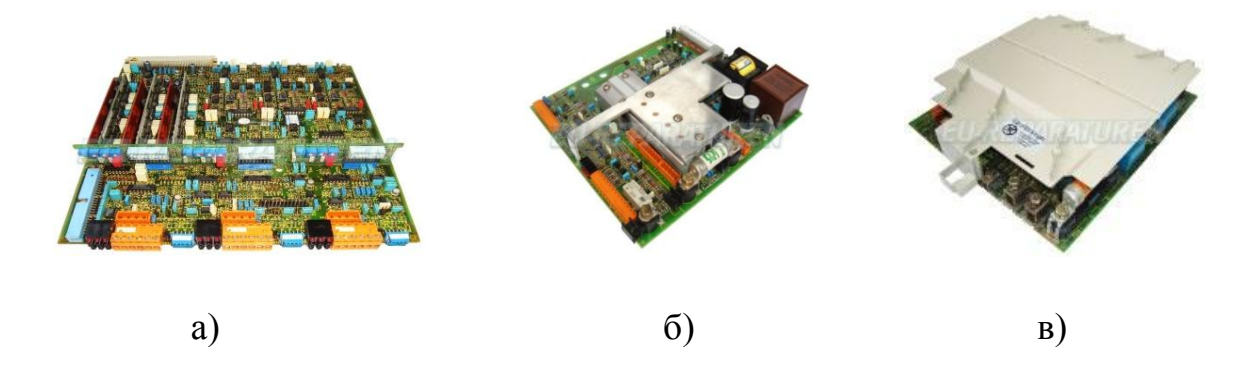

Рисунок 2.9 - Платы преобразователяSimodrive 610 (а) плата управления,(б) блок питания, (в) силовая плата 20 Ампер

Платы выше 70 ампер представляют сборку из двух плат. На одной из них расположены 2 силовых канала, а на второй плате - один канал. Платы, входящие в состав преобразователя представлены на рисунке 2.9.

Для пояснения принципа действия электропривода с вентильным двигателем, рассмотрим его упрощённую принципиальную схему, приведенную на рис.2.10,а.

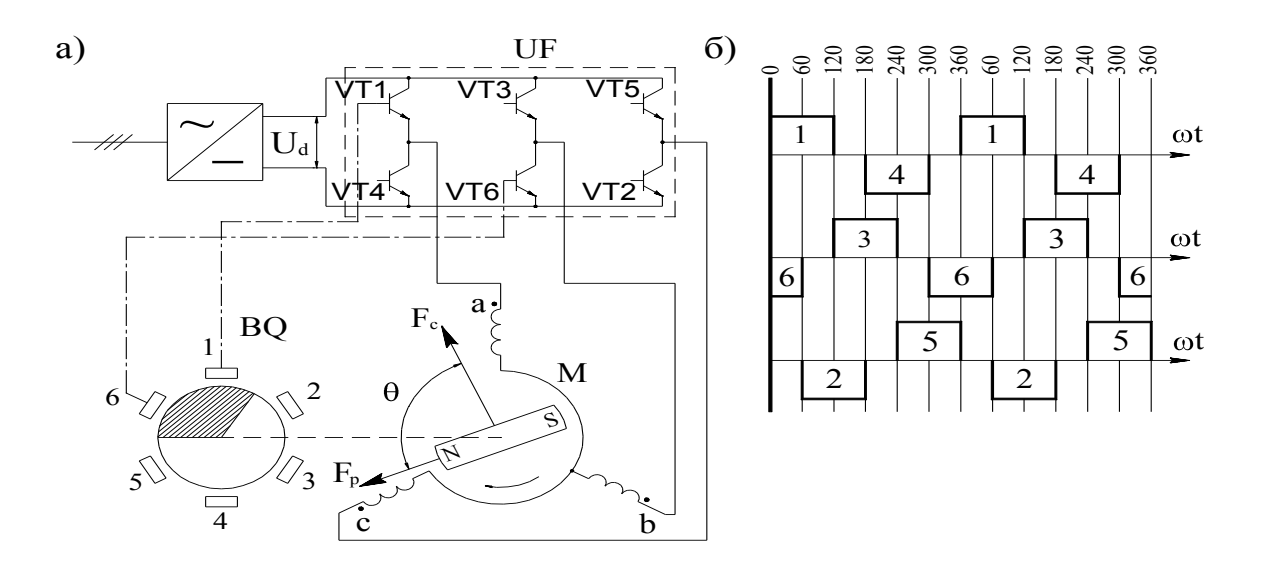

Рисунок 2.10 - (а) Схема привода с вентильным двигателем,(б) диаграмма работы силовых элементов инвертора

В схеме обмотка статора синхронного двигателя М получает питание (клеммы А, В и С) от трёхфазного автономного инвертора UF, на транзисторных ключах VT1-VT6. Питание инвертора UF осуществляется от управляемого выпрямителя V. Ротор двигателя, изображённый на схеме в виде постоянного магнита N-S, жёстко связан с осью датчика положения ротора BQ. Чувствительные элементы 1-6 этого датчика при вращении ротора в направлении, обозначенном стрелкой, осуществляют управление транзисторными ключами в последовательности, приведенной на диаграмме рис. 2.10,б [30-31].

Для исключения сквозных токов в UF, когда одновременно включаются два транзистора: VT1 и VT4 или VT3 и VT6 или VT2 и VT5, размер сигнального сектора BQ выполнен равным 120° эл.

Из диаграммы видно, что в любой момент времени работают два транзистора и ток протекает через две фазы статорных обмоток. Ток в фазных обмотках изменяет направление на обратное в те моменты, когда ротор повернётся на 180 электрических градусов, относительно предыдущего подключения той же самой фазы.

Скорость вращения ротора вентильного двигателя при холостом ходе зависти от величины напряжения  $U_d$  питания инвертора, магнитного потока ротора и угла управления инвертором, ведомым двигателем. При постоянном магнитном потоке и угле управления скорость вращения двигателя снижается под нагрузкой вследствие возрастающего падения напряжения. Скорость вращения можно регулировать изменением напряжения  $U_d$ . При работе в таком режиме вентильный двигатель аналогичен машине постоянного тока с независимым возбуждением [21-22].

Якорю машины постоянного тока соответствует статор вентильного двигателя, у которого инвертор с датчиком положения ротора выполняет роль коллекторно-щёточного узла.

В электроприводе с вентильным двигателем используются, как правило, синхронные двигатели с возбуждением от постоянных магнитов,

установленных на роторе. Вращающий электромагнитный момент двигателя возникает в результате взаимодействия результирующего магнитного потока фазных обмоток статора и магнитного потока ротора и определяется следующим выражением:

$$
M = k \cdot F_c \cdot F_p \cdot \sin \theta, \qquad (2.1)
$$

где k- конструктивный параметр двигателя;  $F_c$ - модуль результирующего вектора намагничивающей силы (н.с.) фазных обмоток статора;  $F_p$ - модуль вектора н.с. системы постоянных магнитов  $(N-S)$  ротора;  $\theta$ - угол рассогласования между векторами  $F_c$  и  $F_p$ .

На рис 2.11,а изображена угловая характеристика вентильного двигателя, согласно которой максимальный момент  $M_{max}$  двигателя соответствует углу рассогласования, равному  $\pm 90^\circ$ .

Это означает, что для обеспечения при вращении ротора максимально возможного момента необходимо переключать обмотки двигателя таким образом, чтобы угол  $\theta$  в момент переключения был бы как можно ближе к  $90^{\circ}$ .

Векторная диаграмма, намагничивающей силы фазных обмоток статора и образование результирующих векторов намагничивающей силы статора  $F_c$  при переключениях фазных обмоток в соответствии с диаграммой рис. показана на рис 2.11,б.

Переключая транзисторы инвертора UF можно получить шесть возможных комбинаций подключения фазных обмоток статора, а отсюда шесть положений результирующего вектора  $F_c$  ( $F_1$ — $F_6$ ).

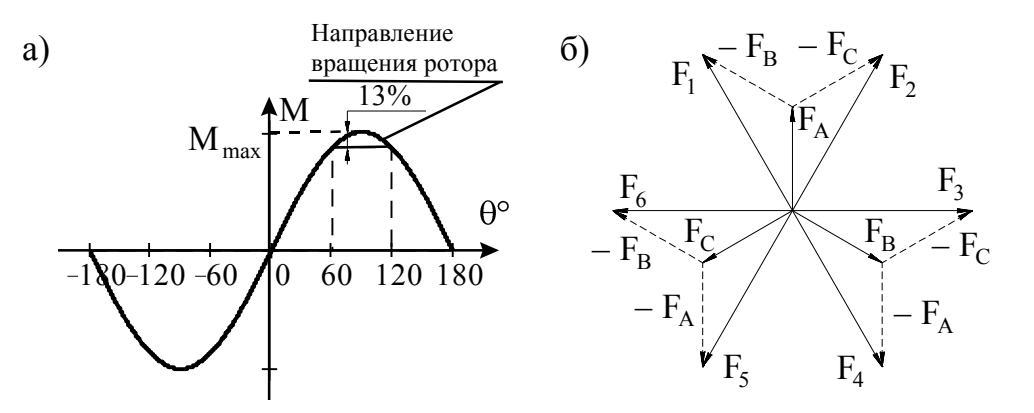

Рисунок2.11 - (а) угловая характеристика вентильного двигателя, (б)диаграмма намагничивающей силы обмотки статора(б)

Предположим, что в момент времени  $t=0$  открыты транзисторы VT1 и VT6 и ток статора протекает из фазы А в фазу В. При этом в статорной цепи двигателя создаётся результирующая намагничивающая сила $\underline{F}_1 = \underline{F}_A - \underline{F}_B$ , которая при взаимодействии с намагничивающей силой.  $\underline{F}_p$  ротора создаёт вращающий электромагнитный момент:

$$
M = k \cdot F_c \cdot F_p \cdot \sin\theta = k \cdot F_1 \cdot F_p \cdot \sin\theta \tag{2.2}
$$

Под действием этого момента ротор вращается по часовой стрелке. По мере вращения угол  $\theta$  уменьшается, следовательно, уменьшается и развиваемый двигателем момент. При  $\theta$ =60° вместо транзистора VT6 включаем транзистор VT2 и ток статора начинает протекать из фазы А в фазу С. Намагничивающая сила  $F_c$  разворачивается на угол  $60^{\circ}$  по отношению к своему прежнему положению в направлении по часовой стрелке. Новому значению угла рассогласования  $\theta = 120^\circ$  соответствует н.с.  $\underline{F}_2$ . Развиваемый при этом двигателем момент можно определить выражением:

$$
M = k \cdot F_2 \cdot F_p \cdot \sin 120^\circ \tag{2.3}
$$

 $(2.3)$ 

Под действием этого момента ротор двигателя продолжает вращаться в том же направлении и угол  $\theta$  уменьшается. При  $\theta$ =60° вновь переключаются фазы статора двигателя, так как отключается транзистор VT1 и включается

транзистор VT3, ток статора протекает из фазы В в фазу С. Развиваемый момент определяется н.с.  $F_3$ :

$$
M = k \cdot F_3 \cdot F_p \cdot \sin 120^\circ \tag{2.4}
$$

Таким образом, переключение фазных обмоток с помощью транзисторов инвертора UF по команде датчика положения ротора BQ позволяет обеспечивать максимально возможный вращающий момент двигателя с минимальными пульсациями [14-15].

Вектор  $F_p$  постоянных магнитов ротора перемещается в пространстве непрерывно, тогда как вектор  $F_c$  статорных обмоток ступенчато, он имеет только шесть положений в пространстве. В связи с этим, для получения более плавного вращения ротора, особенно в области низких скоростей вращения, необходимо изменять напряжение на статорных обмотках по закону, близкому к синусоидальному. Это возможно, если использовать инвертор с широтноимпульсной модуляцией. Основные причины выхода из строя отдельных элементов системы преобразователя"Simodrive" приведены в таблице 2.1.

Таблица 2.1-Основные причины выхода из строя элементов системы преобразователя "Simodrive"

| Устройство | Узел           | Неисправность           | Причина             |
|------------|----------------|-------------------------|---------------------|
|            | $\overline{2}$ | 3                       | 4                   |
| Преобра-   | Плата блока    | Пропадание              | Высыхание           |
| зователь   | питания        | сигналов $+5$ . $+12 B$ | электролита в       |
|            |                |                         | конденсаторах       |
|            | Плата          | Дрейф "0", ошибка       | Высыхание           |
|            | управления     |                         | конденсаторов       |
|            | Силовые        | Пробой силовых          | "Физическое         |
|            | платы          | ключей                  | старение" элементов |
|            |                |                         | тепловой пробой     |

Также при эксплуатации были выявлены и основные неисправности в самом вентильном двигателе и его силовых кабелях и кабелях обратной связи

Основные причины выхода из строя отдельных элементов двигателя серии 1 FT5 ф. "Siemens" приведены в таблице 2.2

Таблица 2.2 - Основные причины выхода из строя двигателя серии 1 FT5 "Siemens"

| Устройство  | Узел           | Неисправность        | Причина             |
|-------------|----------------|----------------------|---------------------|
|             | $\overline{2}$ | 3                    | 4                   |
| 1. Вентиль  | Ротор          | Выпадение            | Старение клея и     |
| ный электро |                | сегментов магнитов с | бандажной ленты     |
| двигатель   |                | поверхности ротора в | обмотки ротора      |
|             |                | воздушный зазор      |                     |
|             | Статор и       | 1.К.З. на корпус     | Старение изоляции   |
|             | тахогенератор  | 2. Обрыв обмотки     | обмотки статора,    |
|             |                | одной из фаз         | попадание           |
|             |                | 3. Межвитковое К.З.  | загрязнений и влаги |
|             | Силовой и      | Выпадение или        | Физический износ    |
|             | сигнальный     | отгорание контактов  | материала           |
|             | разъемы        | внутри разъема       | изолирующей втулки  |
| 2. Кабели   | Силовой        | Растрескивание       | Высыхание           |
|             | кабель         | внутренней изоляции  | защитного материала |
|             |                | токоведущей жилы в   | внутри кабеля из-за |
|             |                | кабеле               | тяжелых условий.    |

Для устранения указанных проблем возникающих при эксплуатации потребуется решить следующие задачи: разработать методику проверки двигателя и настроек системы управления электроприводом.

В качестве методов исследования в настоящее время в основном применяют методы математического моделирования. В ходе исследования и проектирования целесообразно использовать методы компьютерного математического моделирования с использованием пакета MATLAB, который широко используют при проектировании систем автоматического управления.

2.6 Разработка и исследование математической модели с вентильным двигателем

Для разработки математической модели электропривода каретки манипулятора воспользуемся аналитическим методом. Для этого необходимо разделить исследуемый объект на отдельные подсистемы. А уже для описания этих подсистем использовать общеизвестные известны обобщенные матмодели: механика каретки манипулятора, электромеханический преобразователь энергии, силовой электрический преобразователь и собственно система регулирования и управления ими. То есть для описания будут применяться ранее уже известные данные, а математическая общность всех подсистем в целом и будет являться общей моделью системы. Соответственно возможно будет отказаться от многих натурных экспериментов.

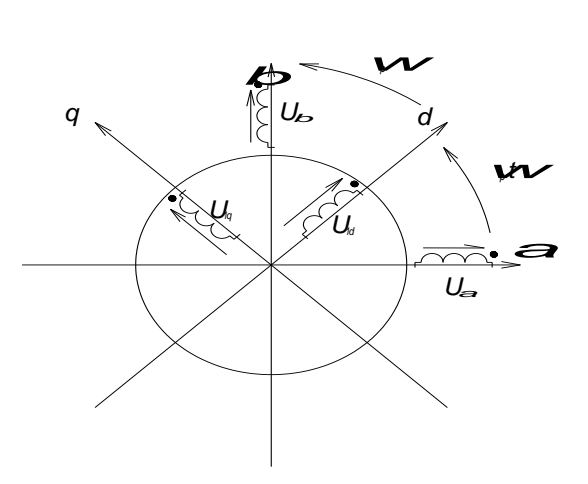

Рис.2.12- Модель обобщённой электрической машины (ОЭМ)

Структурную схему вентильного электропривода мы сможем получить из уравнений обобщенной электрической машины, модель которой представлена на рис. 2.12.

Запишем уравнения электрического состояния статора и ротора обобщённой электрической машины в собственных системах координат:

$$
\widetilde{U}_{\alpha\beta}^{s} = r_s \widetilde{I}_{\alpha\beta}^{s} + \frac{d\widetilde{\Psi}_{\alpha\beta}^{s}}{dt}
$$
 2.5)

$$
\widetilde{U}_{dq}^{r} = r_{r} \widetilde{I}_{dq}^{r} + \frac{d\widetilde{\Psi}_{dq}^{r}}{dt}
$$
\n(2.6)

где  $\widetilde{\Psi}_{\alpha\beta}^s = L_s \widetilde{I}_{\alpha\beta}^s + M \widetilde{I}_{da}^r e^{j\omega_p t}$ *dq s*  $\widetilde{\Psi}_{\alpha\beta}^{s} = L_{s} \widetilde{I}_{\alpha\beta}^{s} + M \widetilde{I}_{dq}^{r} e^{j\omega_{p}t}$  - потокосцепление обмоток статора, (2.7)

$$
\tilde{\Psi}_{dq}^{r} = M \tilde{I}_{\alpha\beta}^{s} e^{-j\omega_{p}t} + L_{r} \tilde{I}_{dq}^{r}
$$
 - потокосцепление обмоток ротора, (2.8)

В двигателях серии 1 FT5 потокосцепление ротора будет вращаться синхронно с обобщенным вектором магнитного поля статора двигателя, то есть для описания потребуется использовать систему координат ротораd,q.

Направив ось d системы d,qкоординат вдоль обобщенного вектора потокосцепления ротора приведем уравнение (2.5) к системе координат d,q.

$$
\widetilde{U}_{dq}^{s}e^{j\omega_{p}t} = r_{s}\widetilde{I}_{dq}^{s}e^{j\omega_{p}t} + \frac{d\widetilde{\blacklozenge}^{s}_{dq}e^{j\omega_{p}t}}{dt}
$$
\n(2.9)

$$
\widetilde{U}_{dq}^{s} = r_{s}\widetilde{I}_{dq}^{s} + \frac{d\widetilde{\Psi}_{dq}^{s}}{dt} + j\omega_{p}\widetilde{\Psi}_{dq}^{s}
$$
\n(2.10)

В итоге уравнения состояния статора и ротора обобщённой электрической машиныв системе d,qбудут иметь следующий вид:

$$
\widetilde{U}_{dq}^{s} = r_{s}\widetilde{I}_{dq}^{s} + \frac{d\widetilde{\Psi}_{dq}^{s}}{dt} + j\omega_{p}\widetilde{\Psi}_{dq}^{s}
$$
\n(2.11)

$$
\widetilde{U}_{dq}^{r} = r_{r}\widetilde{I}_{dq}^{r} + \frac{d\widetilde{\Psi}_{dq}^{r}}{dt}
$$
\n(2.12)

Выражения (2.7), (2.8) в системе координат d, дбудут выглядеть следующим образом:

$$
\widetilde{\Psi}_{dq}^{s}e^{j\omega_{p}t} = L_{s}\widetilde{I}_{dq}^{s}e^{j\omega_{p}t} + M\widetilde{I}_{dq}^{r}e^{j\omega_{p}t} \qquad (2.13)
$$

$$
\widetilde{\Psi}_{dq}^{r} = M \widetilde{I}_{dq}^{s} e^{j\omega_{p}t} e^{-j\omega_{p}t} + L_{r} \widetilde{I}_{dq}^{r}
$$
\n(2.14)

После упрощения формулы (2.13) и (2.14) будут иметь вид:

$$
\widetilde{\Psi}_{dq}^{s} = L_{s} \widetilde{I}_{dq}^{s} + M \widetilde{I}_{dq}^{r}
$$
\n(2.15)

$$
\widetilde{\Psi}_{dq}^{r} = M \widetilde{I}_{dq}^{s} + L_{r} \widetilde{I}_{dq}^{r}
$$
\n(2.16)

Далее индексы d и q при записи формул использовать не целесообразно, понимая, что все векторы уже записаны в данной системе координат (система  $d,q$ ).

Из уравнений (2.15) и (2.16) выразим вектор потокосцепления статораиспользуя потокосцепление ротора:

$$
\widetilde{\Psi}^s = \left( L_s - \frac{L_{md}}{L_{rd}} \right) \widetilde{I}^s + \frac{L_{md}}{L_{rd}} \widetilde{\Psi}_r = L_s \widetilde{I}_s + k_r \widetilde{\Psi} r, \tag{2.17}
$$

где  $L_s = L_s - \frac{L_{md}^2}{L_{cs}}$  - переходная индуктивность статора;

 $k_r = \frac{L_{md}}{I}$ - коэффициент связи ротора;

 $L_{md}$ ,  $L_{rd} = L_r$  взаимная собственная индуктивность продольной  $\Pi$ <sup>O</sup> составляющей (ось d).

Так как исследуемый двигатель это синхронный двигатель, имеющий возбуждение от постоянных магнитов ( $p_n = 3$ ), то соответственно продольная составляющая потокосцепления  $\Psi_{rd}$  будет равна потокосцеплению этих

постоянных магнитов  $\Psi_M$ , а поперечная составляющая соответственно равна НУЛЮ:

$$
\Psi_{rd} = \Psi_M, \ \Psi_{rq} = 0 \tag{2.18}
$$

Запишем уравнения (2.11) и (2.17) в проекциях на оси координат d,q:

$$
u_d^s = r_s i_d^s + \frac{d\psi_d^s}{dt} - p_r \omega_p \psi_q^s \tag{2.19}
$$

$$
u_q^s = r_s i_q^s + \frac{d\psi_q^s}{dt} + p_r \omega_p \psi_d^s \tag{2.20}
$$

$$
\Psi_{d}^{s} = L_{s}^{s} i_{d}^{s} + k_{r} \Psi_{1} , \qquad (2.21)
$$

$$
\psi_q^s = L_s i_q^s. \tag{2.22}
$$

Подставив соответствующие величины из формул (2.21), (2.22) в (2.19) и (2.20) мы получим следующие выражения:

$$
u_d^s = r_s i_d^s + L_s \frac{di_d^s}{dt} - p_i \omega_p L_s i_q^s \tag{2.23}
$$

$$
u_q^s = r_s i_q^s + L_s \frac{di_q^s}{dt} + p_r \omega_p L_s i_d^s + p_r \omega_p k_r \psi_l
$$
 (2.24)

Исходя из того, что уравнение электромагнитного момента для синхронного двигателя будетимеет следующий вид:

$$
\tilde{I} = \frac{m}{2} p_i k_r \psi_M i_q^s \tag{2.25}
$$

Общая система уравнений в операторной форме для синхронного двигателя будет выглядеть следующим образом:

$$
\begin{cases}\ni_a^s(p) = \frac{1/r_s}{T_s p + 1} \mathbf{G}_a^s(p) + p_r \omega_p(\delta) \Sigma_s i_q^s(p) \\
i_q^s(p) = \frac{1/r_s}{T_s p + 1} \mathbf{G}_q^s(p) - p_r \omega_p(p) \Sigma_s i_d^s(p) - p_r k_r \omega_p(p) \psi_i(p) \\
\omega(p) = \frac{p_r}{Jp} \left(\frac{m}{2} p_r k_r \psi_i(p) - M_c(p)\right)\n\end{cases} \tag{2.26}
$$

где $T_s = \frac{L_s}{r_s}$ - постоянная времени якорной цепи синхронной машины.

На основе приведенной ранее функциональной схемы электропривода (рисунок 2.1) и системы уравнений (2.26) составим структурную схему для вентильного электропривода (рис. 2.13).

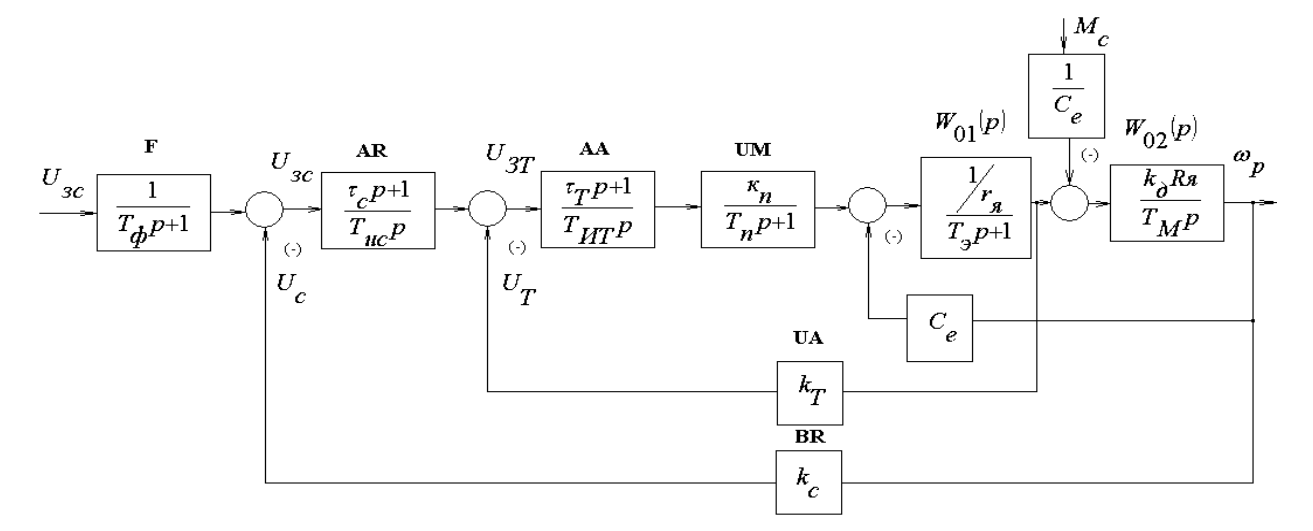

Рисунок 2.13. - Структурная схема вентильного электропривода

2.6.1 Расчет параметров структурной схемы электропривода

2.6.1.1Постоянная времени преобразователя (UZ):

Принимаем  $T_{\Pi} = 0,001$  с.

2.6.12 Коэффициент передачи силовой части преобразователя:

$$
K_{II} = \frac{\sqrt{2}k_3 U_{\phi, H}}{U_{\text{ymax}}} = \frac{\sqrt{2} \cdot 1, 2 \cdot 165}{10} = 28
$$
 (2.27)

2.6.1.3 Коэффициент передачи тахогенератора по 3.27 [1]:

$$
K_C = \frac{U_{c,\text{max}}}{\omega_{\text{max}}} = \frac{10}{314} = 0.032 \frac{\text{B} \cdot \text{c}}{\text{p} \cdot \text{a} \cdot \text{n}} \tag{2.28}
$$

2.6.1.4 Коэффициент передачи датчика тока (UA) по 3.26 [1]:

$$
K_T = \frac{U_{T\max}}{I_{q\max}^S} = \frac{10}{60} = 0.167 \frac{\text{B}}{\text{A}}
$$
 (2.29)

где  $I_{qmax}^S = I_{zpanuu} = 60$ А это величина максимальной поперечной составляющей тока статора,

2.6.1.5 Переходная индуктивность статорной цепи

Принимаем индуктивность статорной цепи равной фазной индуктивности двигателя, взятой из каталожных данных [23]

 $L_{\rm s} = L = 0.0012$  T H.

2.6.1.6Электромагнитная постоянная времени двигателя по 3.7 [2]

$$
T_{\gamma} = \frac{L}{r_s} = \frac{0.0012}{0.09} = 0.013c.
$$
 (2.30)

2.6.1.7 Электромеханическая постоянная времени двигателя

$$
T_1 = J_{\Sigma} \frac{r_s}{C_A \cdot C_I} = 0.007422 \frac{0.09}{0.44 \cdot 0.478} = 0.003 \text{ C.}
$$
 (2.31)

 $2.7$ Расчет параметров и оптимизация параметров и оптимизация контуров регулирования структурной схемы электропривода

Расчет контуров регулирования может быть выполнен на основе структурной схемы электропривода, изображенной на рисунок 2.13.

В схеме, исполнительный двигатель, представлен как последовательно соединенное апериодическое звено  $W_{01}(p)$  и интегрирующее звено  $W_{02}(p)$  Сам силовой преобразователь (UM) представлен как апериодическое звено, обратные связи по току и скорости, включающиедатчики UA и BR описываются безынерционными звеньями с коэффициентами передачи  $K_T$  и  $K_C$ соответственно.

Синтез структурной схемы выполнен на основе метода подчиненного регулирования параметров.

Сама схема регулирования соответственно содержит два регулирующих контура: внутренний контур - регулирования поперечной составляющей is, внешний контур регулирования скорости вращения  $\omega_p$ .

Расчет контуров регулирования выполняется при следующих граничных условиях: ток роторной цепи в двигателе является непрерывным, а его пульсации находятся в пределах допуска, регулировочная и внешняя характеристики будут линейны; поток реакции ротора и его ЭДСне будут оказывать влияния на электромагнитные процессы, проходящие в двигателе.

#### 2.7.1 Оптимизация контура тока

Внутренний контур тока можно оптимизировать путем настройки регулятора тока АА, выполненного в виде PI-регулятора на технический оптимум по модулю. Параметры PI регуляторапредставлены в (2.32):

$$
\begin{cases}\n\tau_T = T_3 = 0.013c \\
T_\mu = T_\Pi = 0.001c \\
T_{HT} = 2T_\Pi K_\Pi K_T / r_s = 2 \cdot 0.001 \cdot 28 \cdot 0.167 / 0.09 = 0.104c\n\end{cases}
$$
\n(2.32)

Передаточную функцию разомкнутого контура можно записать в виде:

$$
W_{RT}(p) = \frac{\tau_T p + 1}{T_{HT} p} \cdot \frac{K_{\Pi}}{T_{\Pi} p + 1} \cdot \frac{V_{r_s}}{T_{3} p + 1} \cdot K_T
$$
\n(2.33)

где  $\tau_{T}$ ,  $T_{UT}$  - соответственно постоянные времени дифференцирования и интегрирования регулятора АА;

Кт - коэффициент передачи обратной связи по току.

В результате оптимизации контур регулирования тока может быть представлен в виде апериодического звена со следующей передаточной функцией:

$$
\Phi_{3T}(p) = \frac{I_{\mathcal{A}}(p)}{U_{3T}(p)} = \frac{\frac{1}{K_T}}{2T_{\mu}p(T_{\mu}p+1)} \approx \frac{\frac{1}{K_T}}{T_T p+1}
$$
(2.34)

где $T_T = 2T_\mu = 0,002c$ - постоянная времени контура тока, после оптимизации.

Передаточная функция PI – регулятора тока, будет иметь следующий вид:

$$
W_{PT}(p) = \frac{\tau_T p + 1}{T_{HT} p} = \frac{0.013p + 1}{0.104p} \tag{2.35}
$$

# 2.7.2 Оптимизация контура скорости

Расчет параметров контура регулирования скорости производится для режима Х.Х. двигателя (холостой ход), то есть при моменте  $M_C = 0$ .

Коэффициент усиления регулятора AR скорости вращения по 3.24 [1]:

$$
K_{PC} = \frac{T_M}{4T_\mu} \cdot \frac{K_T}{K_{\overline{A}} \cdot K_C \cdot r_s} = \frac{0,003}{4 \cdot 0,001} \cdot \frac{0,167}{2,09 \cdot 0,032 \cdot 0,09} = 20,8
$$
 (2.36)

где  $K_{\overline{A}} = \frac{1}{C_{\overline{A}}/C_{\overline{A}}} = \frac{1}{0.478} = 2,09$ 0,478 1 1 *М*  $K_{\overline{A}} = \frac{1}{C_M} = \frac{1}{0.478} = 2.09$ - постоянная двигателя.

Внешний контур скорости оптимизируем путем настройки регулятора скорости AR (PI-регулятор) на симметричный оптимум:

$$
\begin{cases}\nT_T = 2T_\mu = 0.002c \\
r_c = 4T_T = 4 \cdot 0.002 = 0.008c \\
T_{HC} = \frac{8 \cdot T_T^2 \cdot r_S \cdot K_\mu \cdot K_C}{T_M \cdot K_T} = \frac{8 \cdot 0.002^2 \cdot 0.09 \cdot 2.09 \cdot 0.032}{0.003 \cdot 0.167} = 0.0004c\n\end{cases}
$$
\n(2.37)

 $\sqrt{ }$ 

Передаточная функция оптимизированного замкнутого контура скорости будетимеет вид:

$$
\Phi_{3C} \Phi = \frac{\omega_p \Phi}{U_{3c} \Phi} = \frac{\Phi T_T p + 1}{8T_T^3 p^3 + 8T_T^2 p^2 + 4T_T p + 1}
$$
(2.38)

Представленное в числителе полученной передаточной функции форсирующее звено обуславливает большое значение перерегулирования скорости вращения  $\omega_{P}$ , поэтому для устранения этого на вход контура регулирования скорости необходимо поставить фильтрующее звено F , передаточной функцией которого будет апериодическое звено (см. рисунок 2.13) с постоянной времени

$$
T_{\phi} = 4T_T = 4.0,002 = 0,008 \text{ c.}
$$
 (2.39)

# 2.7.3 Построение характеристик переходных процессов системы электропривода

Дляи вычисления и построения механических характеристик системы и оценки их жесткости необходимо составить уравнения. Для этого в структурной схеме, представленной на рисунке 2.13 потребуется перенести возмущающее воздействия, представленное как статический момент на вход структурной схемы электропривода (рисунок 2.14).

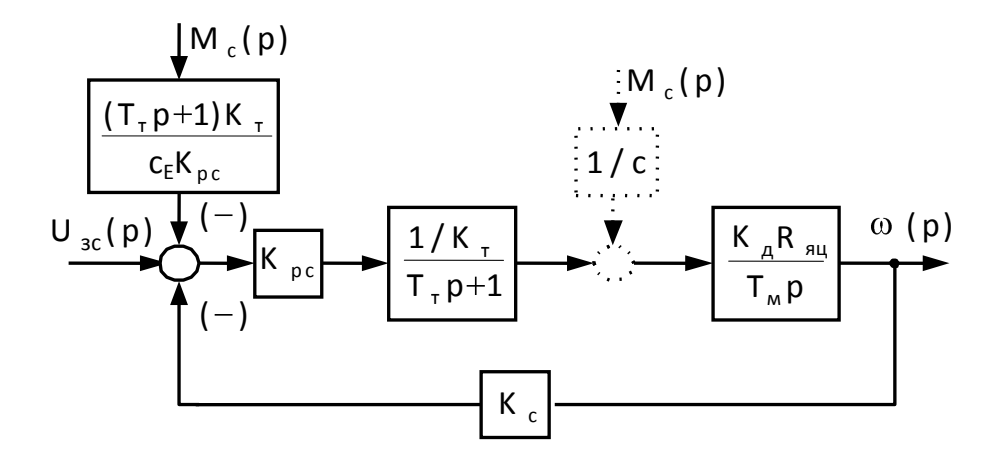

Рис. 2.14. - Преобразованная структурная схема системы регулирования с управлением по конечным выключателям

Дальнейшие преобразования структурной схемы дает возможность получить операторное уравнение:

$$
\omega(p) = \frac{\frac{1}{K_C}}{2T_T^2 p^2 + 2T_T p + 1} \left[ U_{3C}(p) - \frac{(T_T p + 1) \cdot K_T}{C_E K_{PC}} \cdot M_C(p) \right]
$$
(2.40)

В установившемся режиме при t → ∞получаем  $\lim_{n\to 0} \omega(p) = \omega$ , т.е:

$$
\omega = \frac{U_{3C}}{K_C} - \frac{K_T}{K_C \cdot K_{PC} \cdot C_E} M_C = \omega_0 - \Delta \omega \tag{2.41}
$$

где  $\omega_0 = \frac{U_{3C}}{K_C} = \frac{10}{0.032} = 314c^{-1}$  - скорость холостого хода;  $\Delta\omega = \frac{K_T \cdot M_C}{K_C \cdot K_{PC} \cdot C_E} = \frac{0.167 \cdot 1.5}{0.032 \cdot 20.8 \cdot 0.44} = 0.86c^{-1}$  - ОТКЛОНЕНИЕ СКОРОСТИ ПРИ ИЗМЕНЕНИИ нагрузки.

На рисунке 2.15 показаны механические характеристики на холостом ходу и под нагрузкой.

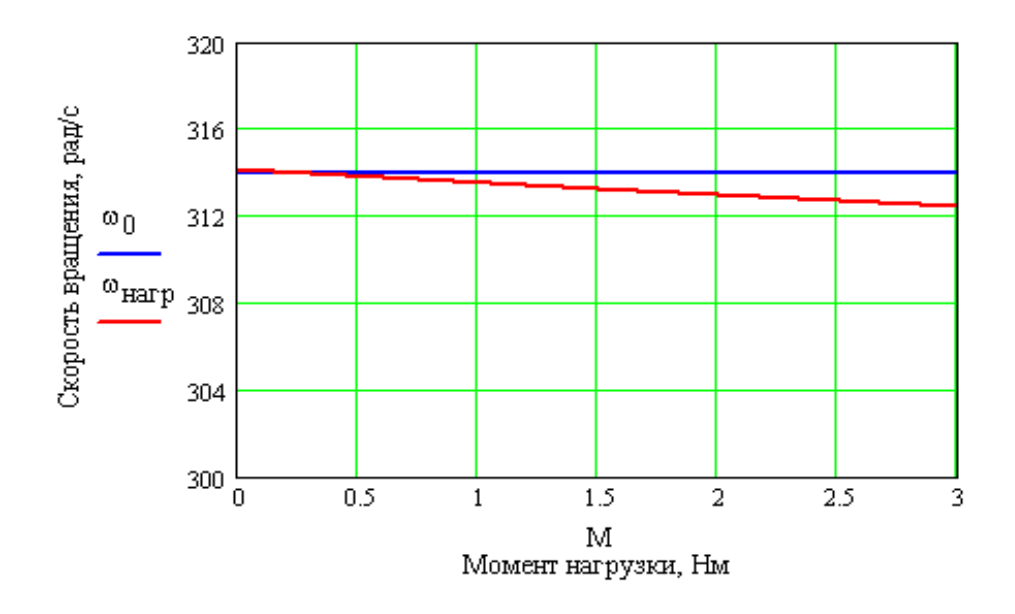

Рисунок 2.15- Механические характеристики системы электропривода с вентильным двигателем

2.8 Математическое моделирование режимов работы электропривода каретки портального манипулятора

В современном мире математическое моделирование является одним из основных способов ииспользуется для проведения экспериментальных исследований. С помощью математической модели достаточно адекватно выявляются и демонстрируются все процессы, протекающие в исследуемой технической системе. Внося изменения во входные параметры и данные модели или изменяя определенные условия в процессах, исследователь также влиять на систему и исследовать её поведение, что порою невозможно сделать в реальных условиях по различным объективным причинам.

Математическая модель, это некое математическое представление реальных процессов. С ее помощьювозможно описать различные явления как искусственного(технического) так и естественного происхождения(природные). Степенью точности (адекватности) описания любого объекта напрямую зависит только от требований исследователя и производительности

вычислительной системы. Математическая модель дает возможность управлять изучаемым процессом, вносить корректировки, остановить исследование в любой момент для снятия промежуточных результатов, рассмотреть влияние отдельных факторов на систему, изучив различные режимы ее работы.

Таким образом, математическое моделирование это безопасный и достаточно достоверный способ проверки отклика системы на внешнее воздействие. Описание можно выразить в виде формул, которые потом транслируются в блоки внутри структурной схемы. Они отображают взаимосвязи между частями объекта (системы) и воздействиями на них со стороны входных сигналов.

При разработке модели для проверки и тестирования режимов работы необходимо руководствоваться структурной привода каретки схемой вентильного двигателя и преобразователя, управляющего им (см. рис. 2.13) а также формулами  $(2.32) \div (2.39)$  для разработки математической модели и проверки её параметров. Математическая модель вентильного электропривода, которая будет имитировать работу каретки манипулятора  $\mathbf{c}$ позиционированием от блока конечных выключателей, разработана в среде Simulink, являющегося частью программы MATLAB(рис. 2.16) [12-16].

В представленной математической модели каждому блоку в структурной схеме будет соответствовать свой блок в Simulinke. Помимо этого в модели будут представлены и другие блоки, наличие которых необходимо для отображения самих переходных процессов, а также их оптимизации.

В состав математической модели входят следующие блоки:

1 - (SignalBuilder), блокформирует задающий сигнал ( $0 \div 10$ V);

2 - (TransferFcn.), блок имитирует работу фильтра первого порядка;

3, 5, 9, 11 (Sum), блок сумматора сигналов;

4 - (TransferFcn.), блок PI регулятора скорости (AR);

6 - (Saturation), блок токоограничения в момент пуска;

7 - (Transfer Fcn.), блок, имитирующий PI регулятор тока (АА);

8 -(Transfer Fcn.), блок,имитирующий работу силовой части преобразователя(UM);

10 - (Transfer Fcn.), блок, имитирующий параметры статорной обмотки вентильного двигателя;

12 - (Transfer Fcn.), блок, имитирующий наличие момента инерции ротора двигателя;

13 - (Scope), блок, имитирующий работу осциллографа.

14 - (Transport Delay), блок, создающий задержку по моменту на валу;

15, 18, 19 - (Gain), блоки электромеханических преобразований внутри двигателя;

16 - (Step), блок, формирующий статический момент на выходном валу двигателя;

17, 20 - (Gain), блоки, формирующие отклик датчиков скорости и тока;

2.9 Исследование работы системы электропривода портального манипулятора

2.9.1 Наброс нагрузки на двигатель

Отсоединим от механической части сам вентильный двигатель, так чтобы обеспечить его свободно вращение и произведем его запуск на холостом ходу. В определенный момент времени, (по истечении 0,35 с.),подадим на двигатель нагрузку, для чего включим электромагнитный тормоз и соответственно механически заклиним двигатель. В этот момент времени произойдет так называемый резкий наброс нагрузки на электродвигатель. Вид математической модели для этого случая представлен на рисунке 2.17., а на рисунке 2.18 изображены графики переходных процессов электропривода в этот момент.

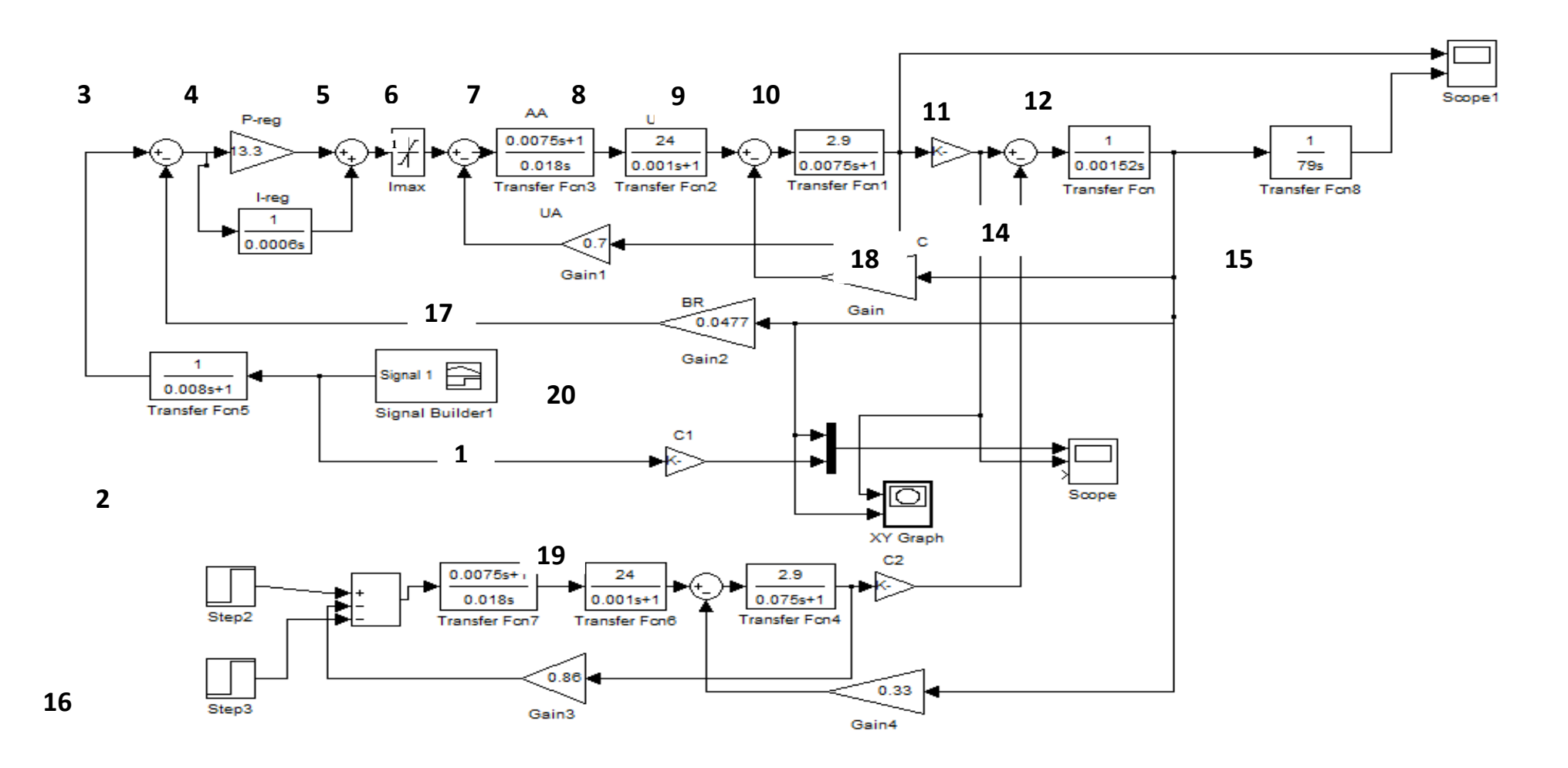

Рис. 2.16 - Математическая модель вентильного электропривода c управлением от конечных выключателей

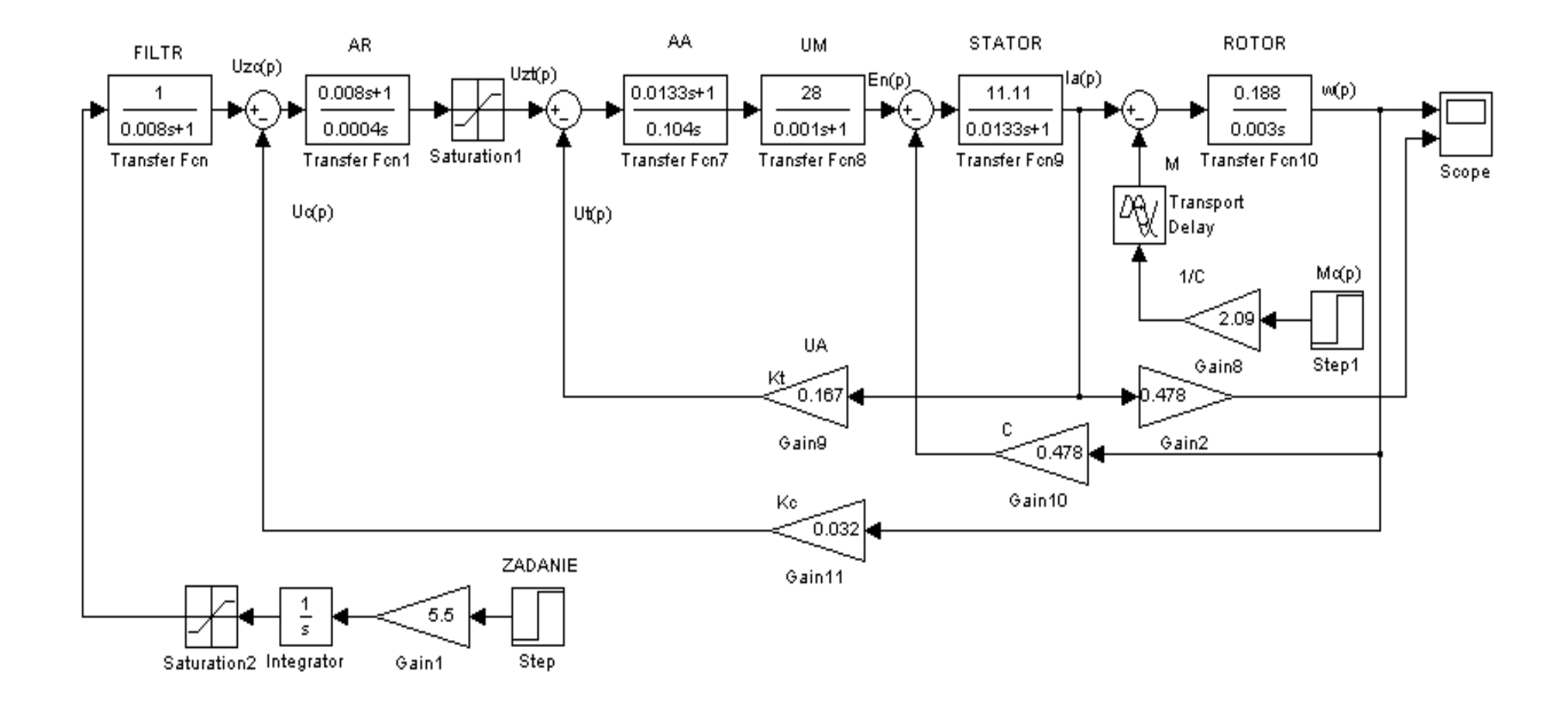

Рисунок 2.17 - Математическая модель пуска вентильного электропривода с набросом нагрузки

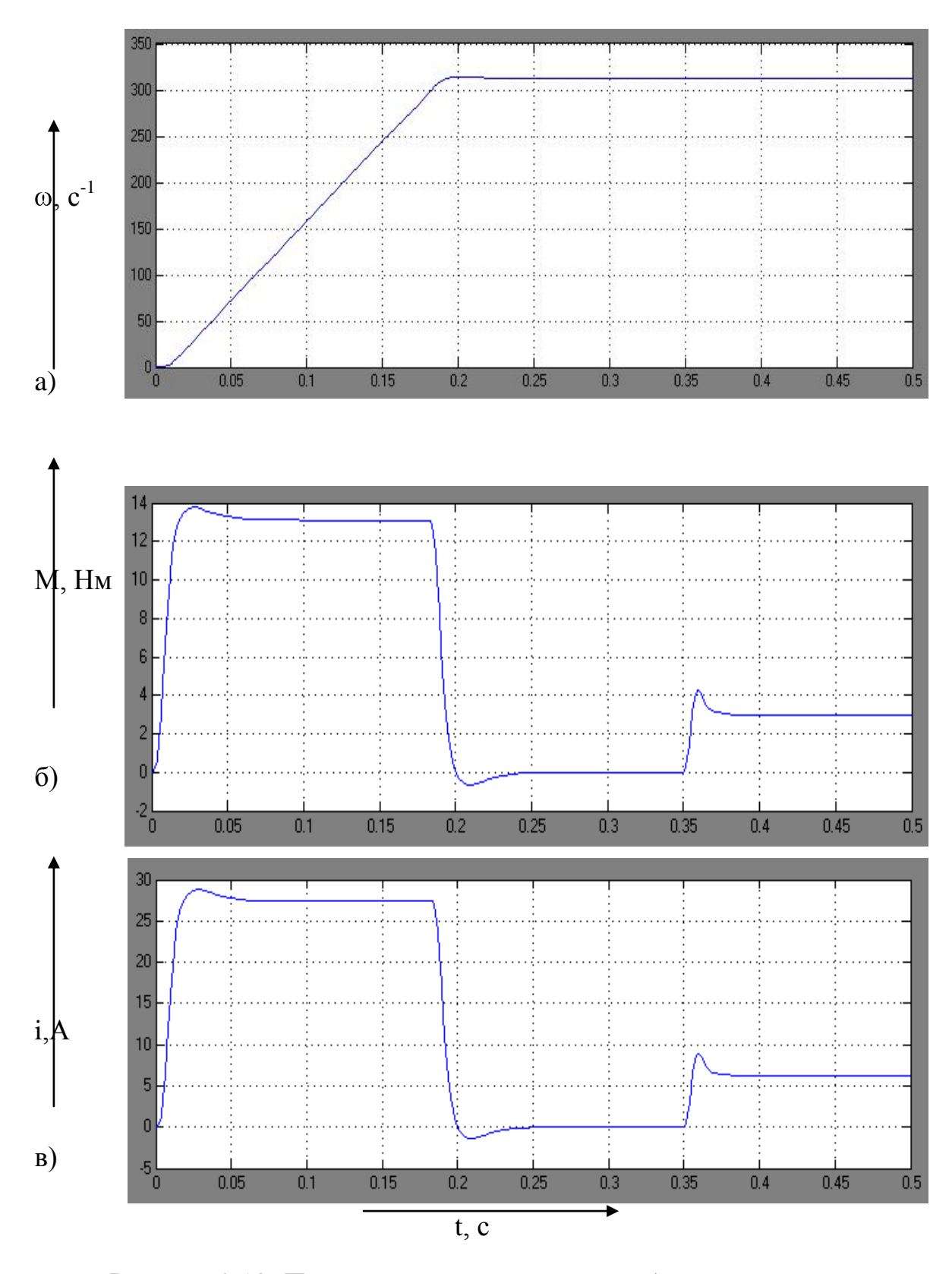

Рисунок 2.18- Переходные процессы при набросе нагрузки:

а) скорость; б) момент; в) ток.

#### 2.9.2 Обработка цикла перемещения каретки манипулятора

Рабочий цикл электропривода каретки манипулятора в математической модели (рисунок 2.17) описывается специальным блоком Signal Builder в соответствии с тахограммой работы реального манипулятора (рисунок 1.13) и будет имеет вид, изображённый на рисунке 2.19.

На рисунке 2.20 представлена математическая модель вентильного электропривода с управлением по положению (с инкрементальным энкодером). При этом варианте управления появляется дополнительный контур положения, работу которого имитирует блок Gain 3 и сумматор. Данные с математической модели снимаются с помощью имитирующего работу осциллографа блока Scope 3.

В качестве имитации нагрузочного привода в данной модели используется подмодель Subsystem1. Внутри подмодели имитируется работа нагрузочного привода с управление по положению. Блоки Step1 и Step2 формируют задание на испытуемый и нагрузочный привод. В качестве регулятора используется P - регулятор, так как для привода Simodrive 610 имеется возможно настраивать параметры только пропорциональной составляющей привода, а интегральная составляющая жестко задается на плате управления при выборе используемого двигателя.

Исходя из построенных математических моделей и полученных с их помощью графиков скорости и тока можно сделать следующие выводы по главе  $No2$ 

При позиционировании портального манипулятора от конечных выключателей манипулятор разгоняется до максимально возможной скорости 314 рад /с и резко тормозит в точках смены скорости, что негативно влияет на механику и влияет на время цикла манипулятора в нелом.

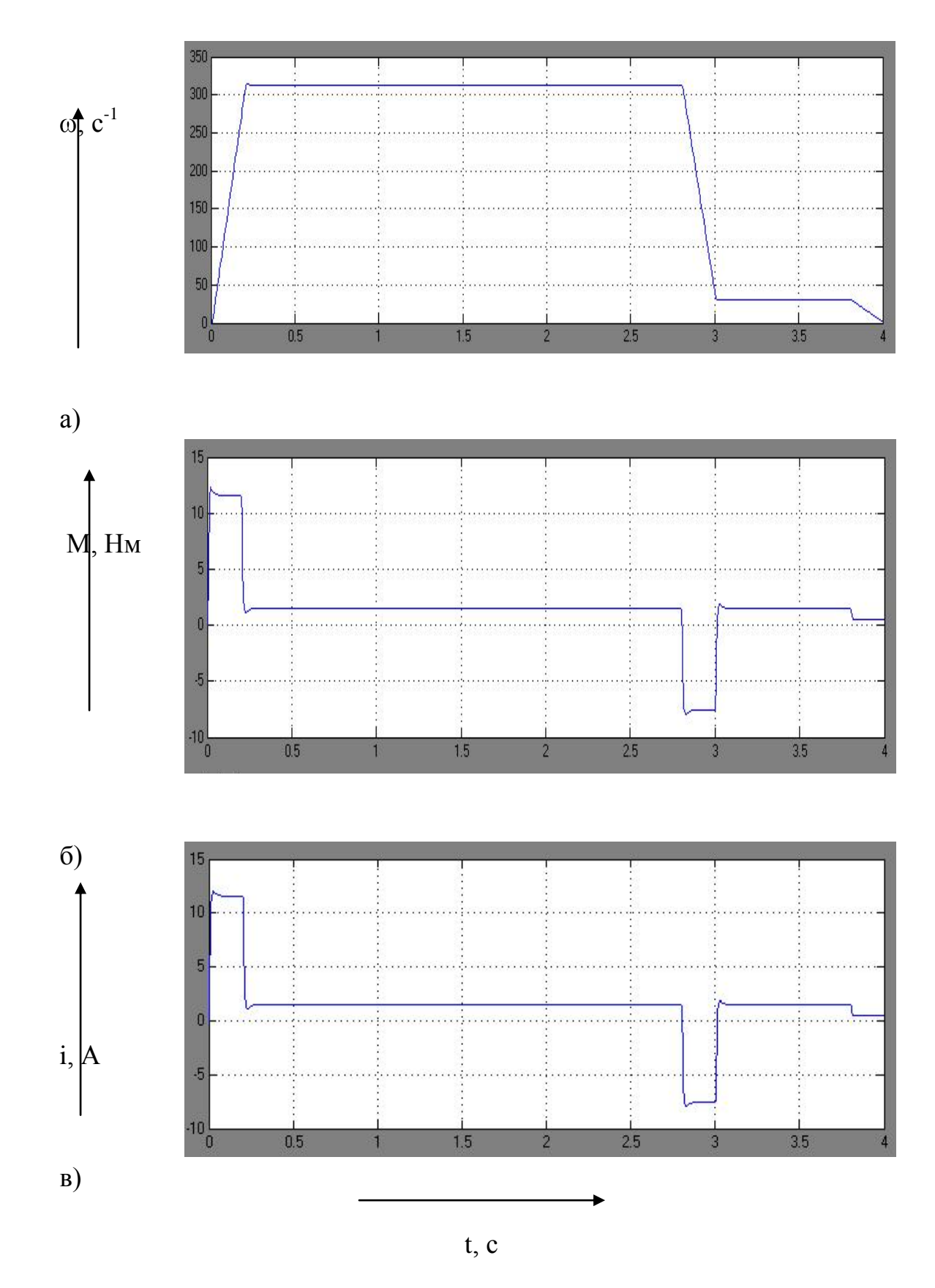

Рисунок 2.19 - Рабочий цикл электропривода каретки портала:

а) скорость; б) момент; в) ток
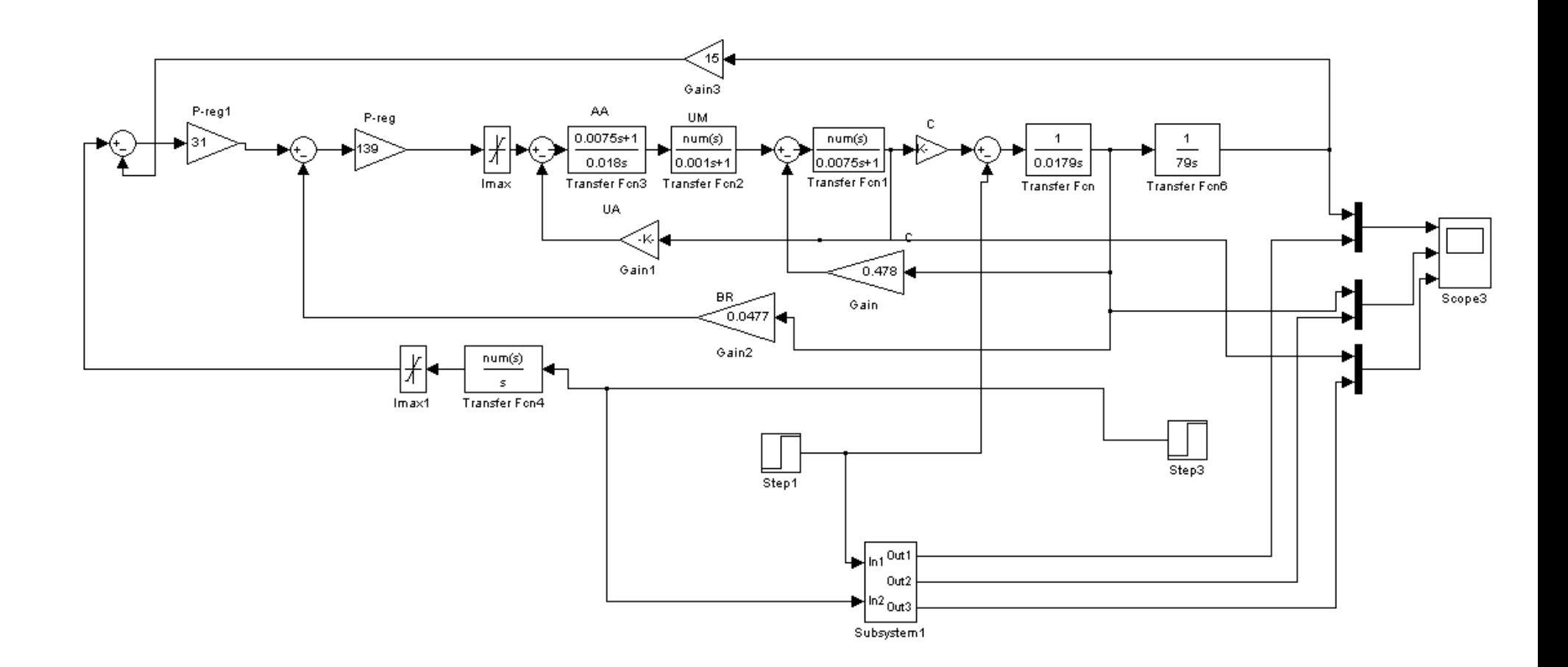

Рисунок 2.20 - Математическая модель вентильного электропривода c управлением по контуру положения от инкрементального датчика

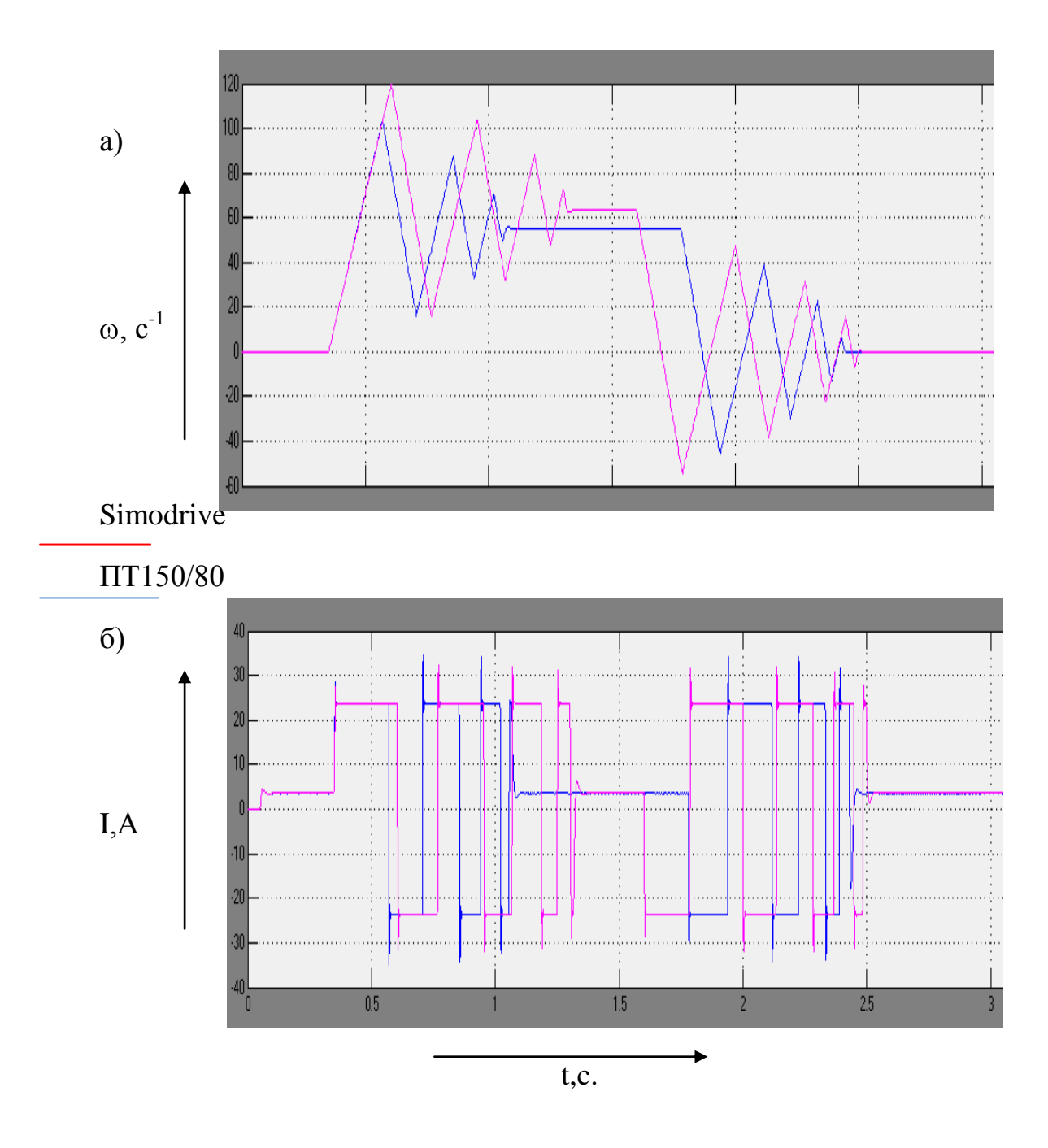

Рисунок 2.21 - Цикл электропривода каретки портала с управлением от энкодера: а) скорость, б) ток

При работе портального манипулятора по контуру положения т.е. с инкрементальным энкодером уменьшается общее время на перемещение манипулятора в конечную точку до 2,5 секунд, что положительно влияет на работу портальных манипуляторов в общей цепи технологического

оборудования. Уменьшаются максимальные скорости до 120 рад/сек, но появляется перерегулирование.

Были выявлены корневые причины выхода из строя составляющих системы электропривода: преобразователя и двигателя и создана методика для их тестирования после ремонта, которая представлена в приложении 1.

 $\overline{3}$ Оптимизация и настройка параметров электропривода с вентильным двигателем на испытательном стенде

 $3.1$ Испытательные стенды электроприводов с имитацией режимов работы

Математическое моделирование позволяет проводить исследования с высокой степенью точности, большим числом и характером внешних воздействий. Поэтому после математического моделирования, в основном следуют натурные исследованияна опытном образце или на испытательном стенде.

Испытательные стенды применяются достаточно часто, т. к. они дают возможность на практике имитировать реальные условия работы и функционирования изучаемого объекта. Они имеют регулируемые параметры, с помощью которых имитируется различная нагрузка и с достаточной степенью точности и наглядности отображают процессы, протекающие в объекте с помощью различных измерительных приборов: осциллографов, самописцев и т.д.

Фирмой Siemens разработаны специализированные стенды для проверки и юстировки серводвигателей серии 1FT6 и 1FT7, оснащенных инкрементальными и абсолютными датчиками положения (рисунокЗ.1). Стоит отметить что, сама фирма Siemens в случае выхода из строя любого элемента системы электропривода требует заменять на заведомо исправный.

При этом производитель не дает рекомендаций и указаний по узловому ремонту компонентов системы электропривода, ссылаясь на то, что это является их интеллектуальной собственностью.

Данные стенды проектируются с учетом возможности имитации различных режимов работы оборудования, в том числе и аварийных. Исходя

из описанных достоинств и недостатков, промышленно изготавливаемых стендов можно сформулировать требования к лабораторному стенду

Разработанная конструкции стенда с вентильным электродвигателем должна обеспечивать возможность обеспечивать мобильность стенда, иметь низкую стоимость и возможность расширения и дополнения другими компонентами. Разрабатываемый стенд должен наглядно демонстрировать функциональные и технические возможности системы электропривода с вентильным двигателем.

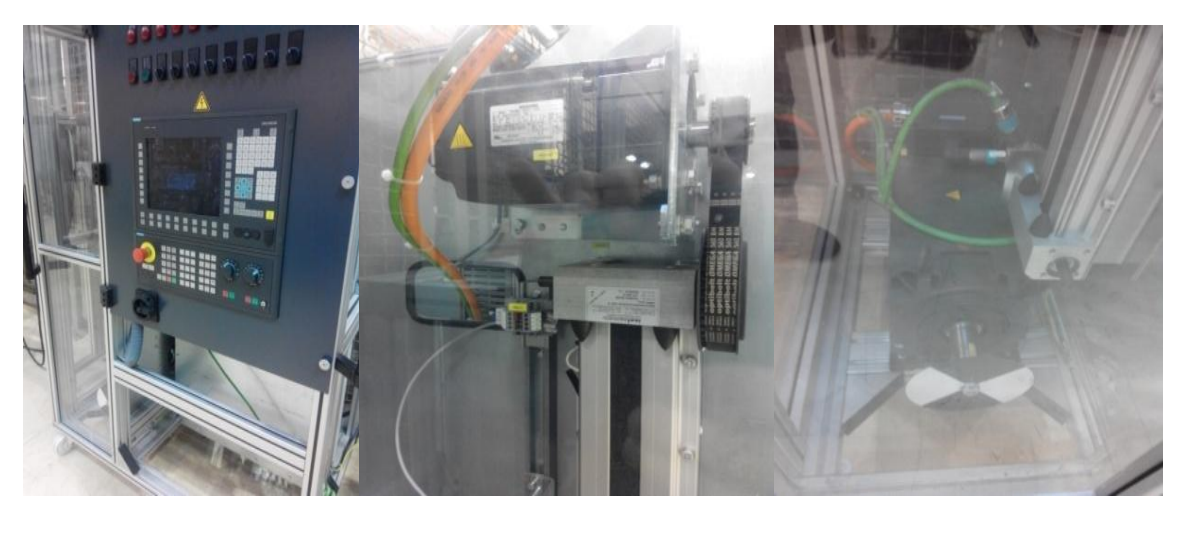

a)  $(6)$  B)

Рисунок3.1 - Стенд ф. "Siemens" для проверки серводвигателей (а) внешний вид системы управления, (б) двигатель подачи, (в) шпиндельный двигатель

Для разработки и внедрения в учебном процессе лабораторных стендов они должны быть собраны из общепромышленных компонентов, что позволит унифицировать их производство и снизить их себестоимость.

На рисунке 3.2. представлен внешний вид лабораторного стенда для испытаний двигателей и настройки элементов электропривода, разработанный на промышленном предприятии для собственных нужд. Стенд выполнен в виде стойки и может одновременно испытывать до 3 осей.

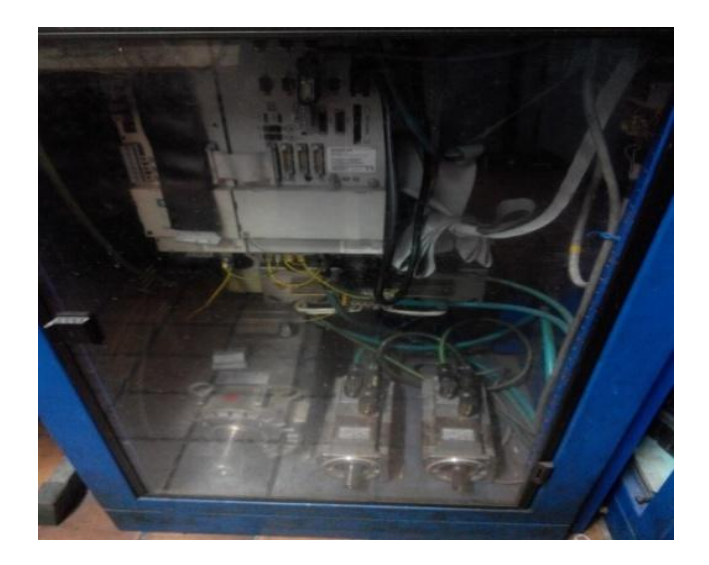

Рисунок 3.2- Имитационный лабораторный стенд, изготовленный на промышленном предприятии

## 3.1.1 Описание испытательного стенда

Электропривод каретки портального манипулятора может быть исследован на разработанном испытательном стенде для проверки вентильного электропривода с имитацией режимов работы. Функциональная схема стенда представлена на рисунке 3.3.

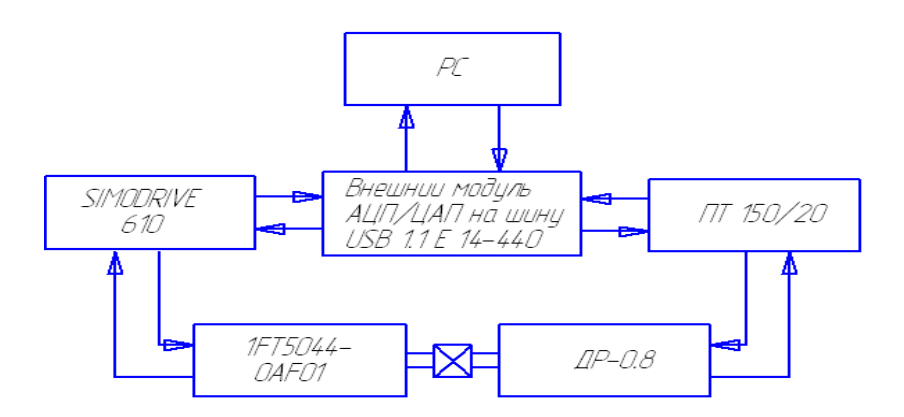

Рисунок 3.3 - Функциональная схема лабораторного стенда

Лабораторный стенд, конструкция которого изображена на рисунке 3.4 включает в себя следующие элементы:

1) нагружающий привод постоянного тока, в составе ПТ 150/20 с БП для питания тормоза двигателя ДР-0,8;

2) проверяемый привод 6 SC 6101-A-Z с двигателем 1FT5044- ОАF01-1Z (Z=G45)

3) панель управления, с измерительными клеммами и регулятором скорости исследуемого привода и момента нагружающегопреобразователя и элементами индикации;

4) Блок АЦП/ЦАП (Е14-140)подключаемый к ПК;

5) трансформатордля6SC 6101-A-Z(380V/165V).

6) пусковая аппаратура.

Основным объектом стенда является вентильный электропривод. Он состоит из преобразователя 6 SC 6101-A-Z (Simodrive 610) и испытуемого двигателя ф. Siemens серии 1FT5. В качестве нагрузочного двигателя применяется малоинерционный ДПТ типа ДР (Р=0,8 кВт), который через муфту соединяется с испытуемым двигателем. Двигательэтой серии имеет возбуждение от постоянных магнитов. Особенностью данного двигателя является наличие дискового якоря, обладающего низкой инерцией и встроенного тахогенератора. Такие двигатели используются в качестве приводных двигателей для манипуляторов и промышленных роботов. Данный двигатель управляется от транзисторного преобразователь серии ПТ 150/20 и питается от блока питания БП150/80. Сборочный чертеж, разработанного стенда изображен на рисунке 3.4, а внешний вид данного стенда представлен на рисунке 3.5.

Преобразователи 6 SC 6101-A-Zи ПТ150/20 управляются через плату АЦП/ЦАП (Е 440) ф. "LСАRD"[18]. Эта плата работает или от компьютера, или с панелью ручного управления, установленной на стенде. Плата Е14-440 (АЦП/ЦАП) через USB шину подаёт на входы приводов сигналы задания (частота вращения), сигналы задания нагружающего момента и сигналы

деблокировки и управления тормозами двигателей. Тем самым производиться имитация различных режимов работы оборудования (в ручном режиме также возможно и управление с панели стенда).

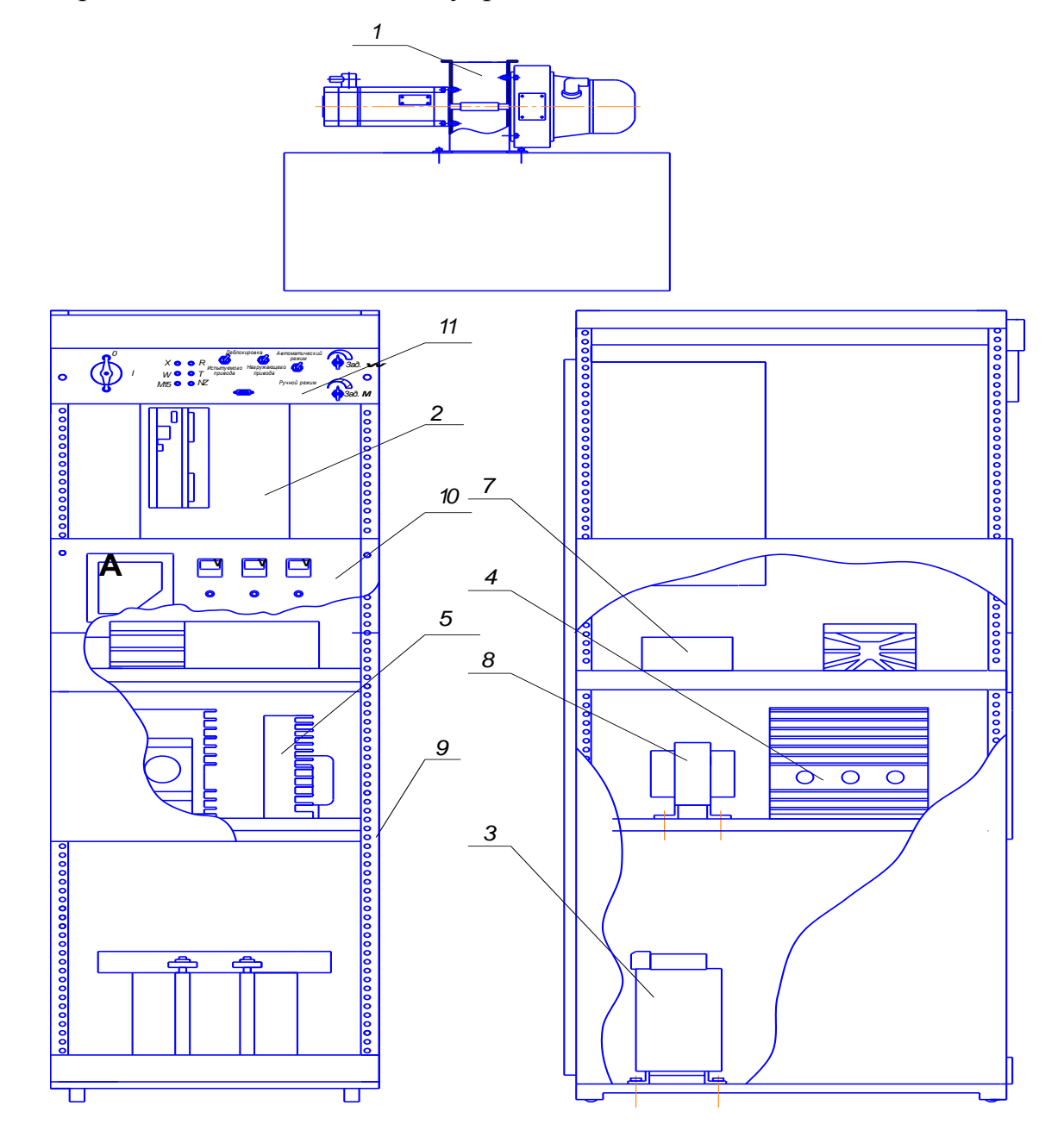

Рисунок 3.4 - : 1 –место для двигателей; 2 - преобразователь 6SC6101; 3 - трансформатор 380V/165V; 4 - преобразователь ПТ150/20; 5 - блок питания БП150/80; 6 - БП 24V; 7 – защитный автоматы(предохранители); 8 трансформатор 380V/220V; 9 – шкафуправления; 10 - панель с индикацией состояния; 11 - панель управления стендом

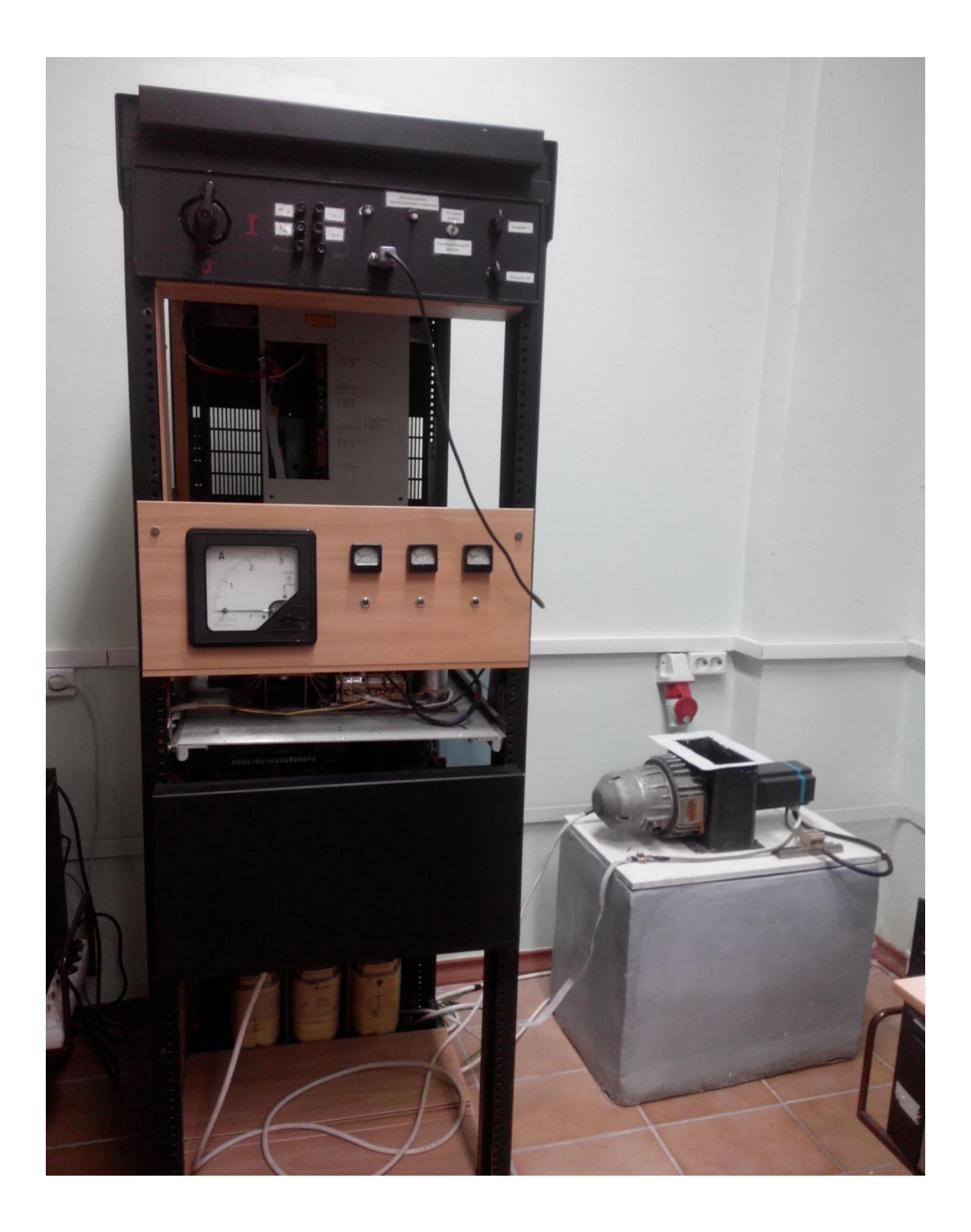

# Рисунок 3.5 - Внешний вид лабораторного стенда с преобразователем Simodrive 610

Для отслеживания показания, снимаемых с электроприводов на панели установлены амперметр, вольтметры и три светодиода индикации сигналов с

датчика обратной связи (датчика положения ротора). Также состояние привода можно отследить и по сигналам, снимаемым модулем Е14-440, подключенным к измерительным клеммам на панели управления. Клеммы в свою очередь подключены к соответствующими выходами испытуемого электропривода  $(n_{\text{coll}},n_{\text{ist}}, I_{\text{receln}},I_{\text{max}})$ .

Вентильный двигатель 1FT5044 закреплен на бетонном основании и его вал через муфту жестко соединен с валом нагружающего двигателя. К двигателю подключены силовой кабель и кабель обратной связи, а также обвязка сигналов входов / выходов, задания и деблокировки привода. Основная часть электропроводки и пускового оборудования уложена внутри шкафа управления в перфорированные короба. Сам стенд выполнен как мобильная стойка, которую можно перемещать между различными учебными аудиториями [23-25].

Таким образом, данный стенд позволяет имитировать различные диапазоны нагрузок, проводить исследование испытуемого двигателя и настройку вентильного электропривода ф."Siemens" серии 6SC 6101.

### 3.2 Описание и характеристики модуляLCARDЕ440

Модуль E14-440 ф. LCARD [19] предназначен для построения многоканальных измерительных систем ввода / вывода аналоговых и цифровых данных совместно с персональным компьютером, подключаемым к ним по USB интерфейсу. Данный модуль можно рассматривать в качестве компактного устройства многоканального сбора информации.

Наличие у модуля LCARD USB**-**интерфейса дает возможность пользователю быстро подключить и сконфигурировать устройство. Кроме того, USB шина допускает "горячее" подключение внешних устройств.

Также, в связи с наличием сигналов питания внутри интерфейса USB его часто применяют для питания устройств без использования внешнихБП.

Общий вид модуля E 440 представлен на рисунке 3.6.

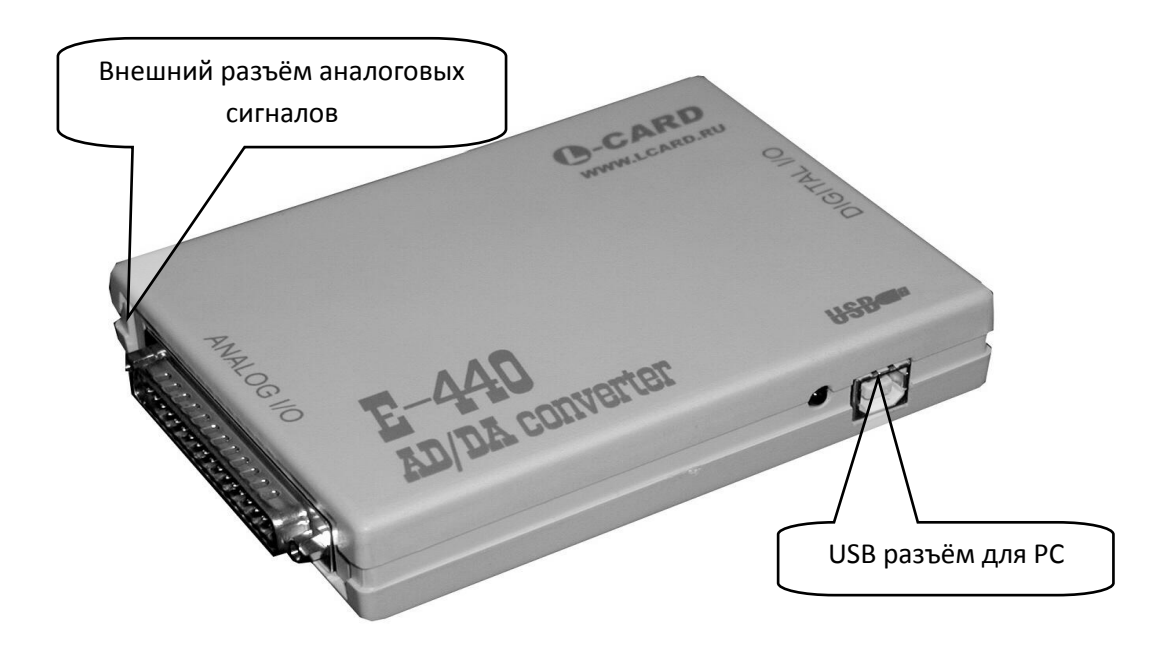

Рисунок 3.6- Общий вид модуля E 440

Модуль E 440 обладает следующими функциональными

характеристиками[20]:

Интерфейса подключения USB;

Рабочая частота встроенного процессора 48 МHz;

 $f_{\text{max}}$  работы 14<sup>III</sup> битного АЦП 400 kHz;

2 входа для внешней синхронизации при вводе аналогового сигнала;

Разъем цифровых входов/выходов, (16 входных/ 16 выходных каналов);

2 канала аналогового вывода  $12^{\text{th}}$  битного ЦАП с максимальной суммарной частотой 125 kHz;

Наличие возможности "горячего" подключения к компьютеру  $I_{pa6} = 0.4 A$ .

Характеристики входного аналогового канала модуля LCARD приведены в таблице 3.1.

| Тип модуля                                          | E <sub>14</sub> -140                    |
|-----------------------------------------------------|-----------------------------------------|
|                                                     | $\overline{2}$                          |
| Количество каналов                                  | 16 дифференциальных                     |
|                                                     | или 32 с общей землей                   |
| Разрядность АЦП                                     | 14 бит                                  |
| Время преобразования                                | $2.5 \text{ ms}$                        |
| $R_{\text{pxo\text{0H0e}}}$ при одноканальном вводе | $\geq$ 1MOm                             |
|                                                     | $\pm 10V$ , $\pm 2.5V$ , $\pm 0.625V$ , |
| Диапазон входного сигнала                           | ±0.15625V                               |
| Максимальная f <sub>преобразования</sub>            | 400 kHz                                 |
|                                                     | При вкл. питании <sup>+30</sup> V       |
| Защита входов                                       | При выкл. питании $\pm 10V$             |

Таблица 3.1 - Параметры аналоговых каналов для модуля E14-140

### 3.3 Описание подключения аналоговых и цифровых сигналов

На порт DRB-37M выведены аналоговые входные/выходные(X-не инвертирующие входы, Y–инвертирующие), описание приведено в таблице 3.2. При этом надо помнить о наличии ограничений по подключению к данному разъему. Подобные манипуляции можно производить только выключив питание на модуле ЦАП/АЦП. При этом необходимо исключить возможные замыкания между контактами разъема DIGITAL GND и питание +3.3Vи+5V [17-20].

Для подключения модуля к компьютеру при снятии данных необходимо придерживаться следующей рекомендованной последовательности:

| ${\bf N}$      | Назначение                        | ${\bf N}$ | Назначение                   |
|----------------|-----------------------------------|-----------|------------------------------|
| $\mathbf{1}$   | $\overline{2}$                    | 3         | $\overline{4}$               |
| $\mathbf{1}$   | <b>DAC1</b> - выход (1 канала ЦАП | 20        | TRIG - синхронизации сигнала |
| $\overline{2}$ | <b>DAC2-</b> выход 2 канала ЦАП   | 21        | GND32 - общий провод         |
| 3              | AGND-земля                        |           |                              |
| $\mathbf{1}$   | $\overline{2}$                    | 3         | $\overline{4}$               |
| 4              | вход - Ү16                        | 22        | вход - Х16                   |
| 5              | вход - $Y15$                      | 23        | вход - $X15$                 |
| 6              | Вход- Ү14                         | 24        | вход - Х14                   |
| $\overline{7}$ | вход - Ү13                        | 25        | вход - Х13                   |
| 8              | вход - $Y12$                      | 26        | вход - $X12$                 |
| 9              | вход - Y11                        | 27        | вход - $X11$                 |
| 10             | вход - $Y10$                      | 28        | вход - $X10$                 |
| 11             | вход - Ү9                         | 29        | вход - Х9                    |
| 12             | вход - Ү8                         | 30        | вход - $X8$                  |
| 13             | вход - Ү7                         | 31        | вход - Х7                    |
| 14             | вход - Үб                         | 32        | вход - Хб                    |
| 15             | вход - Ү5                         | 33        | вход - $X5$                  |
| 16             | вход - Ү4                         | 34        | вход - Х4                    |
| 17             | вход - ҮЗ                         | 35        | вход - $X3$                  |
| 18             | вход - $Y2$                       | 36        | вход - $X2$                  |
| 19             | вход - $Y1$                       | 37        | вход - $X1$                  |

Таблица 3.2. - Распиновка разъема DRB-37M модуля Е 440

Модуль подключается к соответствующему разъему компьютера с помощью кабеля USB, модуль можно подключать при включенном питании PC.

- Распаиваются ответные разъёмы для подключения аналоговых и/или цифровых сигналов в соответствии с описанием, ответная часть разъёма подсоединяется к модулю Е 440.

Включается компьютер, источники сигналов, запускается программное обеспечение.

 $3.4$ Экспериментальная настройка параметров регулятора скорости и тока системы электропривода с вентильным двигателем

Правильность настройки электроприводов 6 SC 6101 позволяет влиять на основные показатели работы оборудования (точность обработки детали, производительность работы станка).

Поскольку оптимизация настройки контуров электроприводов непосредственно на оборудовании зачастую занимает достаточно много времени, это ведет к достаточно длительному его простою, в связи с чем, возникает необходимость использования испытательных стендов для настройки системы электропривода.

Система регулирования электропривода построена по принципу подчиненного регулирования с двухконтурной системой. Она содержит внутренний контур тока и внешний контур скорости. Внутренний контур регулирования поперечной составляющей  $I_a^s$ тока двигателя настраивается по условиям технического оптимума, для чего на плате регулирования преобразователя 6SC6101в соответствии с инструкцией по эксплуатации и настройке предусмотрены DIP - переключатели (8 штук), которые выставляются в соответствии с типом используемого двигателя и не требуют другой настройки [24].

Настройка контура регулирования скорости на симметричный оптимум производится с помощью потенциометров  $K_{P}$ ,  $T_{N}$ , и Tacho на плате регулирования.

Для замкнутой системы с P-регулятором, настройку выполняют путем последовательного увеличения Кр. При этом добиваются переходного процесса при отработке прямоугольного импульса сигнала задания или возмущения, по осциллограмме определяется период этих колебаний  $T_{\kappa}$  и значение постоянной интегрирования как:  $T_i = T_k/6$ .

Настойка параметров и их оптимизация для систем ПИ- регулятором выполняется по методу Циглера и применяется для устойчивыхсистем.

Но так как в рассматриваемом электроприводе отсутствует возможность отключения интегральной составляющей, то оптимизация по данному методу производится на математической модели, построенной в среде Simulink [16-17].

Переходные характеристики модели пуска электропривода приведены на рисунке 3.7.

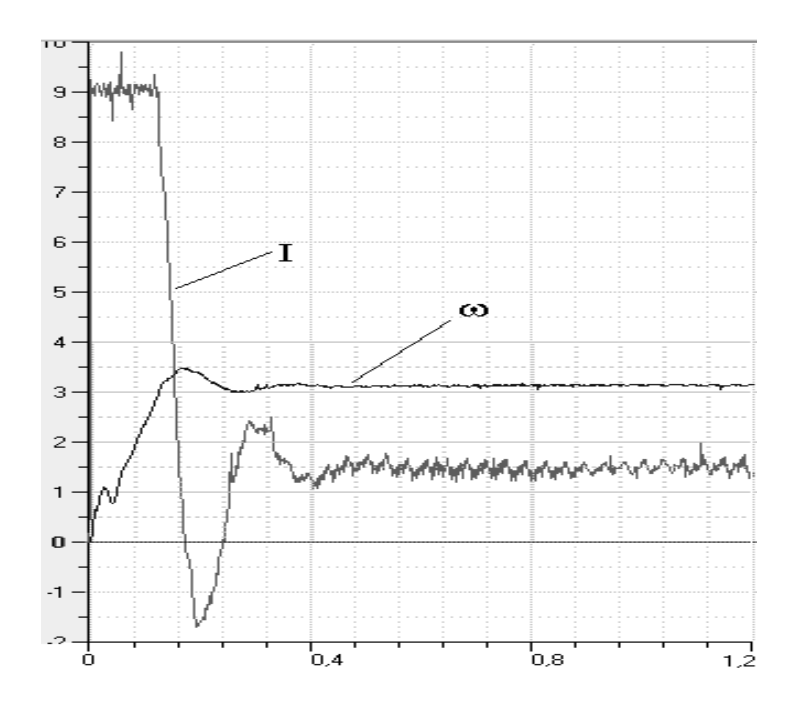

Рисунок 3.7- Экспериментальные осциллограммы для Simodrive 610

Для проверки рассчитанных коэффициентов на стенде были сняты характеристики скорости и тока вентильного электропривода при набросе нагрузки (рисунок 3.7.)

Сравнение приведенных характеристик показывает схожесть процессов. Установившиеся значения соответствуют, время переходного процесса практически совпадает. Так модель не учитывает дискретные свойства и все реальные условия, то форма характеристик имеет незначительное отличие.

 $3.5$ Моделирование режимов работы на испытательном стенде с помощью LCARD E 440 в MATLAB.

В пункте.2.7 были получены кривые переходных процессов пуска электропривода каретки портального манипулятора. Так как у привода "Simodrive 610" имеются только две пары контрольных гнезд: истинное и заданное значение тока и скорости, то на лабораторном стенде мы будем снимать именно ЭТИ характеристики. Теперь сравнения ЛЛЯ идеализированных кривых с реальными приведём кривые тех же переходных процессов (рисунок 3.8), но полученных при подключении внешнего модуля Е-140 к испытуемому приводу и к компьютеру. Обработку данных будем пакете MATLAB.Если рассматривать переходный вести в процесс качественно, то видно, что колебания тока на характеристиках снятых на стенде больше по амплитуде и выше по частоте. Это обуславливается тем, что модель, построенная в среде Simulink пакета MATLAB, не может учесть физические процессы, проходящие в двигателе при его работе, а на переходных характеристиках скорости не наблюдается перерегулирования из-за того, что на стенде снимались характеристики при меньшем моменте инерции на валу двигателя [6-8].

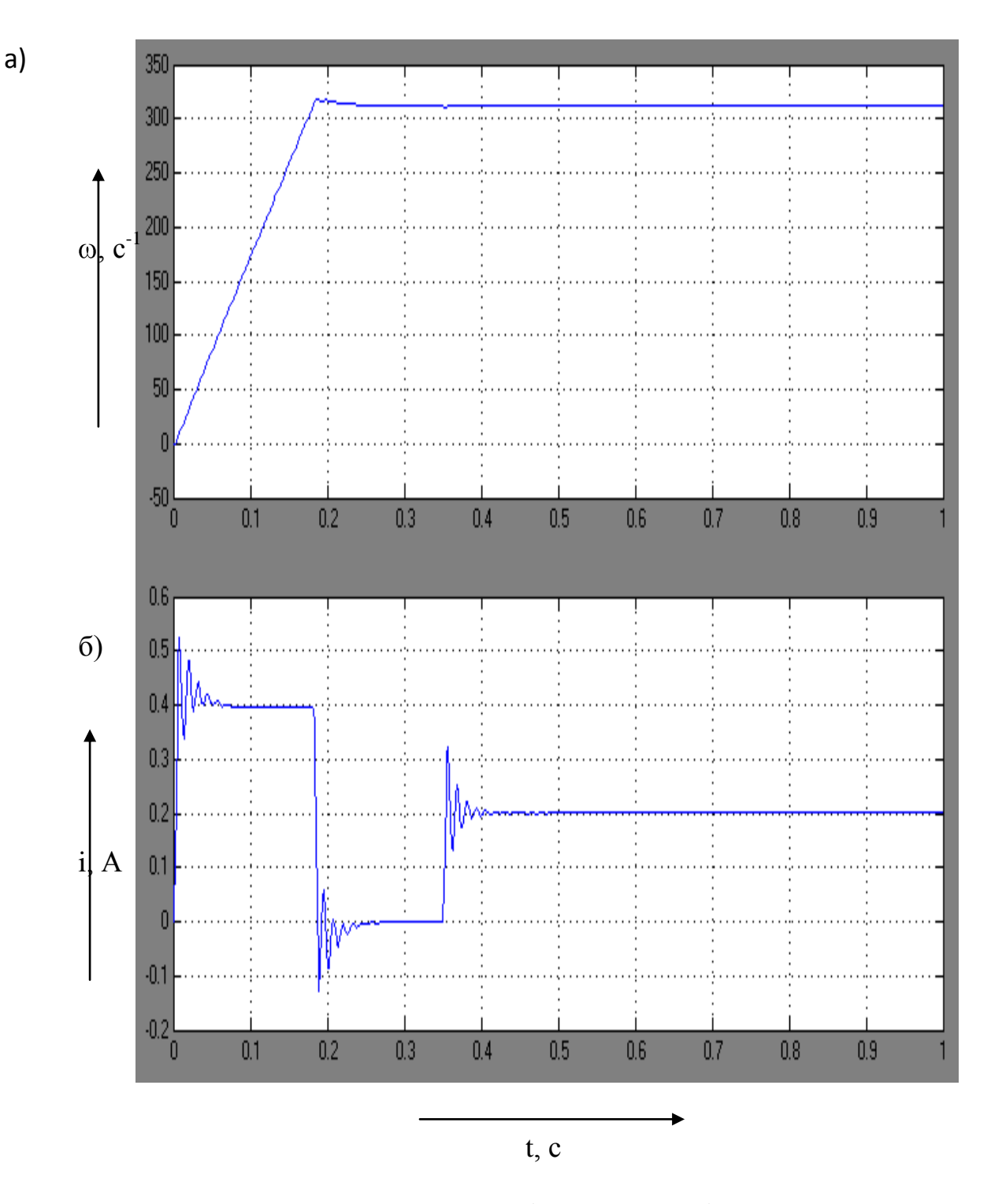

Рисунок 3.8 - Осциллограммы а) скорости и б) тока при пуске с набросом нагрузки на испытательном стенда снятые с помощью LCARDЕ-440

В 3 главе представлен обзор существующих стендов для проверки и настройки систем электропривода с вентильным двигателем, как произведенного промышленным образом, так и собранных самостоятельно.

По результатам обзора сформулированы требования к лабораторному стенду.

Разработана конструкция лабораторного стенда для проверки и настройки вентильного электропривода на основе "Simodrive 610" и сняты характеристики "наброса" нагрузки на привод, которые показали сходимость с идеализированными данными, полученными на математической модели.

#### Заключение

В работе проведен анализ различных компоновок систем портальных манипуляторов, проанализированы особенности компоновочных решений и выявлены слабые места в работе портального манипулятора с управлением от конечных выключателей и управлением по контуру положения с использование инкрементального энкодера, разработан испытательный стенд, имитирующий нагрузку, для настройки параметров вентильного двигателя данного электропривода.

В работе приведено описание всех составных частей вентильного электропривода. Разработана структурная схема используемой системы управления электроприводом перемещения каретки портального манипулятора на основе типового электропривода Simodrive 6SC61 фирмы "Siemens», от конечных выключателей, обеспечивающая технологический цикл работы при заданных динамических параметрах.

Получено математическое описание электромеханических процессов и определены параметры цепей обратных связей по скорости и току.

На основе расчёта параметров силовой части и схемы управления вентильного электропривода были построены математические модели системы электропривода и получены кривые переходных процессов, которые показали, что система устойчива к возникновению перегрузок (является астатической).

Было высказано предположение, что управление по положению в существующей системе позволит повысить ее быстродействие.

Была построена и исследована модель вентильного электропривода SIMODRIVE 6 SC 6101, разработанные в среде Simulink пакета MATLAB из стандартных блоков на основе математического описание процессов, происходящих в электроприводе для двух вариантов управления: по

механическим конечным выключателям и по энкодеру. С помощью моделей были построены графики тока и скорости для обоих моделей, наглядно показавшие, что при управлении по положению с использованием энкодера движение каретки портального манипулятора происходит на 1,5 секунды быстрее, чем в первом случае, при скорости не более 140 рад/с., что значительно отличается от скорости в действующей системе (314 рад/с)

Для учебных и производственных нужд разработан испытательный стенд, имитирующий нагрузку, для настройки параметров вентильного Simodrive 6SC6101, с целью сокрашения электропривода времени наладочных работ путём оптимизации режимов работ.

Математическая модель, имитирующая реальный электропривод может быть экспериментально исследована с помощью внешнего модуля Lcard (E14-440), который осуществляет связь ПК с испытательным стендом для построения многоканальных измерительных систем ввода/вывода аналоговых и цифровых данных. Данные полученные на математической модели и на лабораторном стенде показали сходимость результата.

По результатам работы была разработана программа испытаний составляющих системы вентильного электропривода Simodrive 6SC 6101 с целью использования её для проверки двигателей и преобразователей после их ремонта.

### Список использованных источников

1. Денисов, В.А. Электроприводы переменного тока с частотным управлением: Учебное пособие, - Тольятти: ТГУ, 2012 – 119 с.

2. Денисов, В.А.Теория и переходные процессы электромагнитных устройств и электромеханических преобразователей энергии: - электронное учебное пособие –Тольятти: Изд-во ТГУ, 2014. - 162 с.

3. Герман-Галкин, С.Г. Simulink. Проектирование мехатронных систем / С.Г. Герман-Галкин. - СПб.: Издательство: Корона - Век, 2013. - 368

4. Овчинников, И.Е.: Вентильные электрические двигатели и их привод Курс лекций Издательство: [Коронa-Принт,](http://www.labirint.ru/pubhouse/506/) 2016г., 336с.

5. Ткаченко, Н.И. Надежность технических систем и техногенный риск: учебное пособие/ Н.И.Ткаченко, С.Е.Башняк. - пос. Персиановский: Донской ГАУ, 2015. - 60 с.

6. Копылов, И.П., Математическое моделирование электрических машин / Копылов.И.П. М.: Высшая школа, 2014. - 327 с.

7. Копылов, И.П.Электрические машины: учеб.для Высших учебных заведений / И.П. Копылов. М: Высшая школа, 2013. - 617 с.

8. .Черных,И.В Моделирование электротехнических устройств в MATLAB, Sim Power Systems и Simulink/ И.В. Черных. Спб.: Питер, 2012.- 318c.

9. Усольцев,А.А. Электрические машины. Учебное пособие - Санкт-Петербург: НИУ ИТМО, 2013. - 416 c.

10. Шабад, В.К. [Электромеханические переходные процессы в](http://nashol.com/2015072985930/elektromehanicheskie-perehodnie-processi-v-elektroenergeticheskih-sistemah-uchebnoe-posobie-dlya-studencheskih-uchrejdenii-visshego-professionalnogo-obrazovaniya-shabad-v-k-2013.html)  [электроэнергетических системах, учебное пособие для студенческих](http://nashol.com/2015072985930/elektromehanicheskie-perehodnie-processi-v-elektroenergeticheskih-sistemah-uchebnoe-posobie-dlya-studencheskih-uchrejdenii-visshego-professionalnogo-obrazovaniya-shabad-v-k-2013.html)  [учреждений высшего профессионального образования,/ Шабад, В.К](http://nashol.com/2015072985930/elektromehanicheskie-perehodnie-processi-v-elektroenergeticheskih-sistemah-uchebnoe-posobie-dlya-studencheskih-uchrejdenii-visshego-professionalnogo-obrazovaniya-shabad-v-k-2013.html) Академия, 2013. — 194 с.

11. Масленников, В.В. [Основная элементная база электронных](http://nashol.com/2017020793007/osnovnaya-elementnaya-baza-elektronnih-ustroistv-maslennikov-v-v-2012.html)  [устройств, И](http://nashol.com/2017020793007/osnovnaya-elementnaya-baza-elektronnih-ustroistv-maslennikov-v-v-2012.html)мпульсные источники питания от A до Z., . Учебное пособие/ Масленников, В.В - Санкт-Петербург: НИУ ИТМО,2014. – 148 с.

12. Кацман, М. М Электрические машины: учебник / М.М.Кацман. — 12е изд., стер. — М.: Издательский центр «Академия», 2013. — 496 с.

13. Кацман, М.М. Лабораторные работы по электрическим машинам и электрическому проводу. Учебное пособие / М.М. Кацман М.: Издательский центр «Академия», 2014 г. - 256 с.

14. [Мальц](http://www.ozon.ru/person/4766806/), Э.М. Электротехника и электрические машины/ [Мальц](http://www.ozon.ru/person/4766806/), Э.М: -Корона век 2013 г. - 304 с.

15. Усольцев, А.А. Электрические машины. Учебное пособие / Усольцев, А.А Издательство: СПб: [НИУ ИТМО](https://myklad.org/tags/%D0%9D%D0%98%D0%A3%20%D0%98%D0%A2%D0%9C%D0%9E),2014 г - 406 с.

16. Ганин, Н.Н. Автоматизированное проектирование в системе КОМПАС-3D V12 /Ганин, Н.Н. -М.: ДМК-Паресс,. 2012 г.,217 с.

17. Давыдов, М.В. Моделирование, компьютерное проектирование и технология производства электронных средств. /Давыдов, М.В Издательство: Минск БГУИР 2013г.,281 с.

18. Арефьев, А. Н. L-Card Модуль E-1440 – АЦП-ЦАП на шину USB. Издание официальное 2014г. [Электронный ресурс]/ http:// www.lcard.ru/articles /4 (дата обращения 18.05.2017).

19. Техническое описание и руководство программиста. Rev. E. – М.:L-Card1440 Издание официальное 2014 г.[Электронный ресурс]/ URL http:// www.lcard.ru/ download/ e14 440 programmers guide.pdf (дата обращения 20.05.2017.)

20. Руководство пользователя LCARDE 1440 Издание официальное [Электронный ресурс]/ URL: http:// e14\_140\_users\_guide.pdf (дата обращения 23.05.2017)

21. Курс лекций по вентильным машинам Московский энергетический институт [Электронный ресурс]/ URL: http:// elmech.mpei.ac.ru/ em/em/EM\_cont\_0.htm (дата обращения 23.05.2017).

22. Каталог запасных частей для двигателей серии 1FT5 ф. [Электронный ресурс]/ URL:http://w3.siemens.com /mcms/mcsolutions/ en/motors /motion-control-motors/Pages/motion-control-motors.aspx (дата обращения 23.05.2017)

23. Каталог запасных частей для привода SIMODRIVE 610 [Электронный ресурс]/ Электрон.дан. – режим доступа: [http://w3app.siemens.com/mcms/infocenter/content/en/Pages/оrder\\_form.aspx?nod](http://w3app.siemens.com/mcms/infocenter/content/en/Pages/оrder_form.aspx?nodeKey=key_516798&infotype=1) [eKey=key\\_516798&infotype=1](http://w3app.siemens.com/mcms/infocenter/content/en/Pages/оrder_form.aspx?nodeKey=key_516798&infotype=1) (дата обращения 23.05.2017).

24. Каталог двигателей серии 1FT5 ф. "Siemens "Издание официальное [Электронный ресурс]/ URL [https://cache.industry.siemens.com/dl/files/560/28705560/att\\_109191/v1/PFT5\\_05](https://cache.industry.siemens.com/dl/files/560/28705560/att_109191/v1/PFT5_0503_fr.pdf) [03\\_fr.pdf](https://cache.industry.siemens.com/dl/files/560/28705560/att_109191/v1/PFT5_0503_fr.pdf) (дата обращения 25.05.2017)

25. Инструкция напреобразовательSimodrive 610 Издание официальное [Электронный ресурс]URL/ [https://cache.industry.siemens.com/dl/files/802/21913802/att\\_97352/v1/591\\_6SC6](https://cache.industry.siemens.com/dl/files/802/21913802/att_97352/v1/591_6SC61_Instruction_Manual.pdf) [1\\_Instruction\\_Manual.pdf](https://cache.industry.siemens.com/dl/files/802/21913802/att_97352/v1/591_6SC61_Instruction_Manual.pdf)(дата обращения 25.05.2017)

26. Shane W. Colton "Design and Prototyping Methods for Brushless Motors and Motor Control" / [Electronic resource] [http://fsae.scripts.mit.Edu/motorhead/images/1/1d/704353233-MIT.pdf](http://fsae.scripts.mit.edu/motorhead/images/1/1d/704353233-MIT.pdf) Massachusetts Institute of Technology Published 2013,

27. Mevey James Robert, "Sensorless Field Oriented Control of Brushless Permanent Magnet Synchronous Motors"/[ Electronic resource] [http://www.ti.com/lit/an/sprabq4/sprabq4.pdfS](http://www.ti.com/lit/an/sprabq4/sprabq4.pdf).M. Thesis, Kansas State University, Published 2013.

28. Woolmer, T.J., McCulloch, M.D. "Analysis of the Yokeless and Segmented Armature Machine"/ [Electronic resource] http://www.mojaladja.com/upload/elmotor/Analysis%20of%20the%20Yokeless% 20and%20Segmented%20Armature%20machine.pdf Oxford University, Published August 2012.

29. Lovatt, H.C., Ramsden, V.S, Mecrow, B.C. "Desing of an In-Wheel Motor for a Solar Electric Mobile"/[Electronic resource]http://www.sze.hu /~szenasy/ DESIGN%20OF% 20AN% 20IN-WHEEL% 20MOTOR% 20FOR%20A %20SOLAR-POWERED %20ELECTRIC %20 VEHICLE.htm Published Oxford University, January 2015.

30. Ara Nerses Knaian, "Electropermanent Magnetic Actuators: Devices and Their Application in Programmable Matter"/ [Electronic resource] https://pdfs.semanticscholar.org/30d6/69156d10fdde217f83397d0dae0e9c2adb94. pdf /Massachusetts Institute of Technology Published June 2012

31. Guan, Charles Z. "Project RazEr"/ [Electronic resource]. [http:/](http://www.etotheipiplusone.net/%20?cat=28)  [/www.etotheipiplusone.net/ ?cat=28P](http://www.etotheipiplusone.net/%20?cat=28)ublished July 2014. http:// www.etotheipiplusone.net/?cat=28.

## Приложение 1

Таблица 1Программа испытаний вентильных двигателей серии 1FT5 / 1FT6 и вентильного электропривода Simodrive 610 ф. "Siemens" в соответствие с ГОСТ Р 10169-77, ГОСТ P 11828-86, руководства по эксплуатации gwe 462.012.9600-jh114.

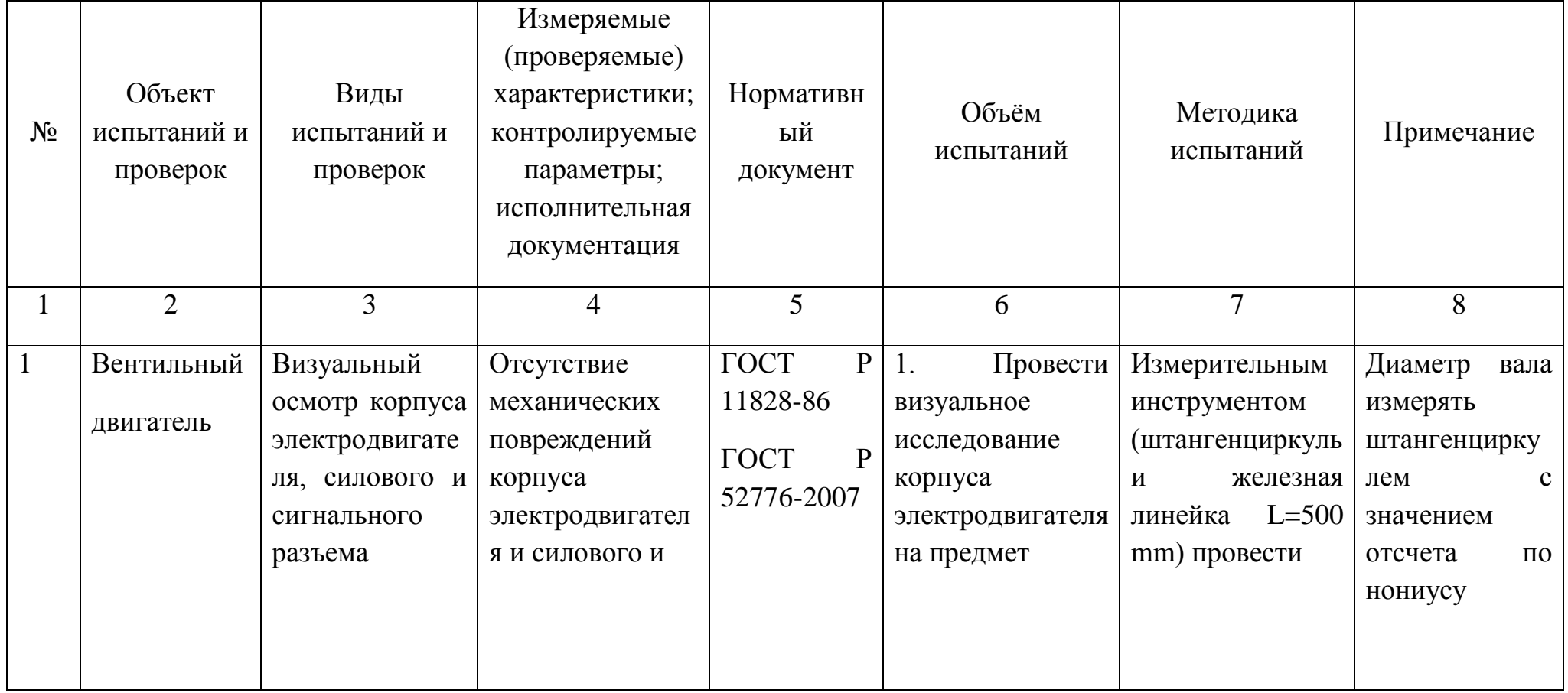

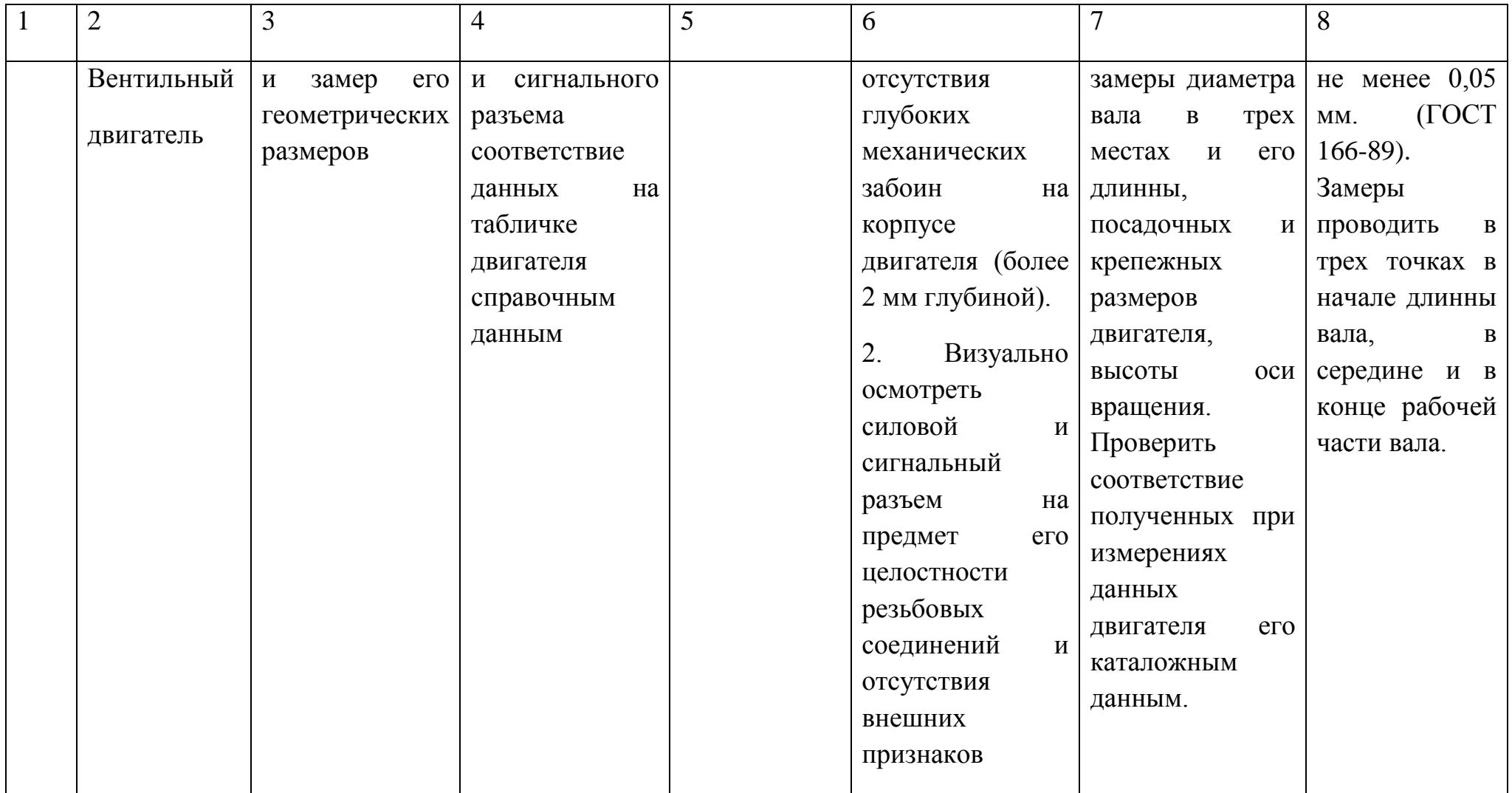

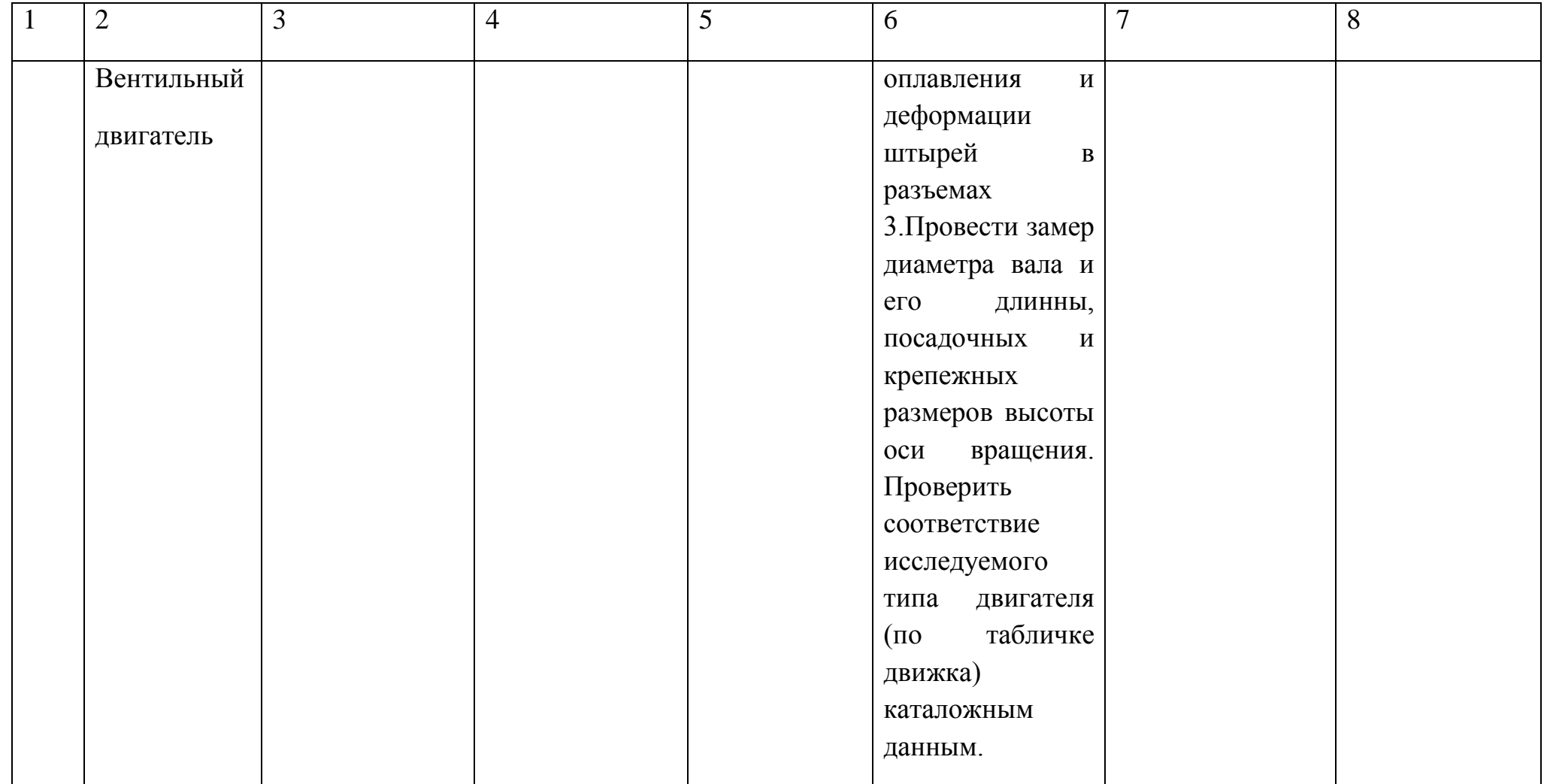

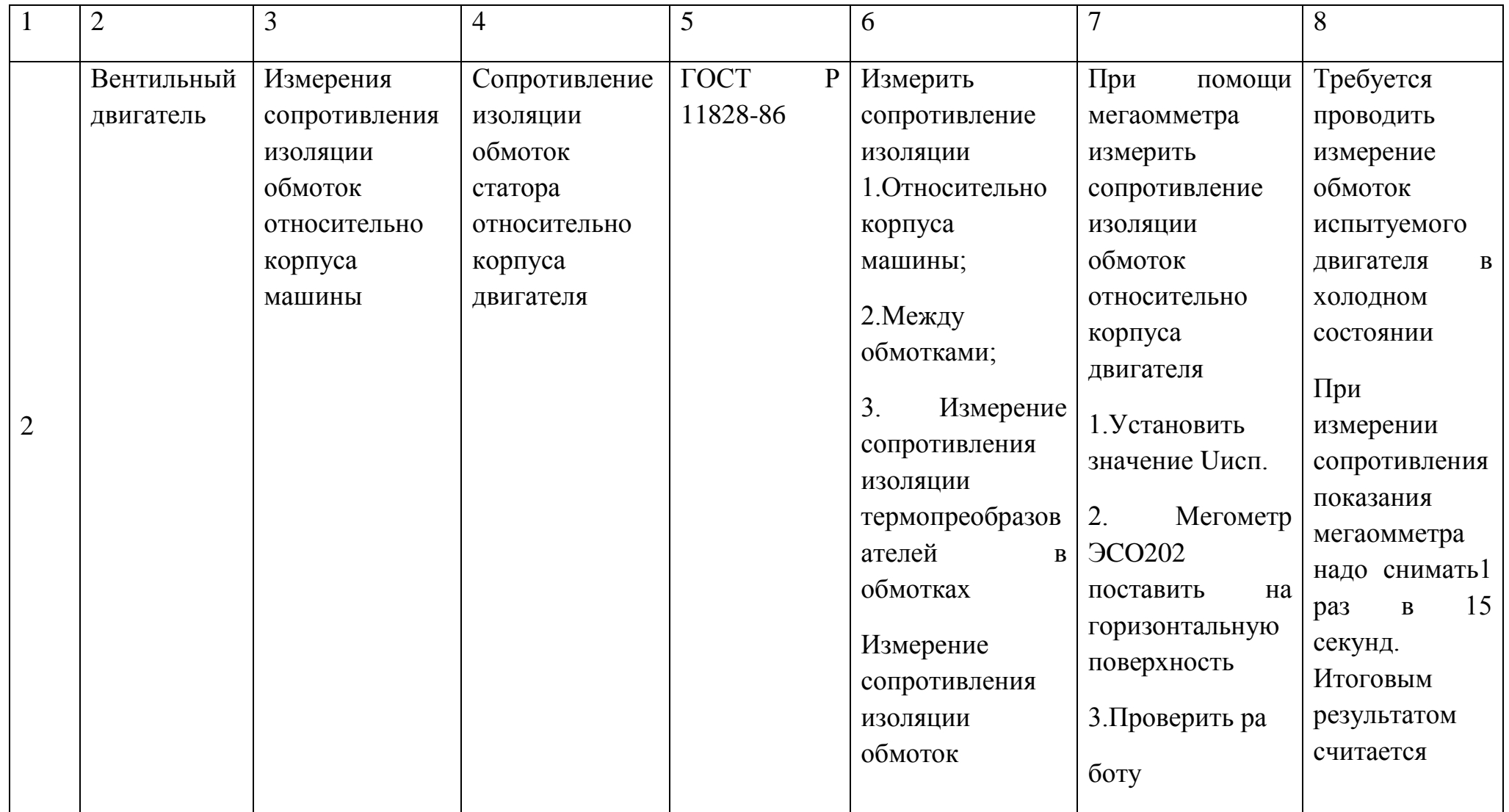

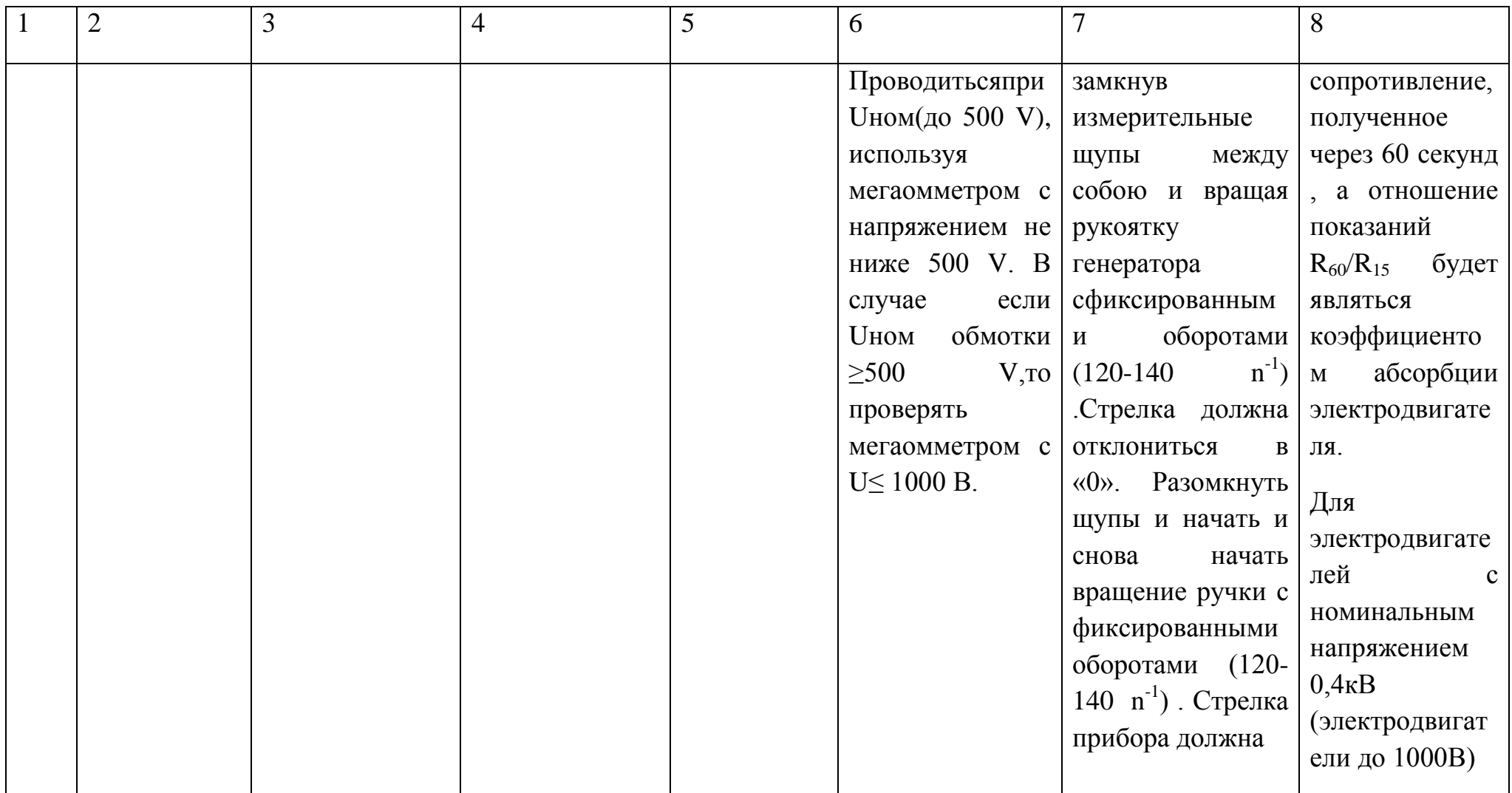

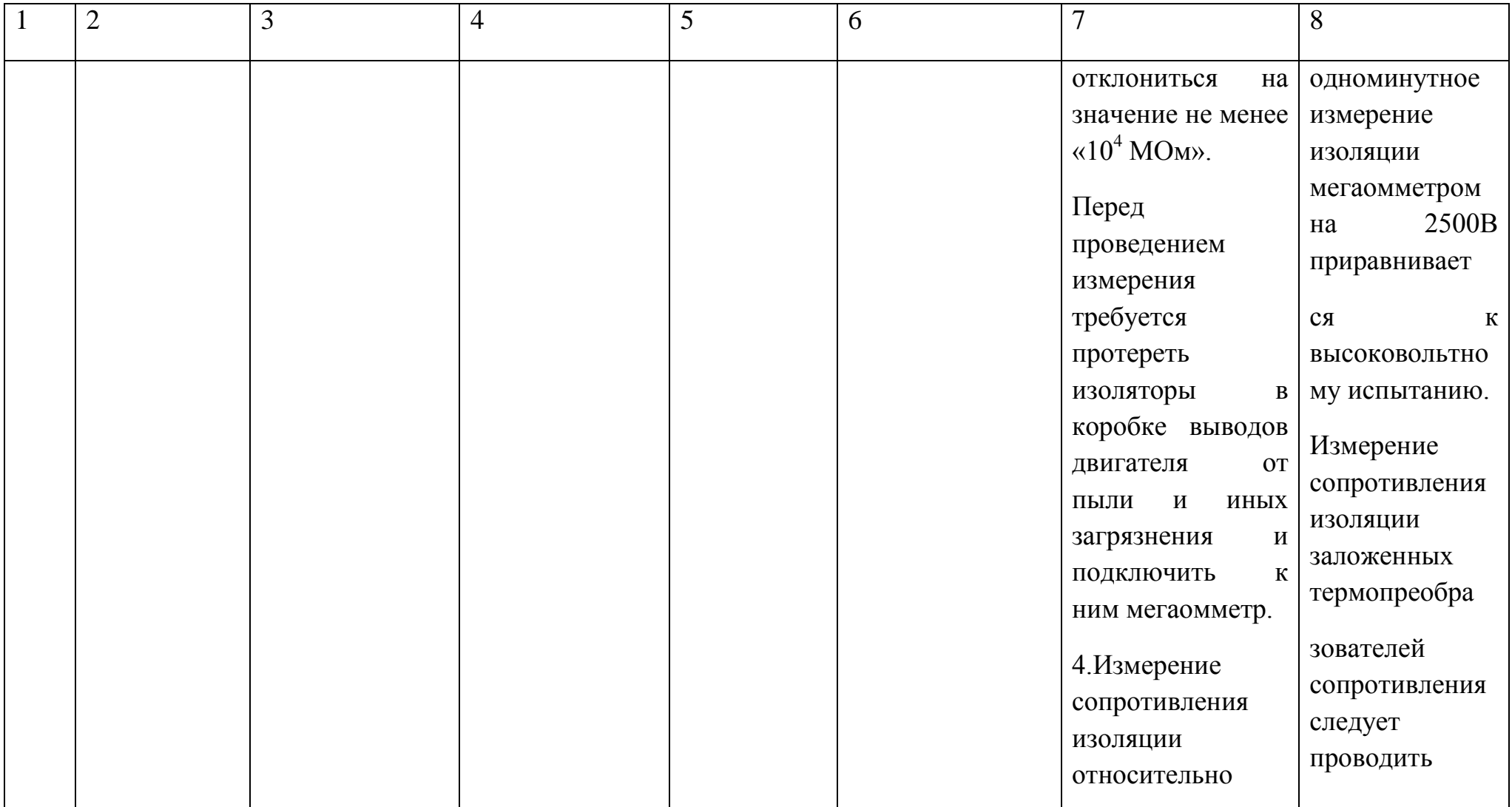

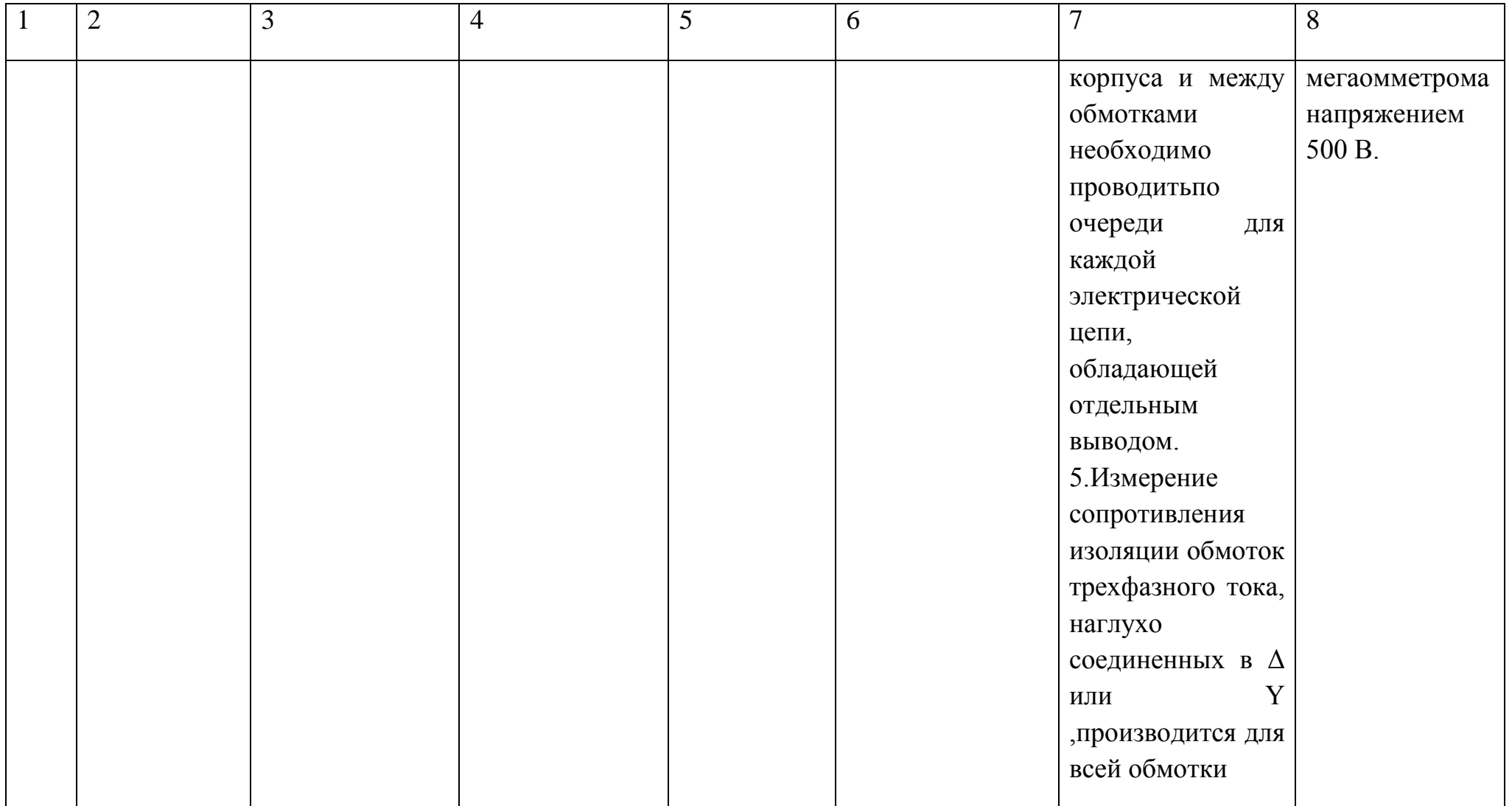

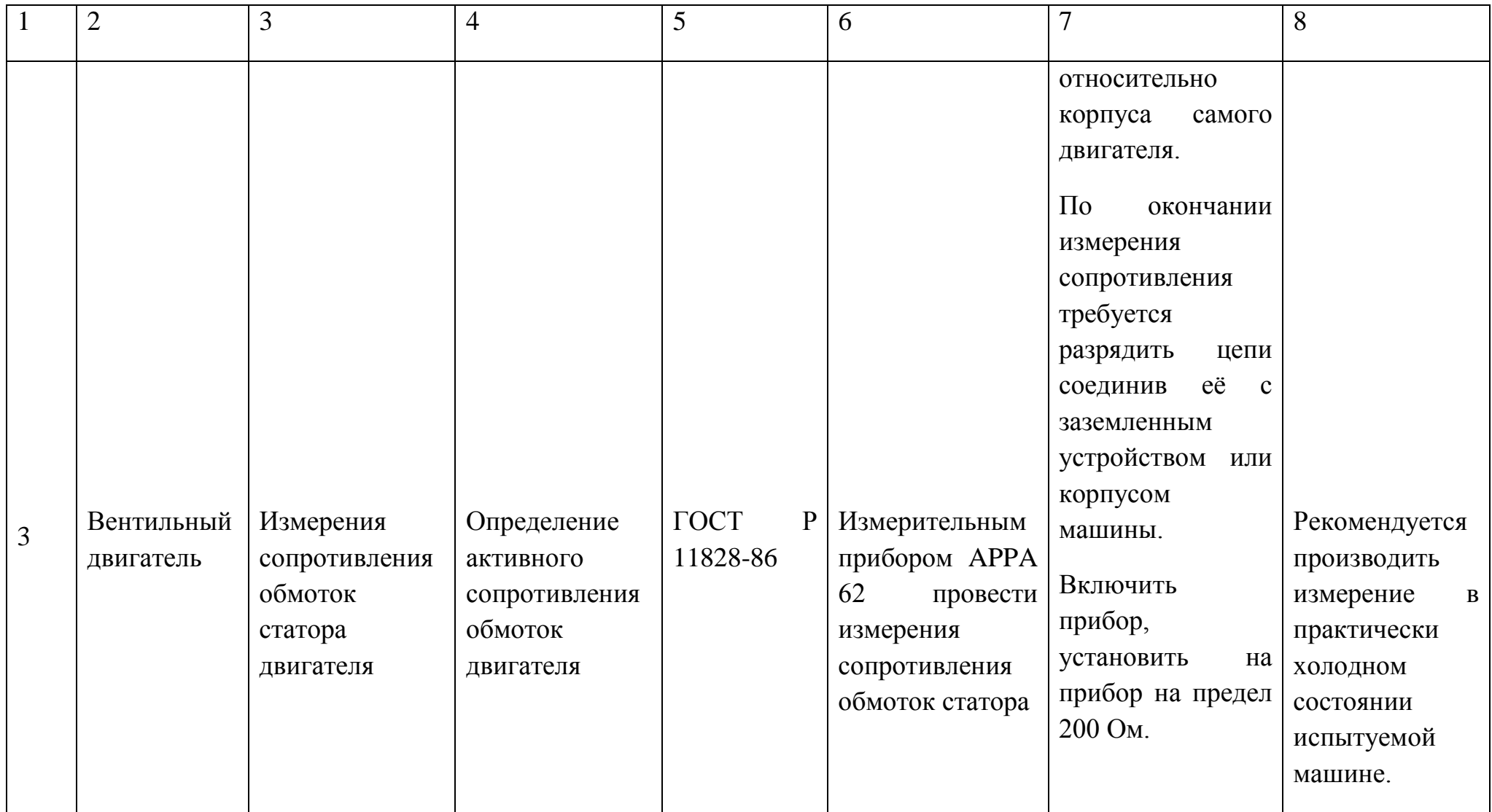

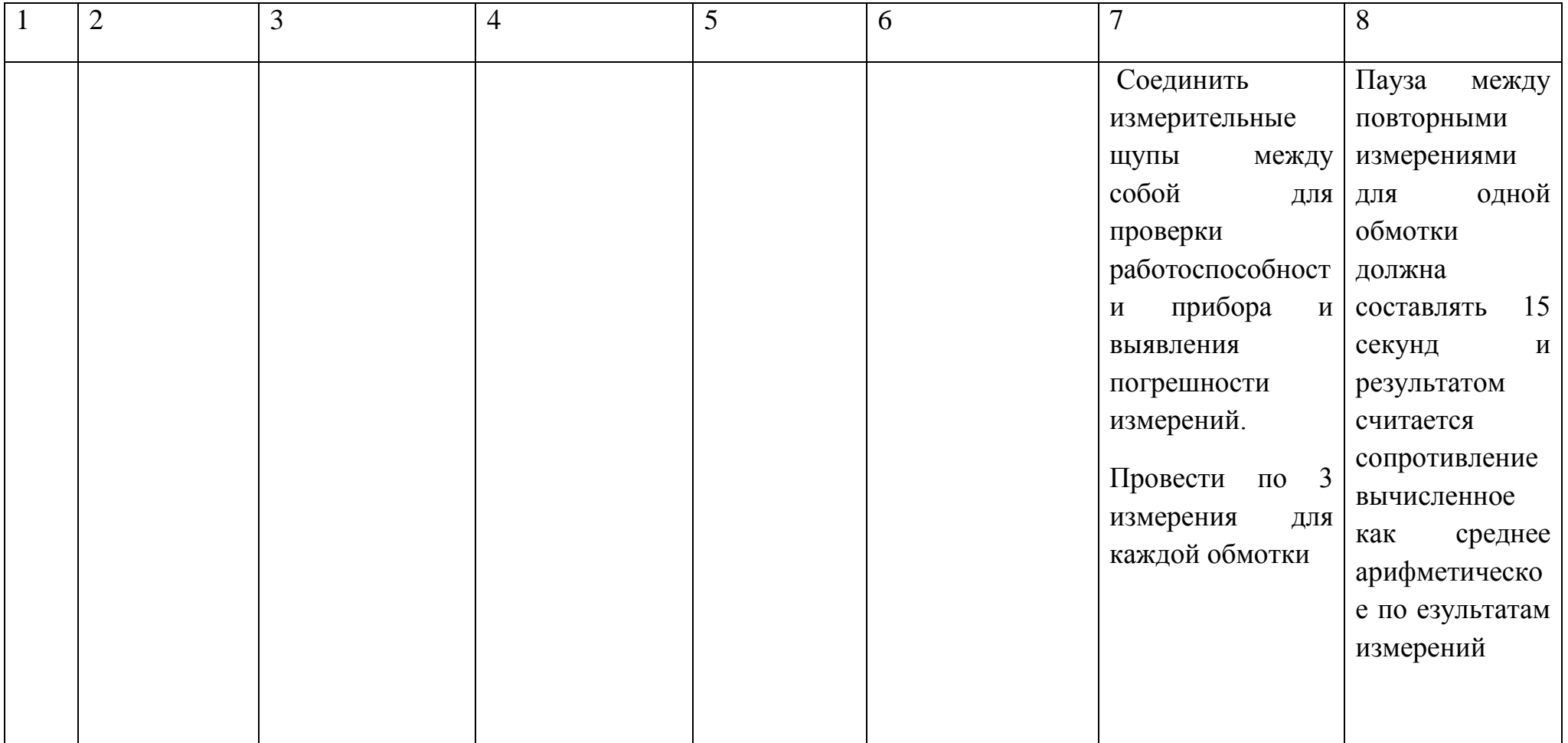

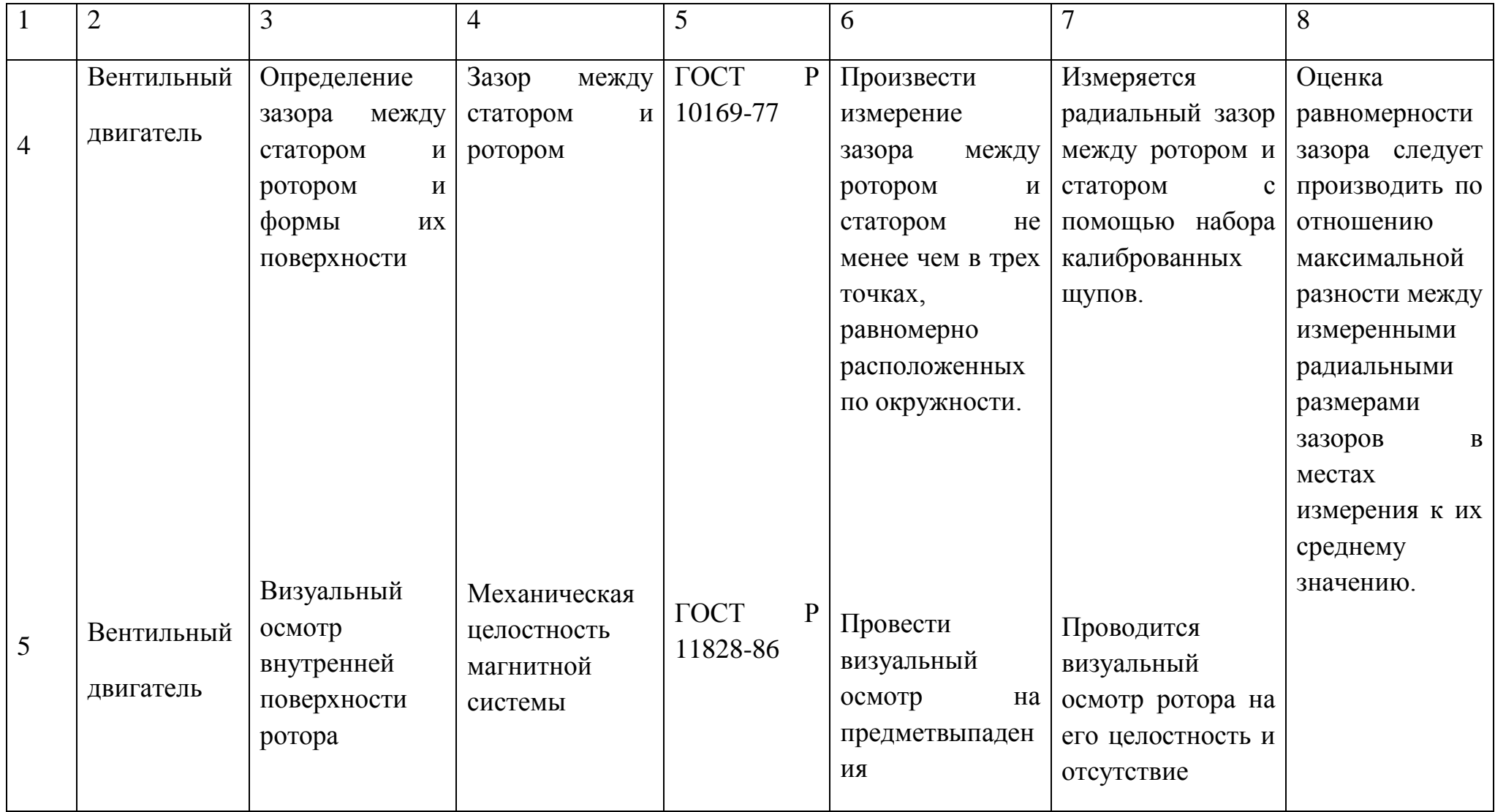

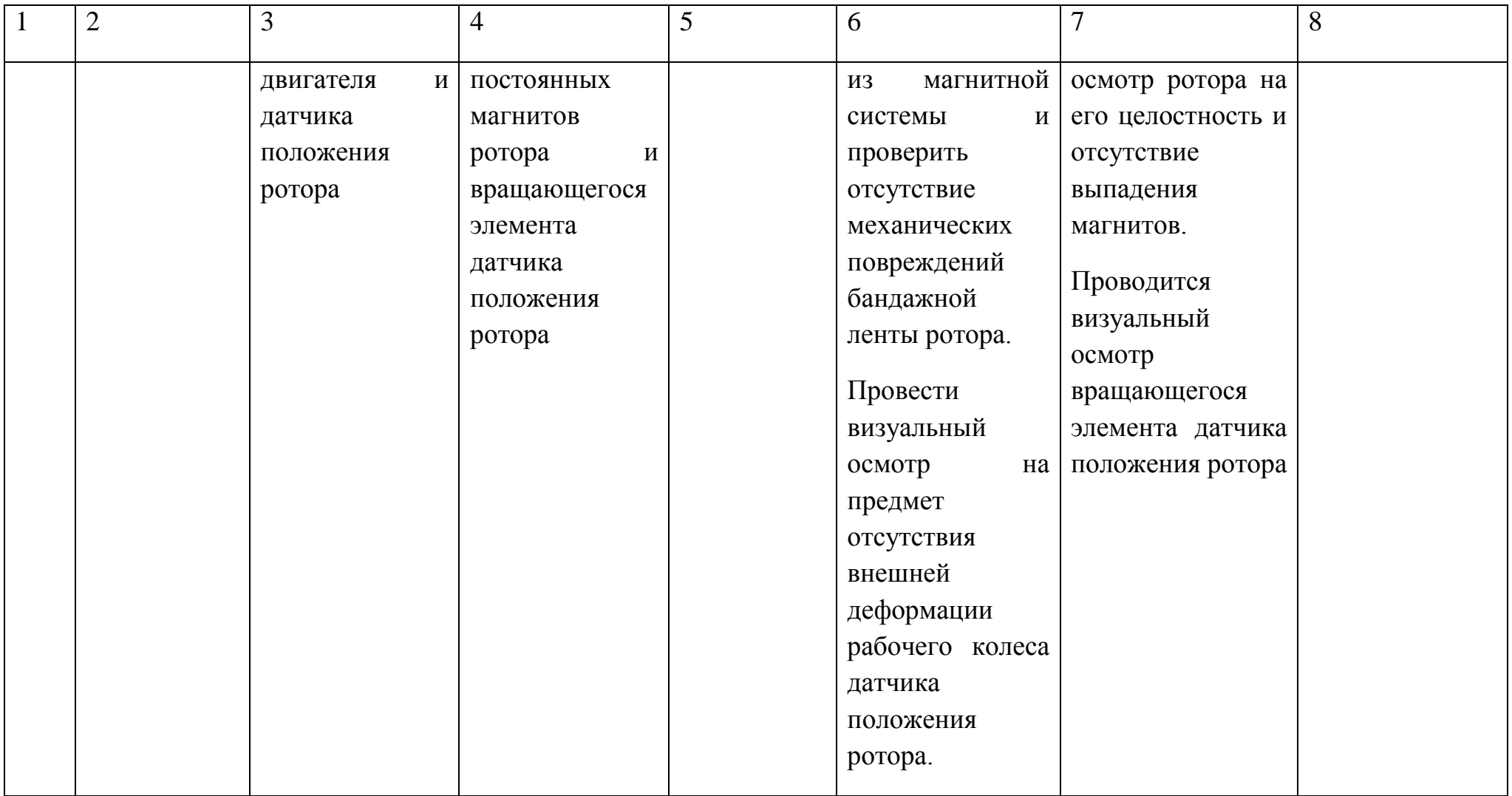

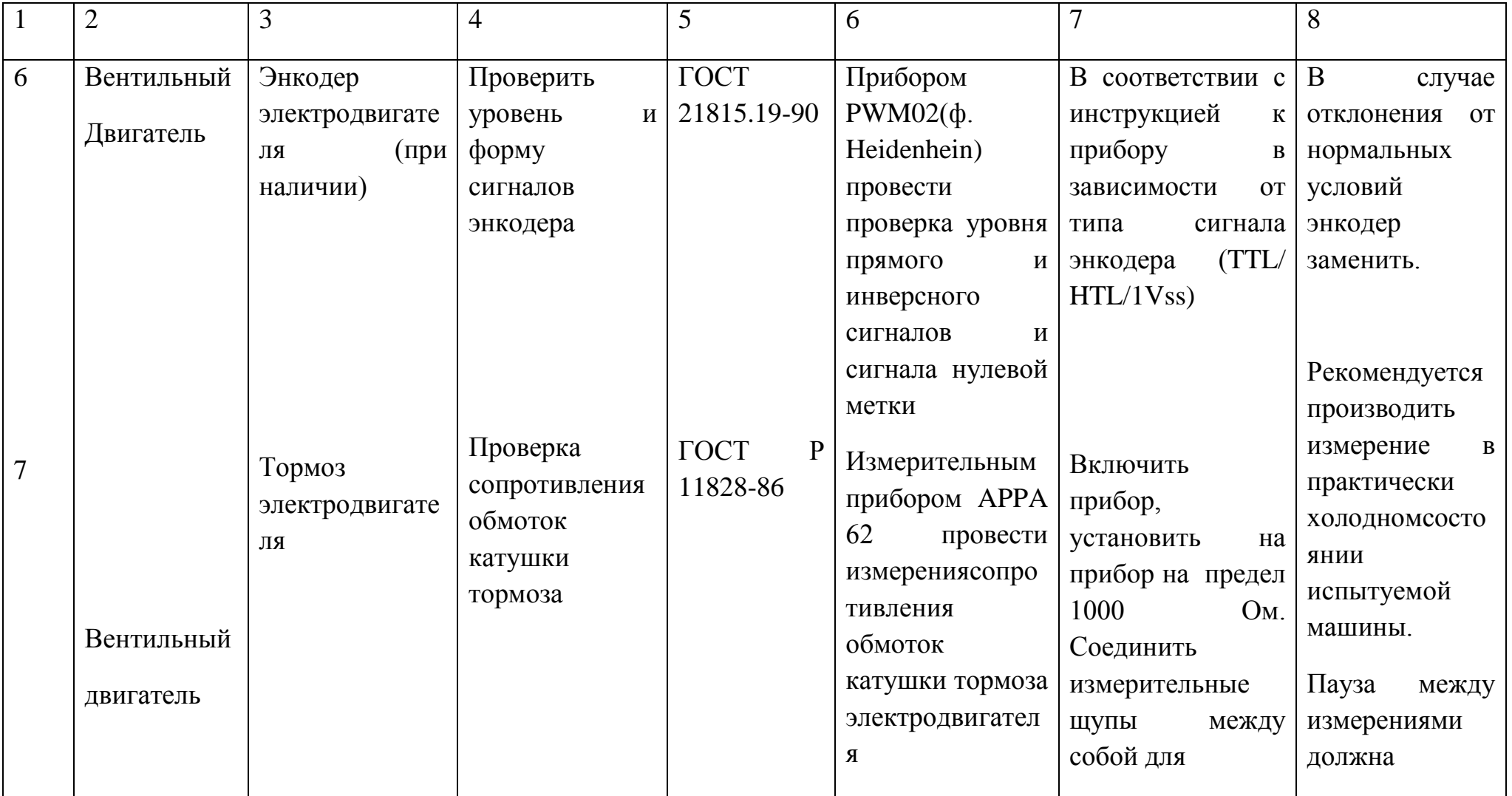
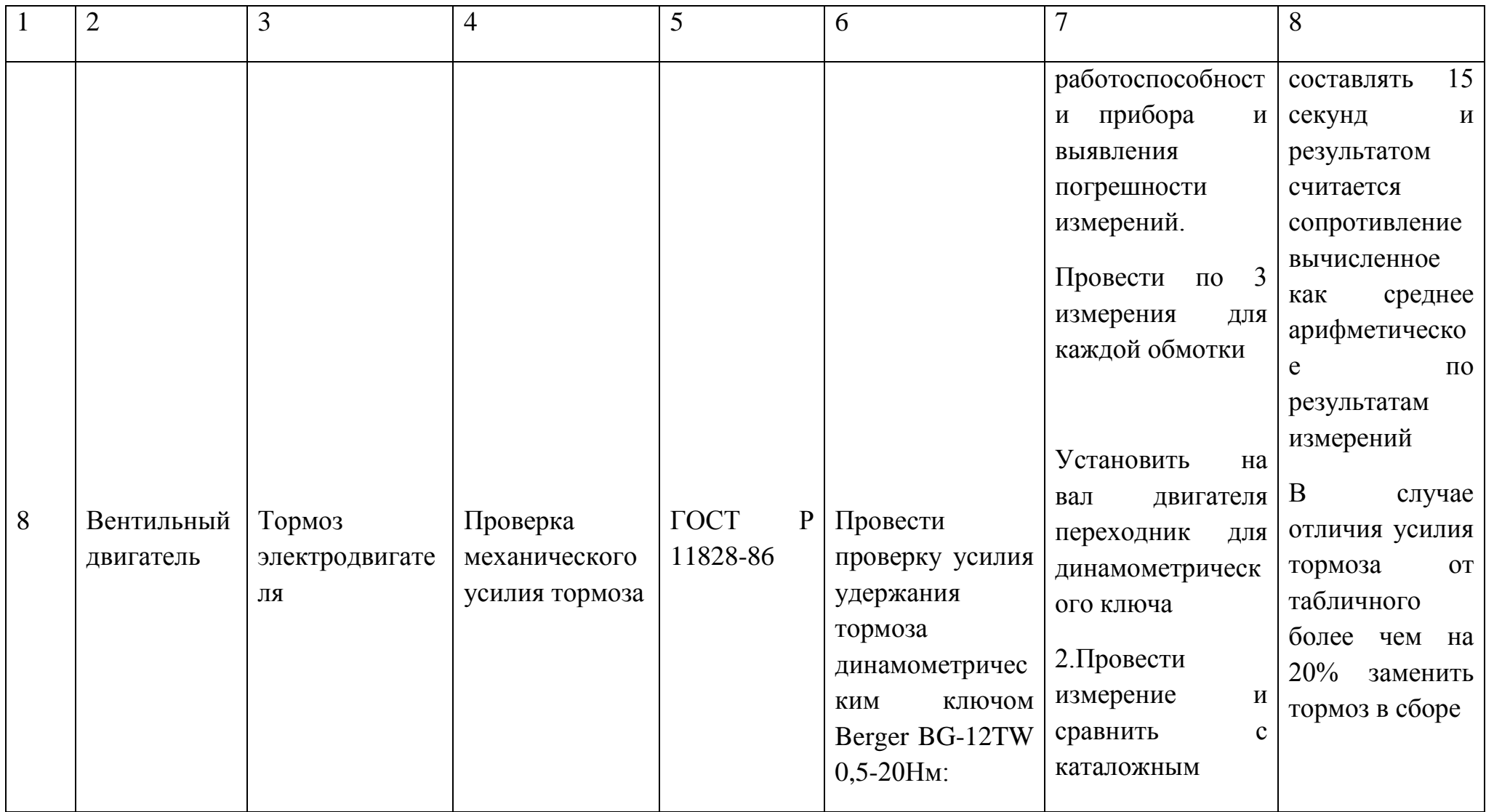

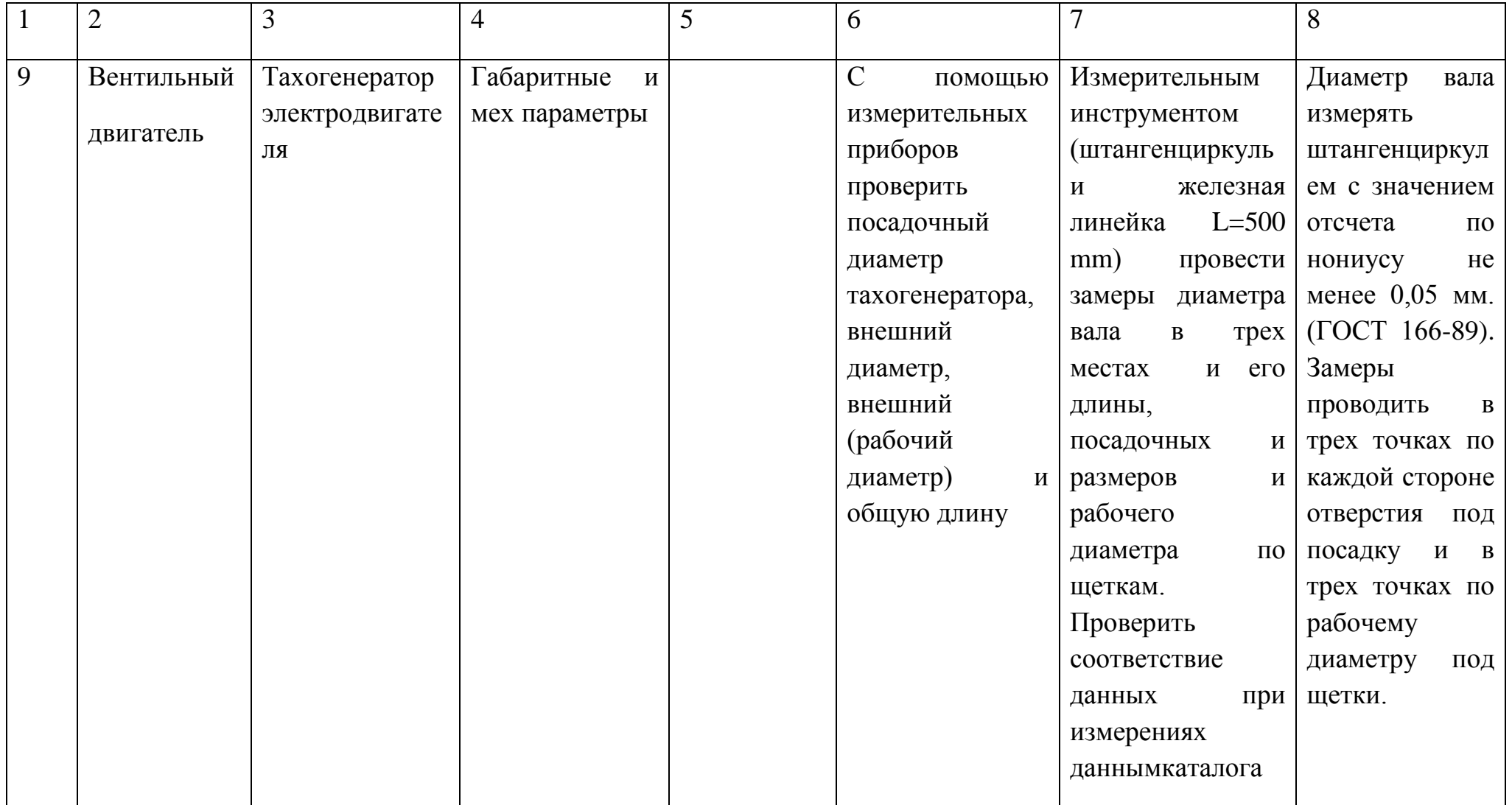

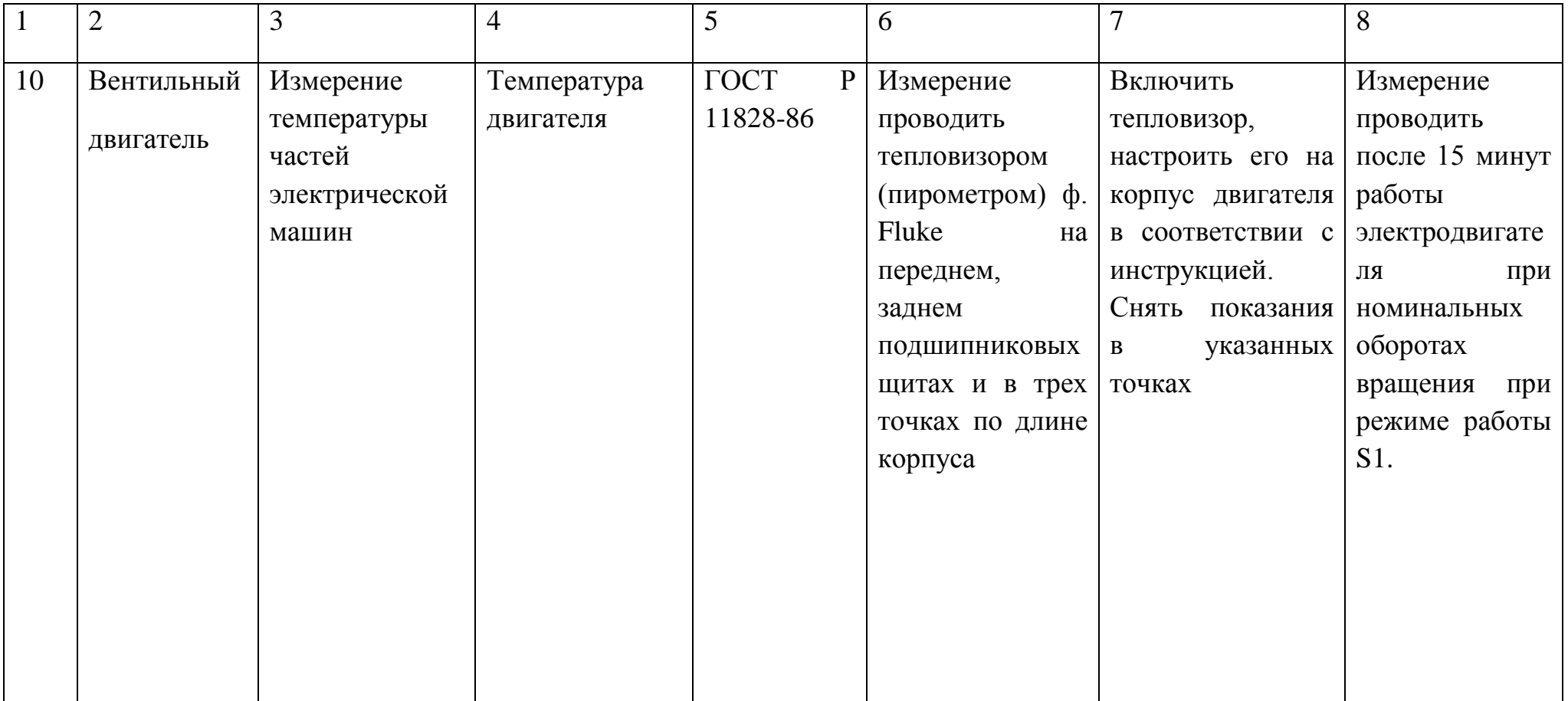

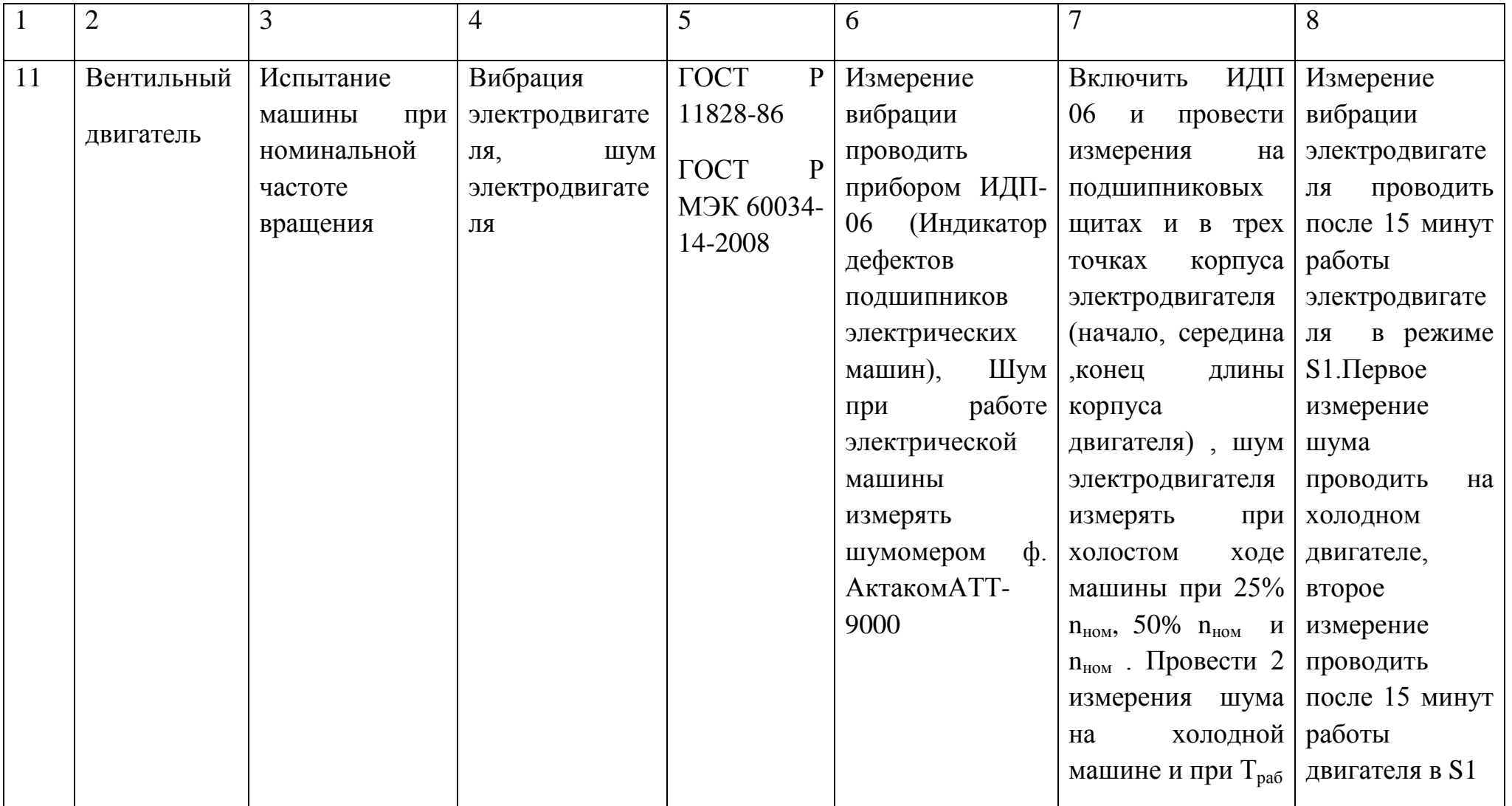

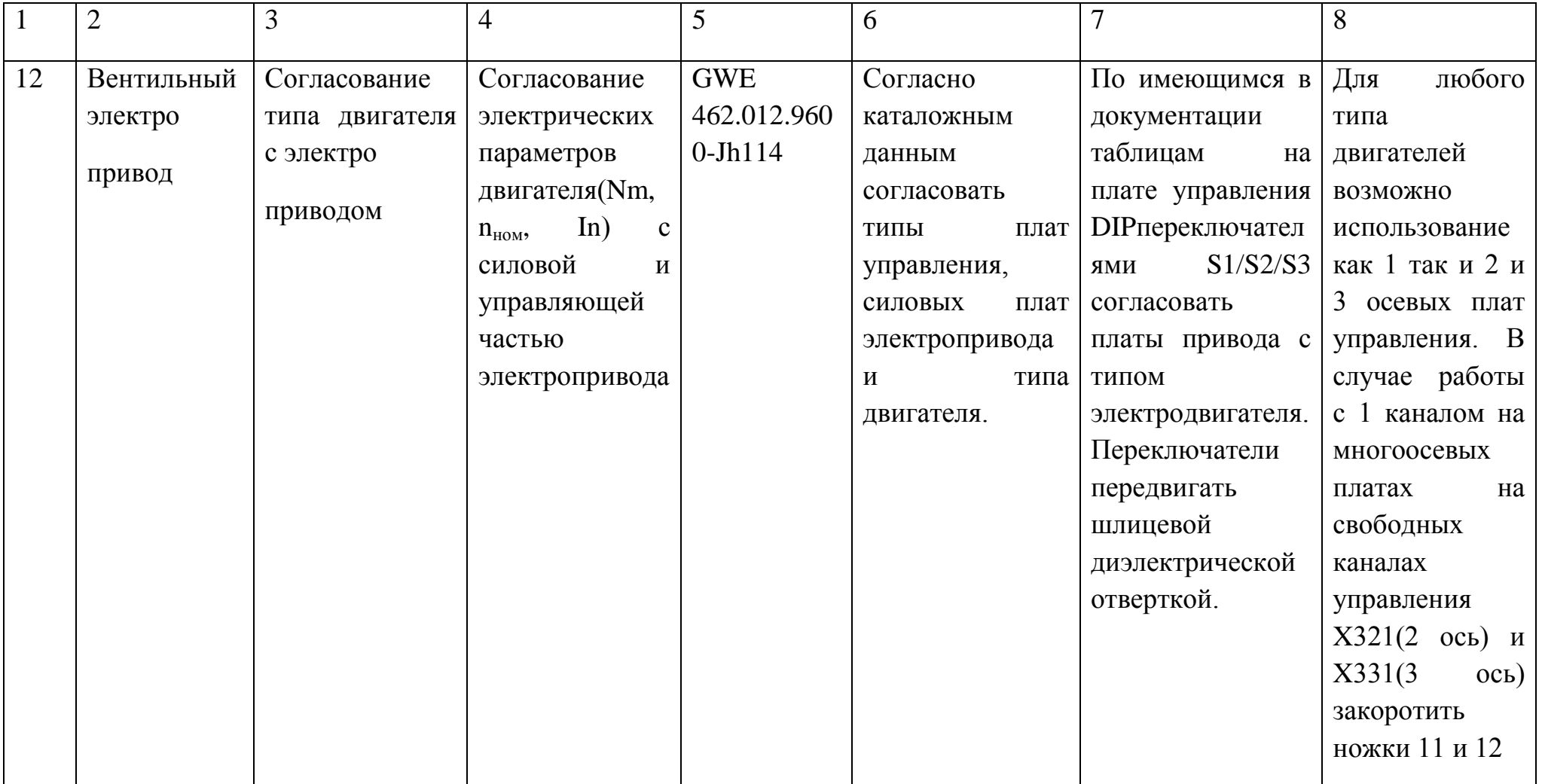

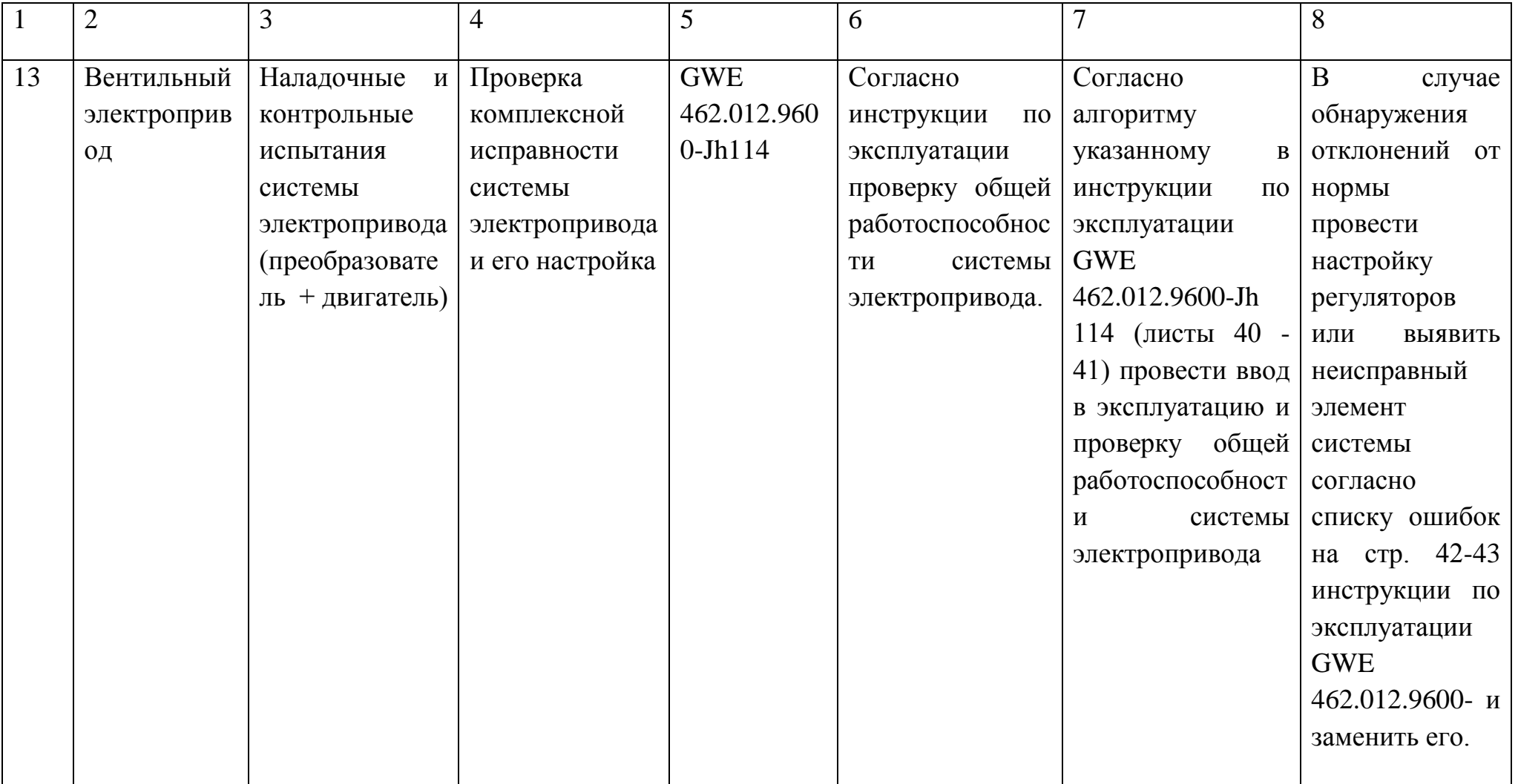